# Mapping of IPP Attributes to JDF/1.1 Product Intent and Process Resources (Non-color/imaging attrs = Hidden text)

Green highlighted text like this means the JDF extension has been edited into a copy of JDF/1.1a for review.

From: Claudia Alimpich, IBM, Tom Hastings, Don Fullman, Xerox

1916 December 20026 January 2003

File: ippjdf-mapping-6-Jan-20031916-Dec-2002.doc

**Formatted for legal size paper (8.5 x 14 inches)** 

Version 0.2421

#### Abstract

This document lists the subset of JDF/1.1 (plus extensions for JDF/1.2) for the Digital Printing Interoperability Conformance Specification (ICS). The ICS will contain both an Intent Interface subset and a Digital Printing combined process subset. To obtain a reasonable JDF/1.1 subset, this document maps IPP 1.1 Job Creation attributes and extensions to JDF 1.1 Product Intent, JDF/-1.1 Digital Printing combined process, JDF/-1.0 IDPrinting process, Job Ticket API (JTAPI), the Common Unix Printing System (CUPS), and the PODi PPML Job Ticket. A percentage of IPP covered by each of these other printing semantics is included. Finally, each IPP attribute is also described briefly with references to the detailed descriptions. ISSUES needing action and proposed JDF extensions are highlighted like this. Proposed extensions are also listed in Table 3 and Table 4.

Status of this document:

This is an intermediate/rough working document, not a final edition.

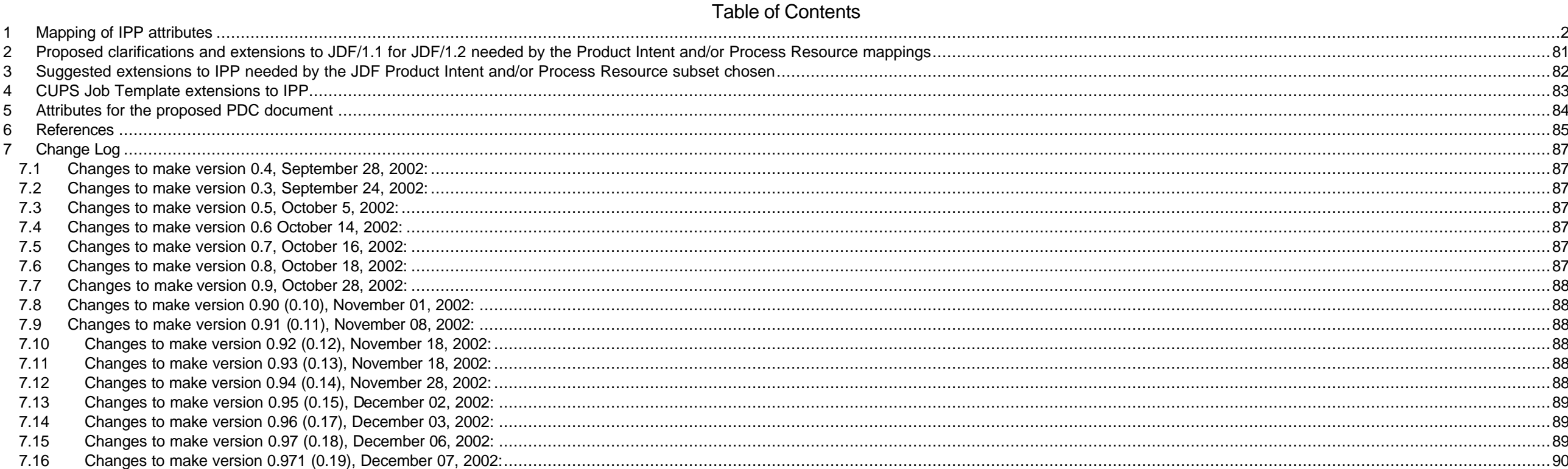

#### Page 2 of 91

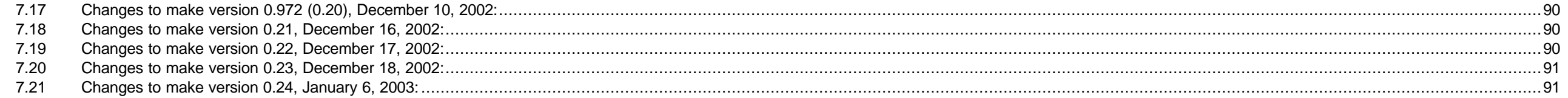

## Table of Tables

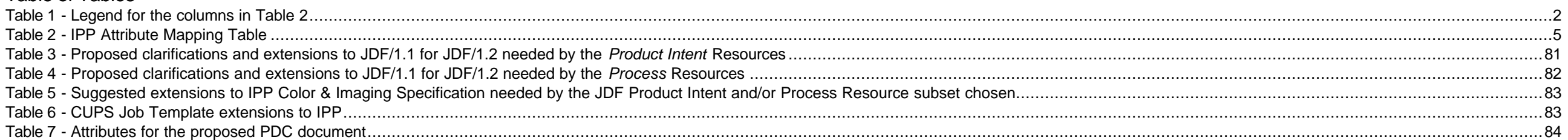

## **1 Mapping of IPP attributes**

Table 2 lists all of the IPP Job attributes that a client can supply or a Printer can return in Job Creation operations. Table 1 is the legend that explains the columns in Table 2:

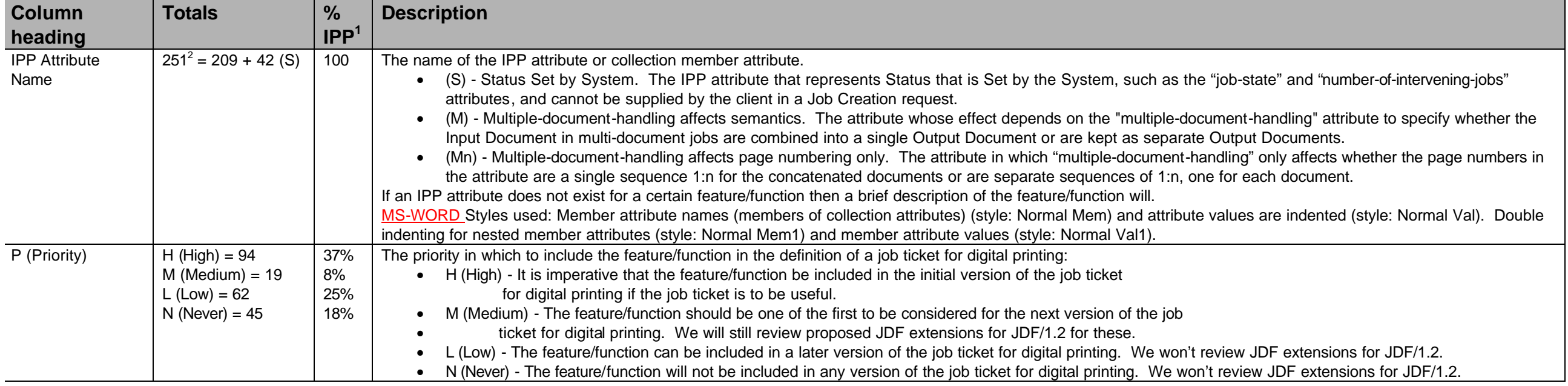

# **Table 1 - Legend for the columns in Table 2**

<sup>1</sup>.<sup>1</sup> The % of IPP is the percent of the (last counted in version 0.94, November 29, 2002) IPP attributes, including collection member attributes, that can be supplied in a Job Creation operation request.

 $^2$  The total of IPP attributes (last counted in version 0.94, November 29, 2002) includes counting the member attributes of the collection attributes.

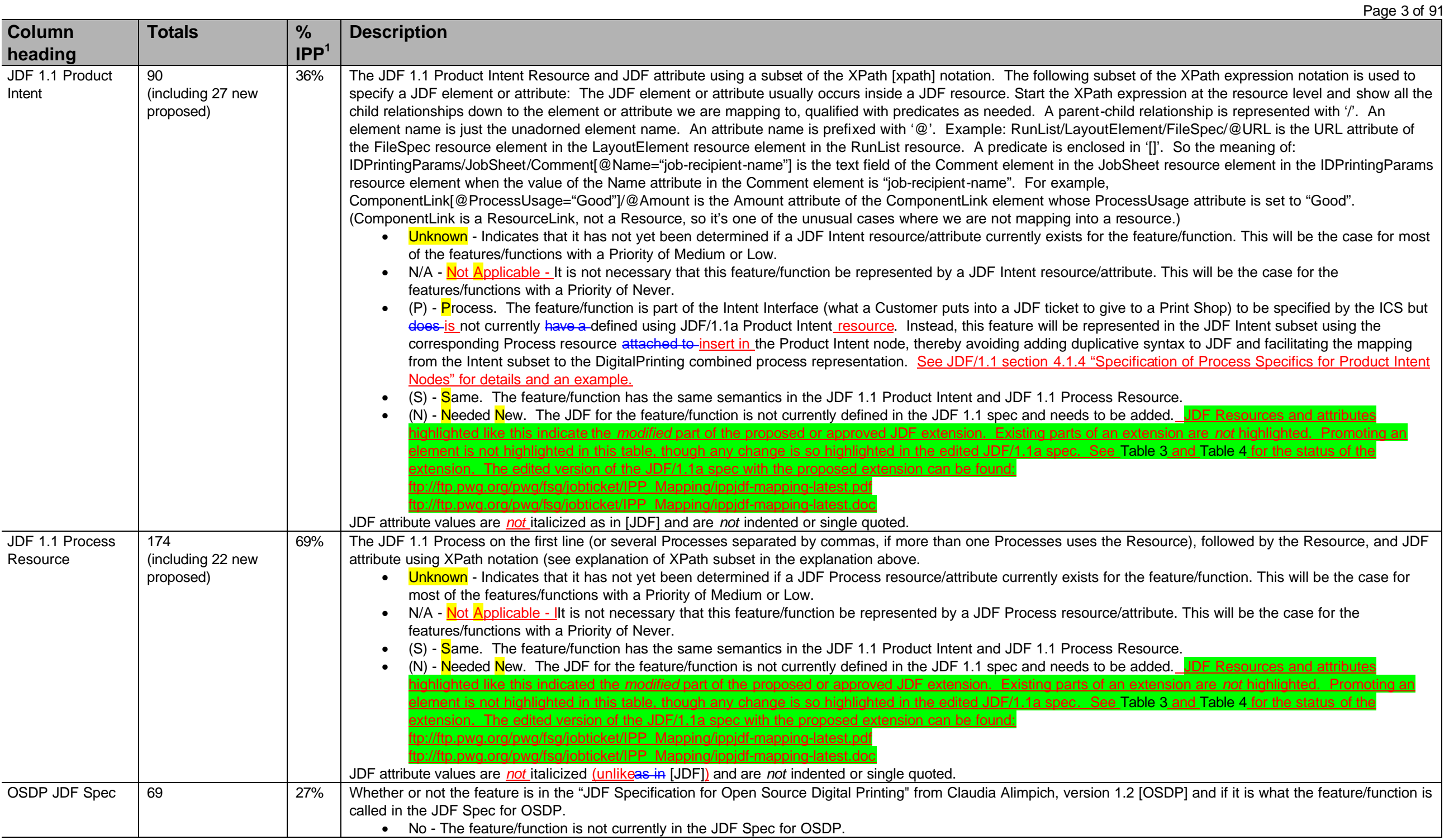

| Page 4 of 91                        |                                                                                                    |                                                                    |                                                                                                    |
|-------------------------------------|----------------------------------------------------------------------------------------------------|--------------------------------------------------------------------|----------------------------------------------------------------------------------------------------|
| <b>Column</b><br>heading            | <b>Totals</b>                                                                                                    | $\frac{9}{6}$<br>IPP <sup>1</sup>                                  | <b>Description</b>                                                                                                    |
|                                     |                                                                                                    |                                                                    | • (X) - The feature/function is either currently included in the JDF Spec for OSDP or needs to be added.                                                                                                    |
| <b>JTAPI</b>                        | $1.0 = 90$<br>$x.x = 121$                                                                                                    | 36%<br>48%                                                         | The version of JTAPI that the feature/function will be included in and the name of the JTAPI attribute.<br>• 1.0 - The feature/function will be included in version 1.0 of the JTAPI.<br>x.x - The feature/function is to be included in a future (currently undefined) release of the JTAPI.<br>Never - The feature/function will never be included in the JTAPI.<br>MS-WORD Styles used: Normal JT attr - hanging indent 0.2 inches.                                                                                                    |
| <b>CUPS</b>                         | $113 = 90 + 23$ (S)                                                                                                    | 45%                                                                | The version of the Common Unix Printing System (CUPS) in which the IPP attribute is supported or No if the IPP attribute is not supported in any version of CUPS. See<br>"(S)" explained above.                                                                                                    |
| JDF APP F                           | 89                                                                                                    | 35%                                                                | Whether or not the Appendix mapped the IPP attribute to JDF 1.0 IDPrinting combined process node<br>• Yes - The IPP attribute was mapped from the IDPrinting process node in JDF 1.0.<br>• No - The IPP attribute was not mapped from the IDPrinting process node in JDF 1.0.                                                                                                    |
| PODi                                | $1.1 = 20$<br>$EFI = 63$                                                                                                    | 8%<br>25                                                           | Where the feature/function is included:<br>• 1.1 - The feature/function is currently included in the PODi PPML Job Ticket Specification Version 1.1.<br>EFI - The feature/function is included in the "EFI Job Ticket Proposal" document.                                                                                                    |
| Cat (Category)                      | $1 = 8$<br>$2 = 5$<br>$3 = 11$<br>$4 = 4$<br>$5 = 29$<br>$6 = 26$<br>$7 = 27$<br>$8 = 29$<br>$9 = 2$<br>$10 = 22$<br>$11 = 2$<br>$\mathbf C$ | 3%<br>2%<br>4%<br>2%<br>12%<br>10%<br>11%<br>12%<br>1%<br>9%<br>1% | The category that the feature/function belongs to. The possible categories are:<br>• 1 - Customer and billing info<br>2 - Delivery of finished product - due date and shipping instructions, proofing approvals<br>3 - Files being submitted to the shop - whatever info is necessary for an automated system to do the job<br>4 - What to print - how many, subset of files<br>5 - Media to use<br>6 - RIPping parameters - generating images<br>$\bullet$<br>7 - Assembling printable images from source-file pages onto a sheet<br>8 - Assembling sets of sheets and finishing instructions<br>9 - Equipment to use<br>10 - General comments, instructions, messages, and information<br>11 - Proofing<br>C - indicates a color or imaging attribute and is orthogonal to the numeric categories.                                                                                                    |
| <b>IPP Attribute</b><br>Description |                                                                                                    |                                                                    | The IPP attribute name, the attribute syntax (data type) in parenthesizes with a size constraint for strings and integers, a code indicating the IPP object, followed by a<br>brief description of the IPP attribute and what IPP document it is defined in (see References section 6). WARNING: Do not attempt to implement from these brief<br>descriptions. You MUST refer to each cited reference. For example, the IPP coordinate system is defined so the terms left, top, right, and bottom in attribute<br>values and descriptions mean as if the document were portrait, i.e., left means the y-axis which is always the long edge and bottom means the x-axis which is always<br>the short edge.<br>In order to save space, some of the closely related attribute names indicate several alternative fields inside {} and separated by  . For example: halftone-<br>{graphics   images   text}<br>Legend for codes in square brackets:<br>JD - Job Description attribute - initial value supplied by the client (in an Operation attribute of a Job Creation operation).<br>$JT$ - Job Template <sup>3</sup> attribute - supplied by the client in a Job Creation operation. |

The IPP, there are many attributes that are labeled as both Job Template (JT) and the new Document Template (DT). However, In the PWG Semantic Model [pwg-sm], an attribute is labeled either a Job Processing attribute is ab or a Document Processing attribute, but is never labeled as both. Therefore, IPP attributes labeled with just JT map to PWG Job Processing attributes and IPP attributes labeled with either just DT or both JT and DT map to PWG Document Processing attributes.

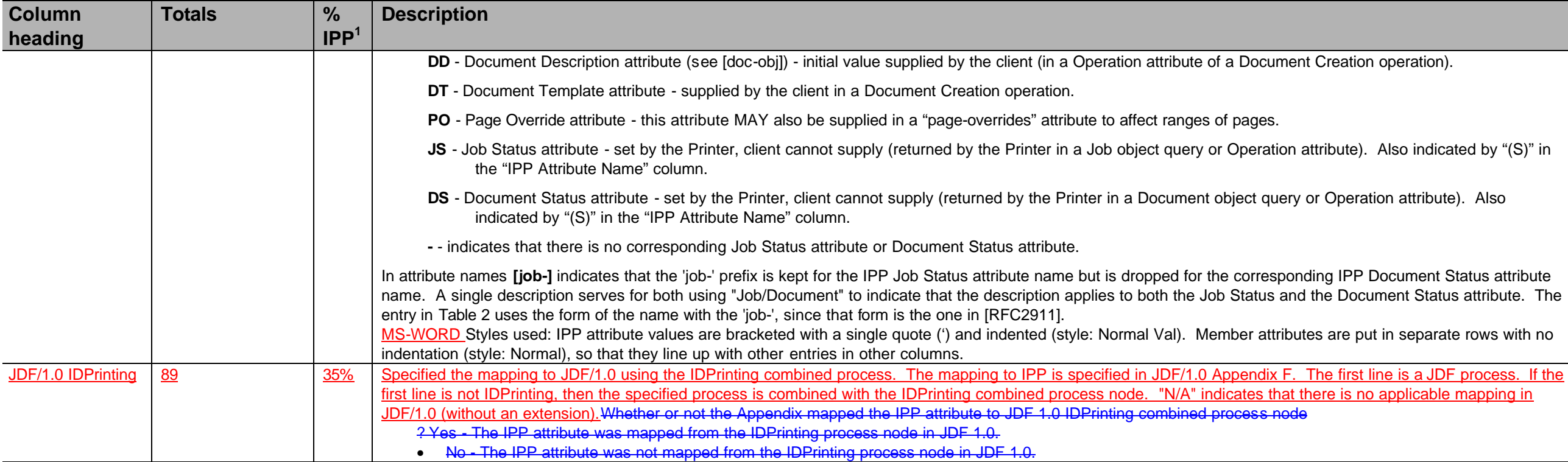

Page 5 of 91

# **Table 2 - IPP Attribute Mapping Table**

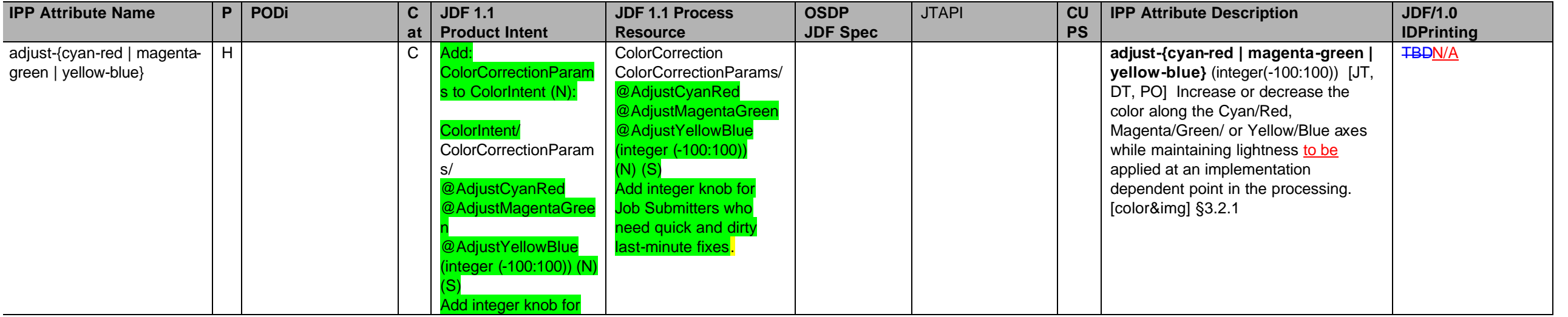

#### Page 6 of 91

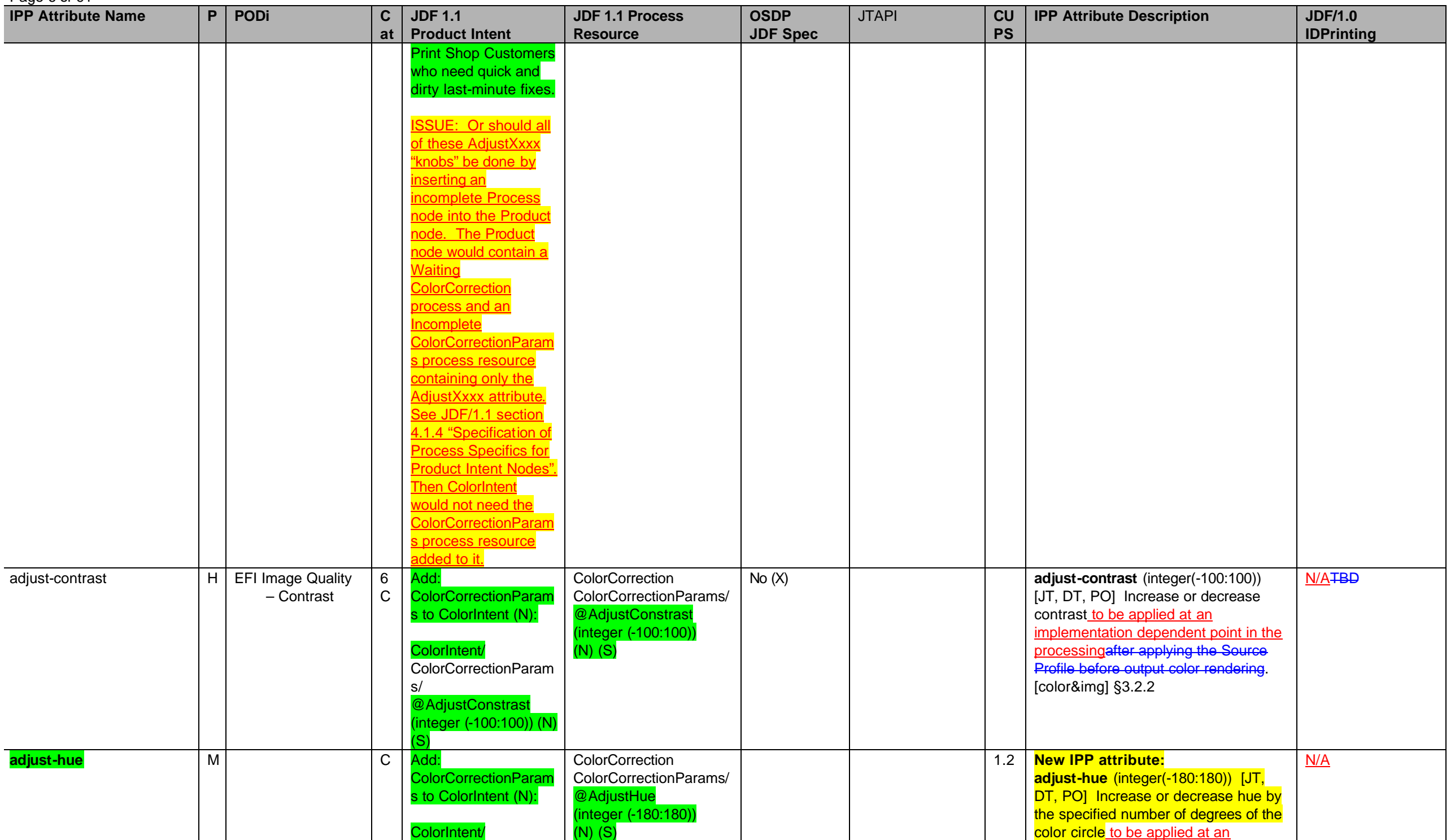

**IPP Attribute Name P PODi C at JDF 1.1 Product Intent JDF 1.1 Process Resource OSDP JDF Spec** JTAPI **CU PS IPP Attribute Description JDF/1.0 IDPrinting** ColorCorrectionParam s/ @AdiustHue (integer (-180:180)) (N) (S) apply to all kinds of objects. implementation dependent point in the processing after applying the Source Profile before output color rendering. Mostly useful for synthetic color or single color pages or graphics. What about applying only to graphics? proposed to be added to [color&img]. adjust-lightness  $\vert H \vert$  EFI Image Quality – Brightness 6 C Add: **ColorCorrectionParam** s to ColorIntent (N): ColorIntent/ ColorCorrectionParam s/ @AdiustLightness (integer (-100:100)) (N) (S) **ColorCorrection** ColorCorrectionParams/ @AdjustLightness (integer (-100:100))  $(N)$   $(S)$ No (X) **adjust-lightness** (integer(-100:100)) [JT, DT, PO] Increase or decrease color lightness while maintaining colorfulness to be applied at an implementation dependent point in the processing. [color&img] §3.2.3 N/ATBD **adjust-profile Abstract Profile for preference adjustment** M C Add: **ColorCorrectionParam** s to ColorIntent (N): ColorIntent/ ColorCorrectionParam s/ **FileSpec** @ResourceUsage="A bstractProfile"] (N) Add this new file spec to allow specification of preferential color adjustment.  $(N)$   $(S)^4$ ColorCorrection ColorCorrectionParams/ FileSpec/ [@ResourceUsage="Ab stractProfile"] (N) (S) Add this new file spec to allow specification of preferential color adjustment. **Proposed new IPP attribute: adjust-profile** (uri) [JT, DT, PO] Identifies the **Abstract Profile (by URI) for preference adjustment that the Printer MUST fetch and apply**  after applying the Source Profile before output color rendering, i.e., PCS to PCS'. PDL Objects that are already encoded in final device code values (e.g., actual Device CMYK) MUST NOT be affected. Both the Abstract Profile and the adjustment knobs (integers) can be supplied and applied by the Printer. One important use of this attribute would be for viewing environment adaptations and white point adjustment. Propose to IPP WG for addition to IPP. N/A adjust-saturation H C Add: **ColorCorrectionParam** s to ColorIntent (N): **ColorCorrection** ColorCorrectionParams/ @AdjustSaturation **adjust-saturation** (integer(-100:100)) [JT, DT, PO] Increase or decrease the color saturation to be applied at an N/ATBD

<sup>4</sup> For example, a customer might use a Photoshop plug-in to generate an abstract profile, after viewing the job color objects through a softproofing image path.

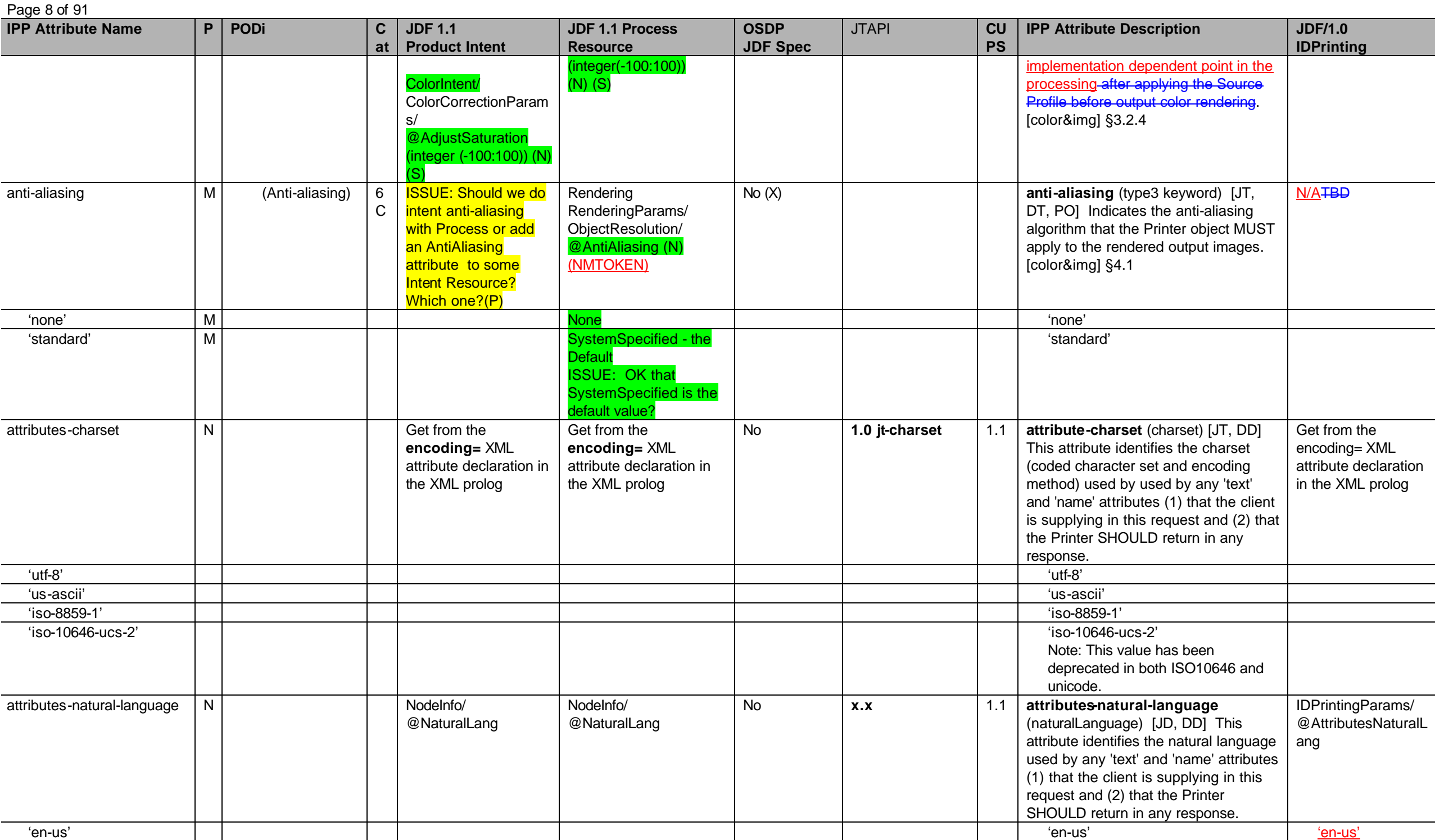

Page 9 of 91

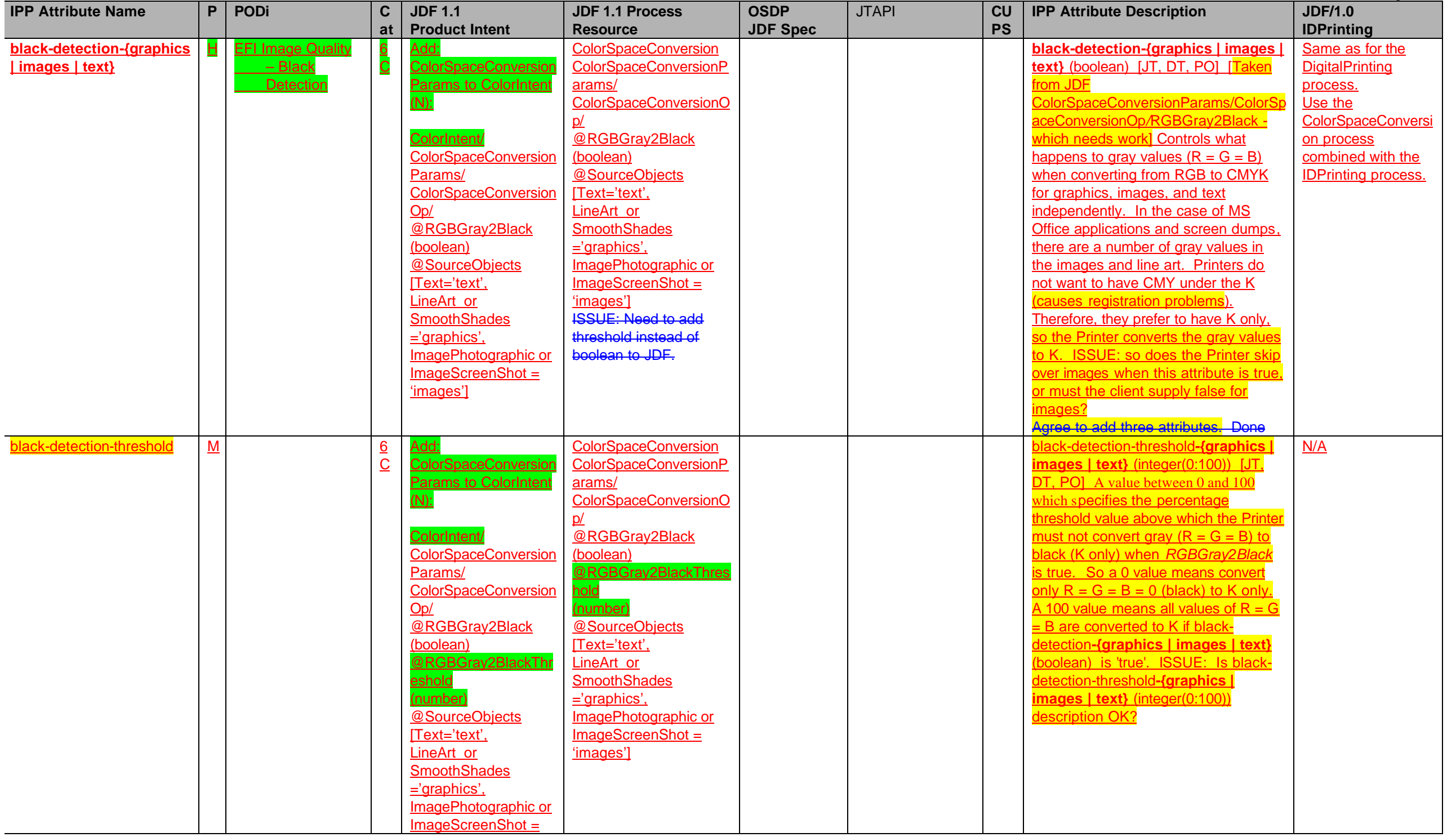

# Page 10 of 91

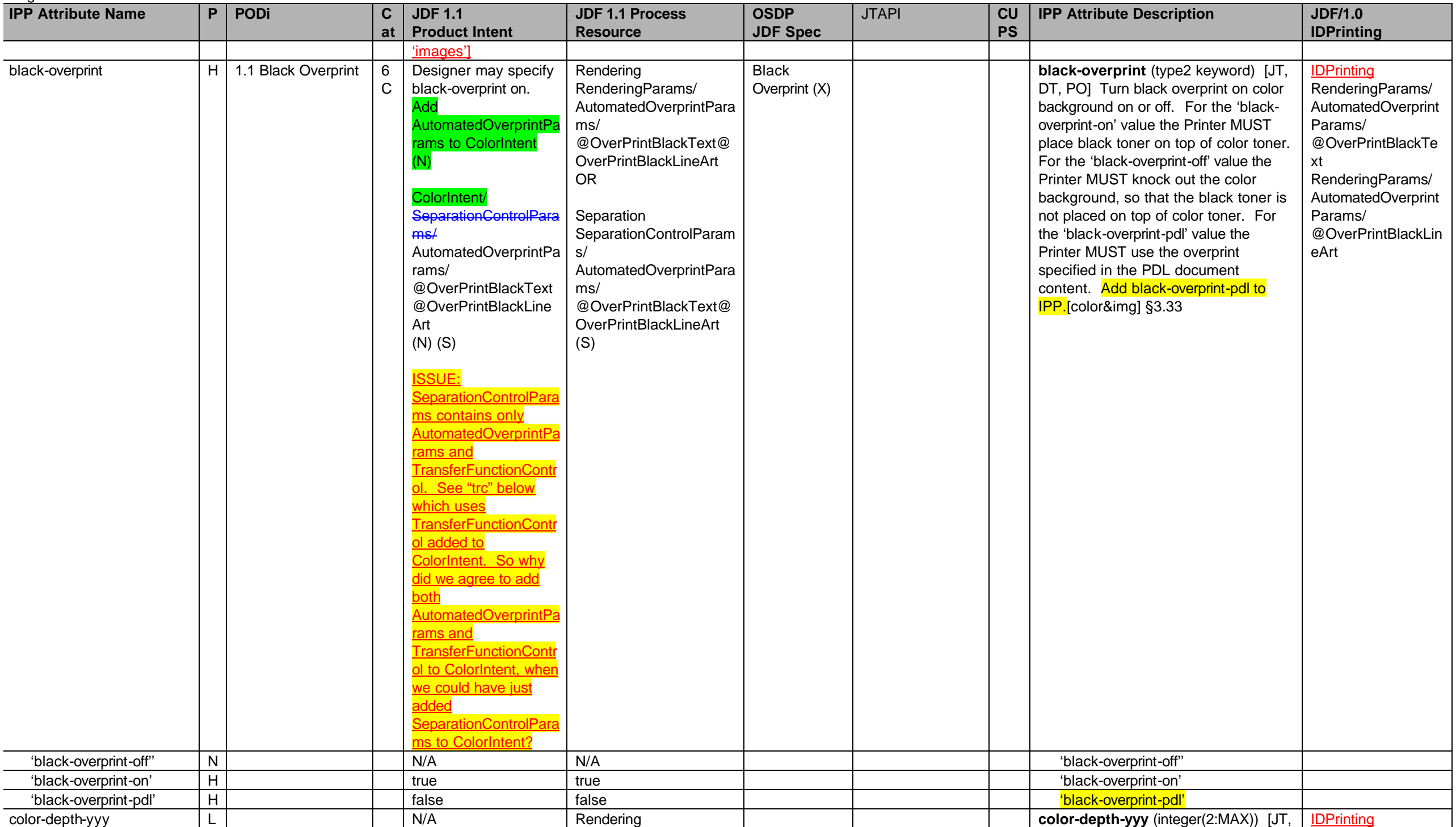

**IPP Attribute Nam e P PODi C at JDF 1.1 Product Intent JDF 1.1 Process Resource OSDP JDF Spec** JTAPI **CU PS IPP Attribute Description JDF/1.0 IDPrinting** C | RenderingParams/ @ColorantDepth Note: In order to control the ColorantDepth by colorant, partition with PartIDKeys="Separation " and specify a separate color for each partition. ISSUE: Is partitioning with PartIDKeys="Separation " the way to specify different color depths for different colors? DT, PO] Specifies the color depth (bits per pixel) that the Printer MUST use for colorant "yyy" depending on the colorants supported by the Printer. Values of "yyy" include: black, cyan, magenta, yellow, red, green, blue, cardinal, royal, ruby, violet, and brown. [color&img] §3.4 RenderingParams/ @ColorantDepth color -destination -profile back H C Print shop customers need to be able to specify Add: **ColorSpaceConversio** Params to ColorIntent (N): ColorIntent/ **ColorSpaceConversion** Params/ FileSpec [@ResourceUsage=" F inalTargetDevice"] (S) Note: Partition with PartIDKeys="Side" to get different Profiles for front and back of sheets. **ColorCorrection** ColorCorrectionParams/ FileSpec [@ResourceUsage="Fin alTargetDevice"] or ColorSpaceConversion, Proofing, SoftProofing ColorSpaceConversionP arams/ FileSpec [@ResourceUsage="Fin alTargetDevice"] (S) ISSUE: Do we really need the **ColorSpaceConversion** for our mapping and subset for use with the **DigitalPrinting process** too? Note: Partition with PartIDKeys="Side" to get different Profiles for front and back of sheets. **color -destination -profile -back** (type3 keyword | name(MAX)) [JT, DT, PO] Specifies the Destination Color Space Profile that the Printer is to use for the back side of the output media. [color&img] §3.5.1 **ColorCorrection** ColorCorrectionPara ms/ ColorSpaceConversi onParams/ FileSpec [@ResourceUsage= "FinalTargetDevice"]

Page 11 of 91

### Page 12 of 91

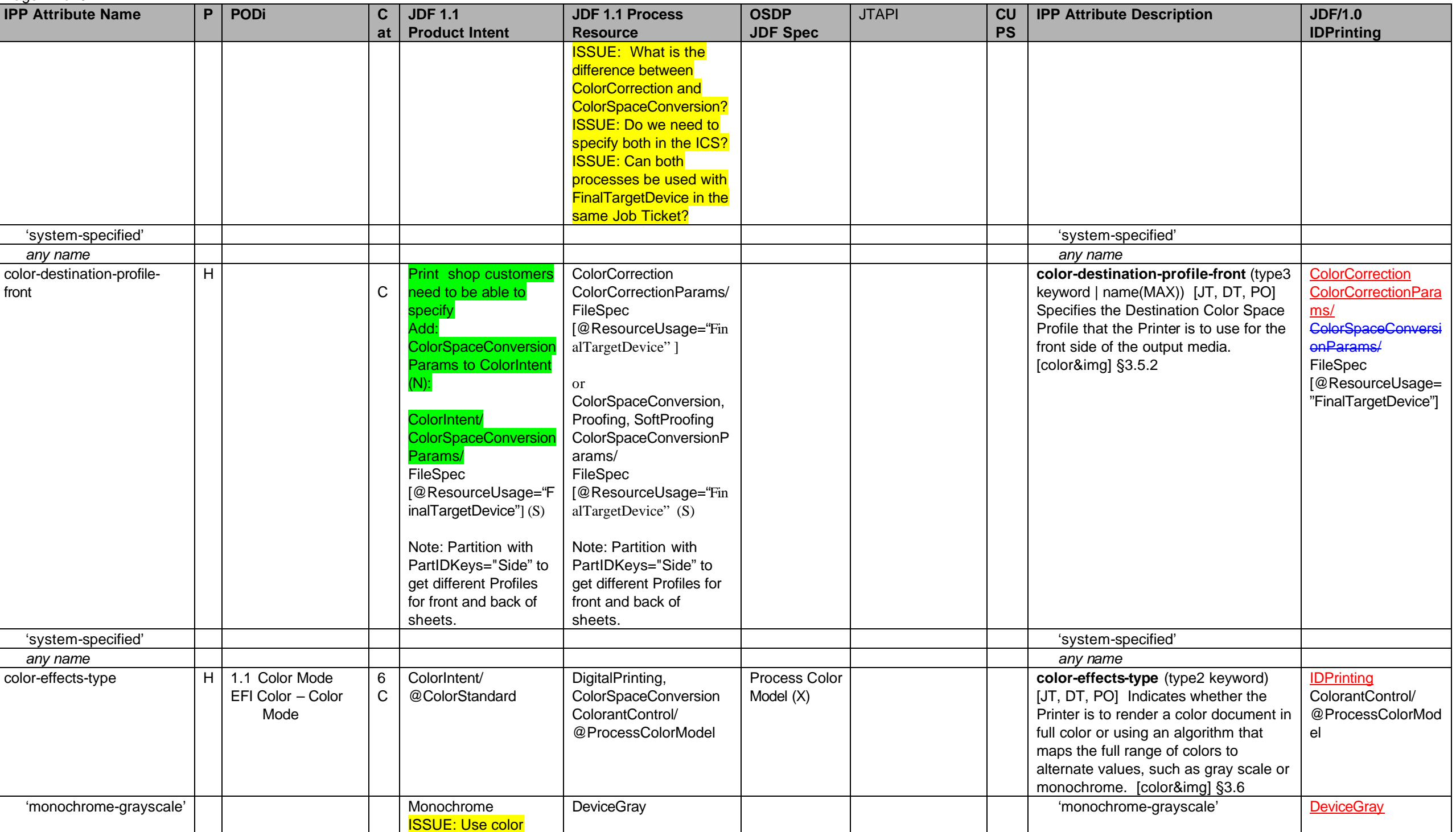

Page 13 of 91

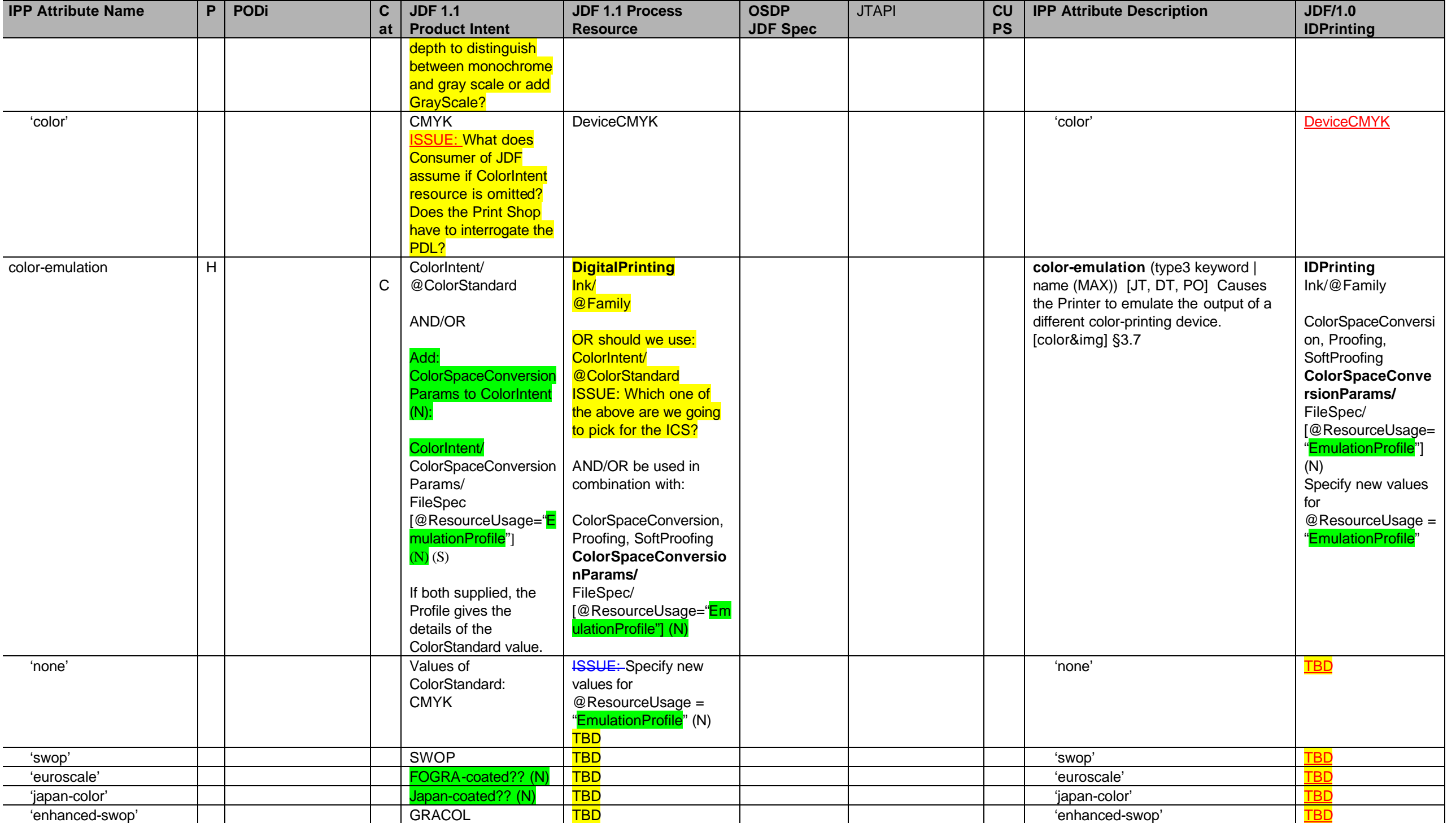

#### Page 14 of 91

| <b>IPP Attribute Name</b>                                                | P | <b>PODi</b>                                                       | $\mathbf{C}$     | <b>JDF 1.1</b>                                                                                                    | <b>JDF 1.1 Process</b>                                                                                                    | <b>OSDP</b>                                             | <b>JTAPI</b>                                                                                                    | CU        | <b>IPP Attribute Description</b>                                                                                                    | <b>JDF/1.0</b>                                                                    |
|--------------------------------------------------------------------------|---|-------------------------------------------------------------------|------------------|----------------------------------------------------------------------------------------------------|----------------------------------------------------------------------------------------------------|---------------------------------------------------------|----------------------------------------------------------------------------------------------------|-----------|----------------------------------------------------------------------------------------------------|-----------------------------------------------------------------------------------|
|                                                                          |   |                                                                   | at               | <b>Product Intent</b>                                                                                                    | <b>Resource</b>                                                                                                    | <b>JDF Spec</b>                                         |                                                                                                    | <b>PS</b> |                                                                                                    | <b>IDPrinting</b>                                                                 |
| 'euroscale-matte'                                                        |   |                                                                   |                  | FOGRA-matte?? (N)                                                                                                    | <b>TBD</b>                                                                                                    |                                                         |                                                                                                    |           | 'euroscale-matte'                                                                                                    |                                                                                   |
| 'euroscale-uncoated'                                                     |   |                                                                   |                  | FOGRA-uncoated??                                                                                                    | <b>TBD</b>                                                                                                    |                                                         |                                                                                                    |           | 'euroscale-uncoated'                                                                                                    | <b>TBD</b>                                                                        |
| compression<br>Note: This is document<br>compression.                    | H |                                                                   | 3                | RunList/<br>LayoutElement/<br>FileSpec/<br>@Compression (S)                                                                                                    | LayoutPreparation<br>RunList/<br>LayoutElement/<br>FileSpec/<br>@Compression (S)                                                                                                    | No(X)<br>Document<br>Compression                        | $1.0$ job-<br>compression<br>x.x document-<br>compression                                                                                                    | 1.1       | compression (type2 keyword) [JD,<br>DD] Compression algorithm used on<br>the Document Data for this<br>Job/Document, if any. (Keywords:<br>none, deflate, gzip, compress)<br>[RFC2911] §4.4.32 | RunList/<br>LayoutElement/<br>FileSpec/<br>@Compression                           |
| 'none'                                                                   |   |                                                                   |                  |                                                                                                    |                                                                                                    |                                                         |                                                                                                    |           |                                                                                                    |                                                                                   |
| 'deflate'                                                                |   |                                                                   |                  |                                                                                                    |                                                                                                    |                                                         |                                                                                                    |           |                                                                                                    |                                                                                   |
| 'gzip'                                                                   |   |                                                                   |                  |                                                                                                    |                                                                                                    |                                                         |                                                                                                    |           |                                                                                                    |                                                                                   |
| 'compress'                                                               |   |                                                                   |                  |                                                                                                    |                                                                                                    |                                                         |                                                                                                    |           |                                                                                                    |                                                                                   |
| copies (M)                                                               | H | 1.1 Number of<br>Copies:<br>Quantity<br>EFI Finishing -<br>Copies | $\boldsymbol{4}$ | ComponentLink[@Pro<br>cessUsage="Good"]/<br>@Amount (S)                                                                                                    | DigitalPrinting<br>ComponentLink<br>[@ProcessUsage="Goo<br>$d''$ ]/<br>@Amount (S)                                                                                                    | Number of<br>Copies (X)                                 | 1.0 job-copies<br>x.x document-<br>copies                                                                                                    | 1.1       | copies (integer(1:MAX)) $[JT^6, DT]$ The<br>number of copies of the Output<br>Document(s) to be printed. [RFC2911]<br>§4.2.5                                                                   | ComponentLink[@P<br>rocessUsage="Goo<br>d"<br>@Amount                             |
| cover-back (M)<br>note: cover could be<br>printed or<br>preprinted/blank | H | EFI Media - Back<br>Cover                                         | 5                | <b>Printed cover:</b><br>MediaIntent,<br>LayoutIntent/<br>@Sides<br>RunList/<br>InsertSheet/<br>@SheetType<br>@SheetUsage<br>@Pages (S)<br><b>Preprinted/blank</b><br>cover:<br>RunList/<br>@Pages,<br>InsertSheet/<br>@SheetUsage | <b>Printed cover:</b><br>DigitalPrinting<br>DigitalPrintingParams/M<br>edia<br>LayoutPreparationPara<br>ms/<br>@Sides<br>RunList/<br>InsertSheet/<br>@SheetType<br>@SheetUsage<br>@Pages (S)<br><b>Preprinted/blank</b><br>cover:<br>LayoutPreparation | Covers<br>(Media,<br>Sides, Start<br>First Page)<br>(X) | 1.0<br>see xxx-media<br>see xxx-sides<br>see xxx-force-<br>pages<br>see po-pages<br>see insert-sheet-<br>media<br>see insert-sheet-<br>pages<br>see insert-sheet-<br>position | 1.2       | <b>cover-back</b> (collection) $[JT^7, DT]$ The<br>back cover to apply to the Output<br>Document. [prod-print] §3.1                                                                            | <b>IDPrinting</b><br><b>IDPrintingParams/</b><br>Cover<br>[@CoverType=<br>"Back"] |

 <sup>5</sup> At a minimum the "none" value for compression must be supported.

<sup>&</sup>lt;sup>6</sup> The IPP "copies" attribute is an extensive attribute, so its effect when supplied at the job level is not always inherited by the documents in a multi-document job. Instead, its effect depends on the value of the "mult document-handling" Job Template attribute. The 'single-document' and 'single-document-new-sheet' values produce copies of the job as a whole with the multiple input documents concatenated into a single output document for each job copy. The 'separate-document-uncollated-copies' value produce N copies of the first input document followed by N copies of the second input document, etc. The 'separate-document-collated-copies' produce N successive job copies, each job copy consisting of 1 copy of the first document followed by 1 copy of the second document, etc. In the PWG Semantic Model [pwg-sm] there are two separate attributes: JobCopies and Copies which affect the job as a whole and individual documents, respectively, so that the MultipleDocumentHandling is no longer needed.

<sup>&</sup>lt;sup>7</sup> The "cover-back" and "cover-front" Job Template attributes are affected by the value of "multiple-document-handling" which controls whether a multi-document job is producing a single Output Document or separate Output Documents.

**IPP Attribute Name P PODi C at JDF 1.1 Product Intent JDF 1.1 Process Resource OSDP JDF Spec** JTAPI **CU PS IPP Attribute Description JDF/1.0 IDPrinting** @SheetType, Media (S) ISSUE: Should there be a way to specify **Covers as Product Description at a high** level? (N) RunList/ @Pages InsertSheet/ @SheetUsage @SheetType, Media (S) cover-type **cover-type** (type2 keyword) Indicates if covers are requested and which sides will contain print stream pages. (Keywords: no-cover, print-none, printfront, print-back, print-both) [prod-print] §3.1.2 IDPrintingParams/ Cover [@CoverType= "Back"] 'print-none' 'print-none' [@Frontside=false @Backside=false] 'print-front' 'print-front' [@Frontside=true @Backside=false] 'print-back' 'print-back' [@Frontside=false @Backside=true] 'print-both' 'print-both' [@Frontside=true @Backside=true] media OR: **media** (type3 keyword | name(MAX)) The descriptive name or the name of the input tray containing the media to use for the back cover. See "media" on page 43. [prod-print] §3.1.1 See IPP "media" attribute on page 43. media-col **media-col** (collection) **Characteristics of the media to use for the** back **cover.** See "media-col" on page 44. [prod-print] §3.1.1 See IPP "media-col" attribute on page 44. cover-front (M) note: cover could be printed or preprinted/blank  $H$  EFI Media – Front Cover 5 see cover-front see cover-back see coverback **1.0 see coverback** 1.2 **cover-front** (collection) [JT, DT] The front cover to apply to the Output Document. [prod-print] §3.1 IDPrintingParams/ Cover [@CoverType="Fron t"] cover-type **cover-type** (type2 keyword) Indicates if covers are requested and which sides will contain print stream pages. prod-print] §3.1.2 IDPrintingParams/ Cover [@CoverType= "Front"] 'print-none' 'print-none' [@Frontside=false @Backside=false] 'print-front' 'print-front' [@Frontside=true @Backside=false]

Page 15 of 91

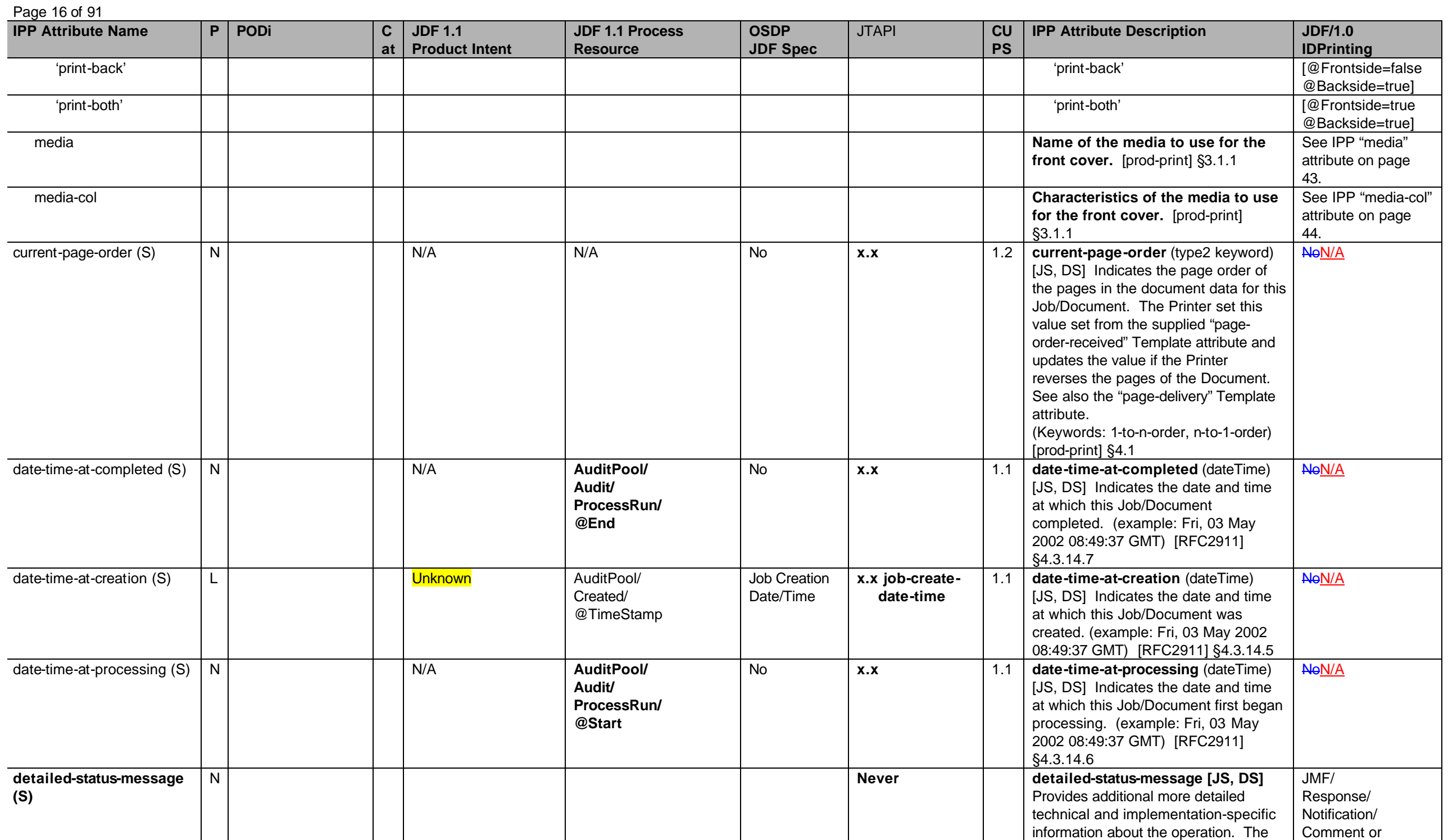

**IPP Attribute Name P PODi C at JDF 1.1 Product Intent JDF 1.1 Process Resource OSDP JDF Spec** JTAPI **CU PS IPP Attribute Description JDF/1.0 IDPrinting** Printer NEED NOT provide localized versions. [RFC2911] §3.1.6.3 JMF/ Response/ Notification/ NotificationDetails/ **Comment** document-format H  $\vert$  H  $\vert$  3 RunList/ FileSpec/ @MimeType (S) **LayputPreparation** RunList/ FileSpec/ @MimeType (S) **Document** File Format  $(X)$ **1.0 jobdocumentformat 1.0 documentformat** 1.1 **document-format** (mimeMediaType) [JD, DD] The Document format (i.e., PDL) for this Document. The value "application/octet-stream" has a special meaning. This value is used to indicate that a Printer is capable of auto-sensing the format of the Document. [RFC2911] §3.2.1.1 RunList/ LayoutElement/ FileSpec/ @MimeType 'text/plain' 'text/plain' 'text/plain; charset=US-ASCII 'text/plain; charset=US-ASCII 'application/postscript' 'application/postscript' 'application/vnd.hp-PCL' 'application/vnd.hp-PCL' 'image/tiff' 'image/tiff' 'application/pdf' 'application/pdf' 'application/octetstream' 'application/octet-stream'  $d$ ocument-name  $|L|$ 0 Unknown Unknown No (X) **x.x** 1.1 **document-name** (name(MAX)) [JD, DD] Name for the this Document to be used in an implementation specific manner. [RFC2911] §3.2.1.1 RunList/ LayoutElement/ FileSpec/ @UserFileNameMi meType document-natural-language N  $\vert$  N  $\vert$  3 N/A  $\vert$  LayoutElement/ FileSpec/ @DocumentNaturalLang *N*/A No (X) **1.0 jobdocumentnaturallanguage x.x documentdocumentnaturallanguage** 1.1 **document-natural language** (naturalLanguage) [JD, DD] Identifies the Natural Language of this Document [RFC2911] §3.2.1.1 YesLayoutElement/ FileSpec/ @DocumentNatural Lang document-number (S)  $\begin{vmatrix} 1 & 1 \end{vmatrix}$  Unknown **Unknown Unknown We are the Unknown x.x document-number** (integer(0:MAX)) [-, DS] The order of this Document within the Job starting at a base of 1. [doc-obj] §6.1 N/A document-overrides  $(M)$   $\vert H \vert$  See specific attributes for category. Partition using DocIndex to specify document overrides. (S) Partition using DocIndex to specify document overrides. (S) (X) **Never (use Document object)** No ?? **document-overrides** (collection) [JT] Provides for the overriding of processing instructions on a document basis. Applied to job, see To specify IPP Page or Document overrides, a JDF file must use the

Page 17 of 91

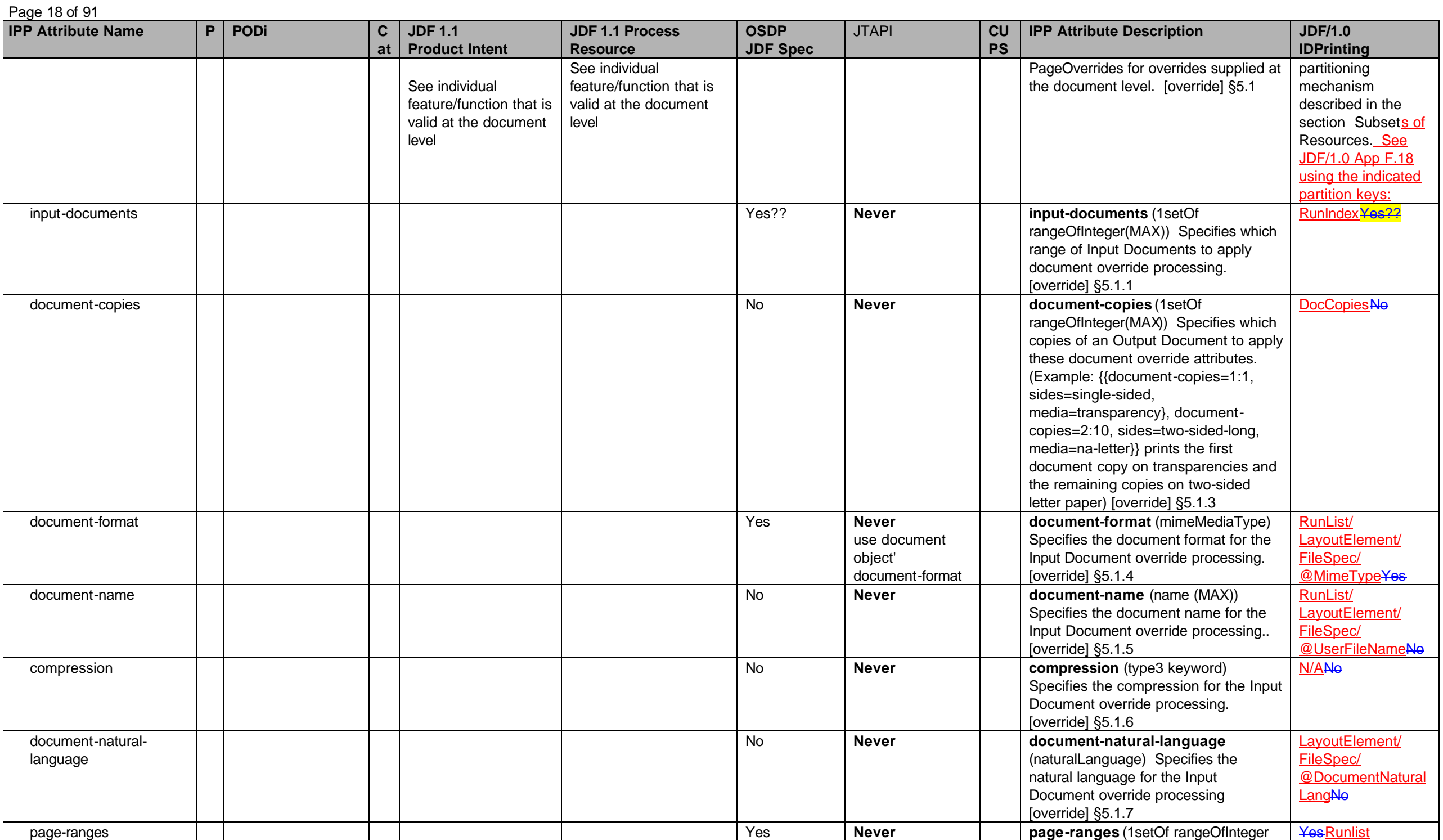

**IPP Attribute Nam e P PODi C at JDF 1.1 Product Intent JDF 1.1 Process Resource OSDP JDF Spec** JTAPI **CU PS IPP Attribute Description JDF/1.0 IDPrinting** use document object's document -output pages (1:MAX)) Specifies the range of pages to be printed in the Document sets. [override] §5.1.8 *<any other document (DT) attr.>* OR: Yes?? **Never** see corresponding document (DT) attribute *<any other document (DT) attr.>* Yes output-documents -documents Yes?? **Never output -documents** (1setOf rangeOfInteger(MAX)) Specifies which range of Output Documents to apply document override processing. [override] §5.1.2 DocIndex Yes?? document-copies -copies No **Never See "document -copies" member attribute above. DocCopiesNo** *<any other document (DT) attr.>* Yes?? **Never Never Reserve A Reserve A News News News Z** Kes document -state (S) L Unknown Unknown **x.x document -state** (type1 enum) [ -, DS] The current state of this Document. See also "document -state -reasons" attribute below. [doc -obj] §6.3.2 'pending' 'pending' 'processing' 'processing' 'canceled' 'canceled' 'aborted' 'aborted' 'completed' 'completed'

Page 19 of 91

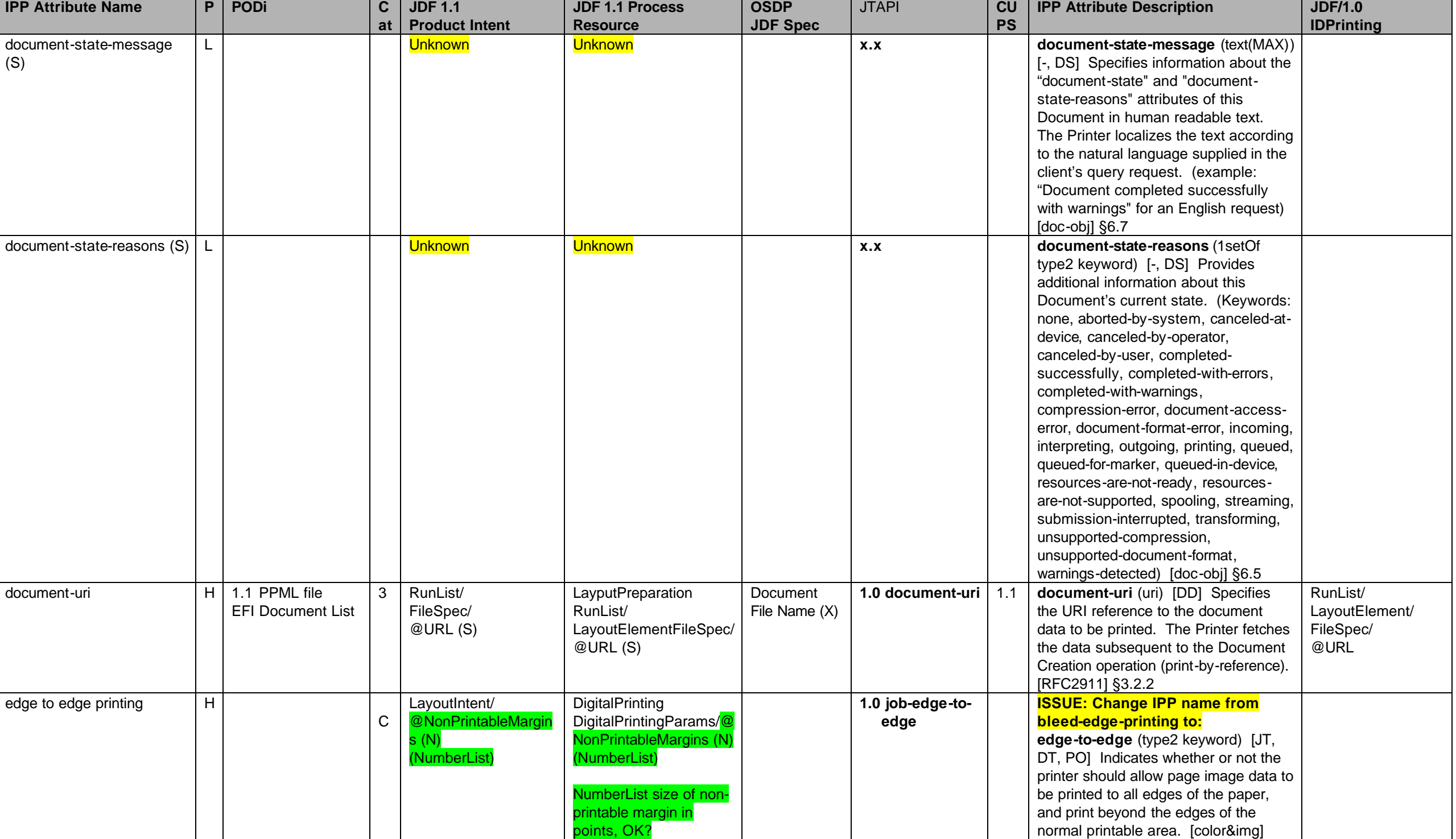

Page 20 of 91

Page 21 of 91

| <b>IPP Attribute Name</b> | P.             | PODi                    | $\mathbf c$ | <b>JDF 1.1</b>           | <b>JDF 1.1 Process</b>  | <b>OSDP</b>     | <b>JTAPI</b>           | CU        | <b>IPP Attribute Description</b>          | <b>JDF/1.0</b>     |
|---------------------------|----------------|-------------------------|-------------|--------------------------|-------------------------|-----------------|------------------------|-----------|-------------------------------------------|--------------------|
|                           |                |                         | at          | <b>Product Intent</b>    | <b>Resource</b>         | <b>JDF Spec</b> |                        | <b>PS</b> |                                           | <b>IDPrinting</b>  |
|                           |                |                         |             |                          |                         |                 |                        |           | §4.2                                      |                    |
|                           |                |                         |             |                          | <b>ISSUE: Or should</b> |                 |                        |           |                                           |                    |
|                           |                |                         |             |                          | NonPrintableMargins be  |                 |                        |           |                                           |                    |
|                           |                |                         |             |                          | added to                |                 |                        |           |                                           |                    |
|                           |                |                         |             |                          | RenderingParams         |                 |                        |           |                                           |                    |
|                           |                |                         |             |                          | instead?                |                 |                        |           |                                           |                    |
| 'none'                    | H              |                         |             |                          | omit from ticket        |                 |                        |           | 'none'                                    |                    |
| 'all'                     | $\overline{H}$ |                         |             |                          | "0 0 0 0"               |                 |                        |           | 'all'                                     |                    |
| feed-orientation          | $\overline{H}$ |                         | 9           | N/A                      | MediaLink/              | No(X)           | 1.0 job-feed-          |           | feed-orientation (type3 keyword) [JT      | MediaLink/@Orienta |
|                           |                |                         |             |                          | @Orientation            |                 | orientation            |           | DT] Specifies the media edge which is     | tion               |
|                           |                |                         |             |                          |                         |                 | x.x document-<br>feed- |           | fed into the print engine from the paper  |                    |
|                           |                |                         |             |                          |                         |                 | orientation            |           | tray. [prod-print2] §5.1                  |                    |
| 'long-edge-first'         |                |                         |             |                          |                         |                 |                        |           | 'long-edge-first'                         |                    |
| 'short-edge-first'        |                |                         |             |                          |                         |                 |                        |           | 'short-edge-first'                        |                    |
| finishings (M)            | Η              | 1.1 Stapling            | 8           | BindingIntent/           | Stitching               | Stapling &      | 1.0 job-stitching      |           | finishings (1setOf type2 enum) $[JT^8]$   | Yes                |
|                           |                | <b>EFI Stapler Mode</b> |             | @BindingType,            | StitchingParams/        | Stitching (X)   | x.x document-          | 1.1       | DT, PO] Identifies the finishings that    |                    |
|                           |                |                         |             | /SaddleStitching,        | @StitchType             |                 | stitching              |           | the Printer uses for each copy of the     |                    |
|                           |                |                         |             | /SideStitching,          | @ReferenceEdge          |                 | x.x po-stitching       |           | Output Document. The coordinate           |                    |
|                           |                |                         |             | /CornerStitching         | @NumberOfStitches (S)   |                 | 1.0 stitching-         |           | system (left, top, right, bottom) is      |                    |
|                           |                |                         |             | @NumberOfStitches        |                         |                 | count                  |           | relative to the edges as if the           |                    |
|                           |                |                         |             | @ReferenceEdge (N)       |                         |                 | 1.0 stitching-         |           | document were portrait, so left is the y- |                    |
|                           |                |                         |             | (S)                      |                         |                 | reference-             |           | axis and bottom is the x-axis.            |                    |
|                           |                |                         |             |                          |                         |                 | edge                   |           | [RFC2911] §4.2.6, [finishing] §2,         |                    |
|                           |                |                         |             | <b>ISSUE: Propose to</b> |                         |                 | 1.0 stitching-         |           | [finishing2] §3.                          |                    |
|                           |                |                         |             | rename StitchNumber      |                         |                 | stitch-type            |           |                                           |                    |
|                           |                |                         |             | to NumberOfStitches.     |                         |                 |                        |           |                                           |                    |
|                           |                |                         |             |                          |                         |                 |                        |           |                                           |                    |
|                           |                |                         |             | <b>ISSUE: Add a</b>      |                         |                 |                        |           |                                           |                    |
|                           |                |                         |             | BindingType=Stitch       |                         |                 |                        |           |                                           |                    |
|                           |                |                         |             | (N)                      |                         |                 |                        |           |                                           |                    |
| 'none'                    |                |                         |             |                          |                         |                 |                        |           | 'none'                                    |                    |
| 'bale'                    | $\mathsf{N}$   |                         |             | N/A                      | N/A                     | <b>No</b>       | <b>Never</b>           | 1.1       | 'bale'                                    | Yes                |
| bale - Turn off           | ${\sf N}$      |                         |             |                          |                         |                 | <b>Never</b>           |           | 'none', else 'xxx'  = 'bale-yyy'          |                    |
| 'bind'                    | $\overline{H}$ |                         | 8           | BindingIntent/           | <b>Binding (N)</b>      | Binding $(X)$   | 1.0 job-binding        | 1.1       | 'bind'                                    | Yes                |
|                           |                |                         |             | @BindingType=Syste       | BindingParams/          |                 |                        |           |                                           |                    |
|                           |                |                         |             | mSpecified (N) (S)       | @BindingType=System     |                 |                        |           |                                           |                    |
|                           |                |                         |             |                          | Specified (N) (S)       |                 |                        |           |                                           |                    |

<sup>&</sup>lt;sup>8</sup>The IPP "finishings" and "finishings-col" attributes are extensive attributes, so their effect when supplied at the job level is not always inherited by the documents in a multi-document job. Instead, their effect depen value of the "multiple-document-handling" Job Template attribute. The 'single-document' and 'single-document-new-sheet' cause the finishing to be applied to each job copy as a whole. The 'separate-documents-collatedcopies' and 'separate-document-uncollated-copies' values cause the finishing to be applied to each document. In the PWG Semantic Model [pwg-sm] there are two separate attributes: JobFinishings and Finishings and also JobFinishingsCol and FinishingsCol which affect the job as a whole and individual documents, respectively, so that the MultipleDocumentHandling attribute is no longer needed.

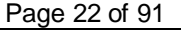

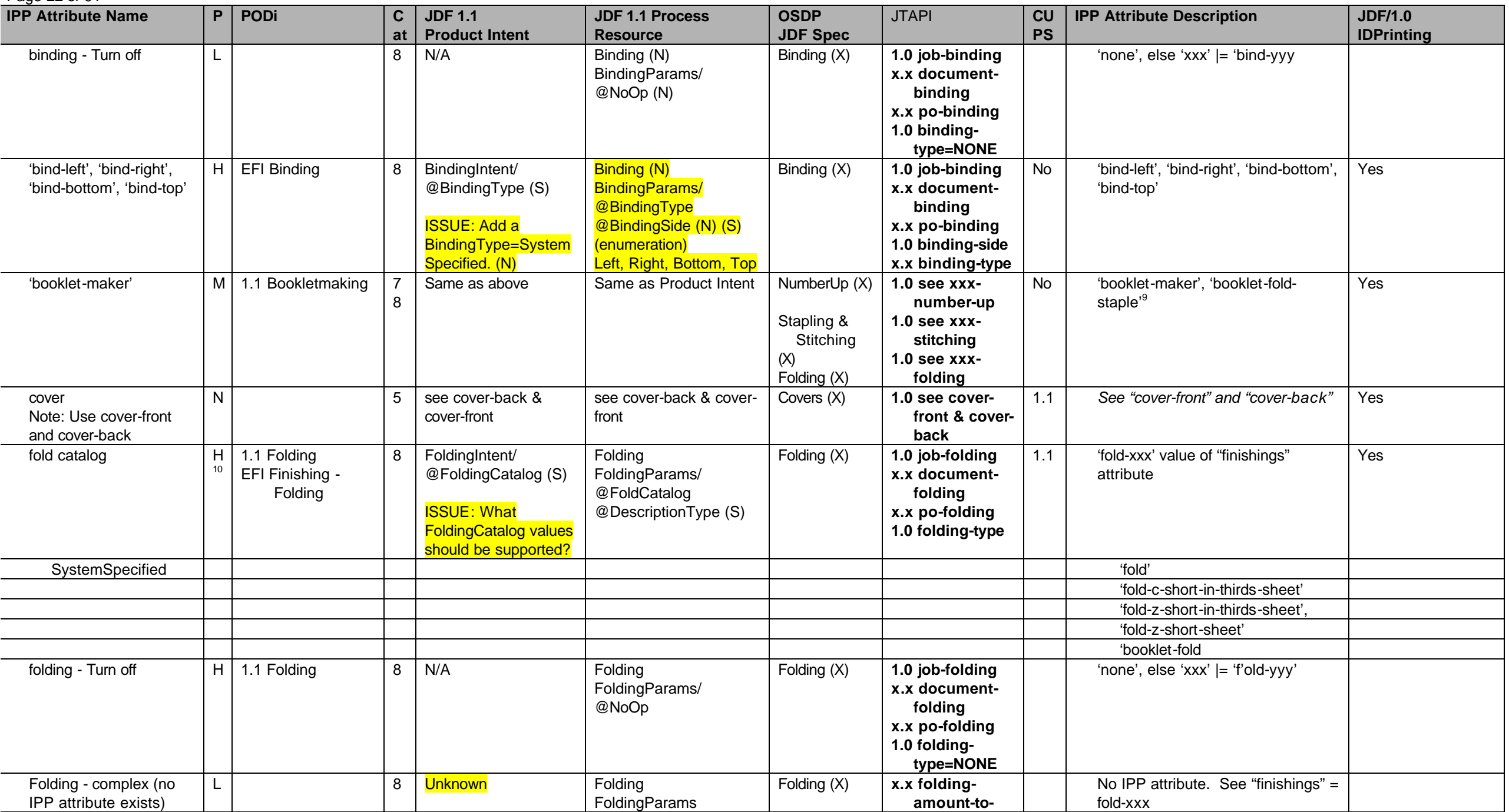

The "finishings" = 'booklet-fold-staple' is the same as 'booklet-maker', but without trimming.

 $10$  Only support specific folding catalogs (e.g z-fold, saddle-fold, etc.)

**IPP Attribute Name P PODi C at JDF 1.1 Product Intent JDF 1.1 Process Resource OSDP JDF Spec** JTAPI **CU PS IPP Attribute Description JDF/1.0 IDPrinting** [@DescriptionType="Fol dProc"]/ Fold/ @From @To @Travel **fold x.x foldingdirection-tofold x.x foldingedge-to fold 1.0 folding-foldtype** Hole Pattern Catalog HoleMakingIntent/ @HoleType (S) **HoleMaking** HoleMakingParams/ @HoleType (S) 'punch-xxx' value of "finishings' attribute which can be pre-punched or punched by the Printer depending on implementation. system specified  $\vert H \vert$  1.1 HoleMaking  $\vert$  without any attributes ISSUE: HoleType needs to be changed to optional (add ?) or add SystemSpecified as a value. without any attributes ISSUE: HoleType needs to be changed to optional (add ?) or add SystemSpecified as a value. Punching & Hole Making  $(X)$ **1.0 job-holemaking x.x documenthole-making x.x po-holemaking** 1.1 'punch' Yes two holes H *R2-generic R2-generic* 1.1 'punch-2-hole' three holes H *R3-generic R3-generic* 1.1 'punch-3-hole' four holes H *R4-generic R4-generic* 1.1 'punch-4-hole' hole making - Turn off | H | 1.1 HoleMaking | 8 | N/A | HoleMaking | HoleMaking HoleMakingParams/ @NoOp Punching & Hole Making  $(X)$ **1.0 job-holemaking x.x documenthole-making x.x po-holemaking 1.0 hole-makingcount=0** 'none', else 'xxx' |= 'punch-yyy' Hole making that allows specification of number of holes and reference edge H 1.1 HoleMaking 8 | HoleMakingIntent/ @HoleType @HoleReferenceEdge (S) **HoleMaking** HoleMakingParams/ @HoleType @HoleReferenceEdge (S) Punching & Hole Making  $(X)$ **1.0 job-holemaking x.x documenthole-making x.x po-holemaking 1.0 hole-makingcount 1.0 hole-makingreferenceedge** No IPP attribute Note: hole-making-count maps to punch-2-hole, punch-3-hold, punch-4-hole. 'jog-offset' H 1.1 Jogging 8 N/A DigitalPrinting DigitalPrintingParams/ Jog Offset (X) **1.0 job-jog-offset x.x document-**No 'jog-offset' Yes

Page 23 of 91

# Page 24 of 91

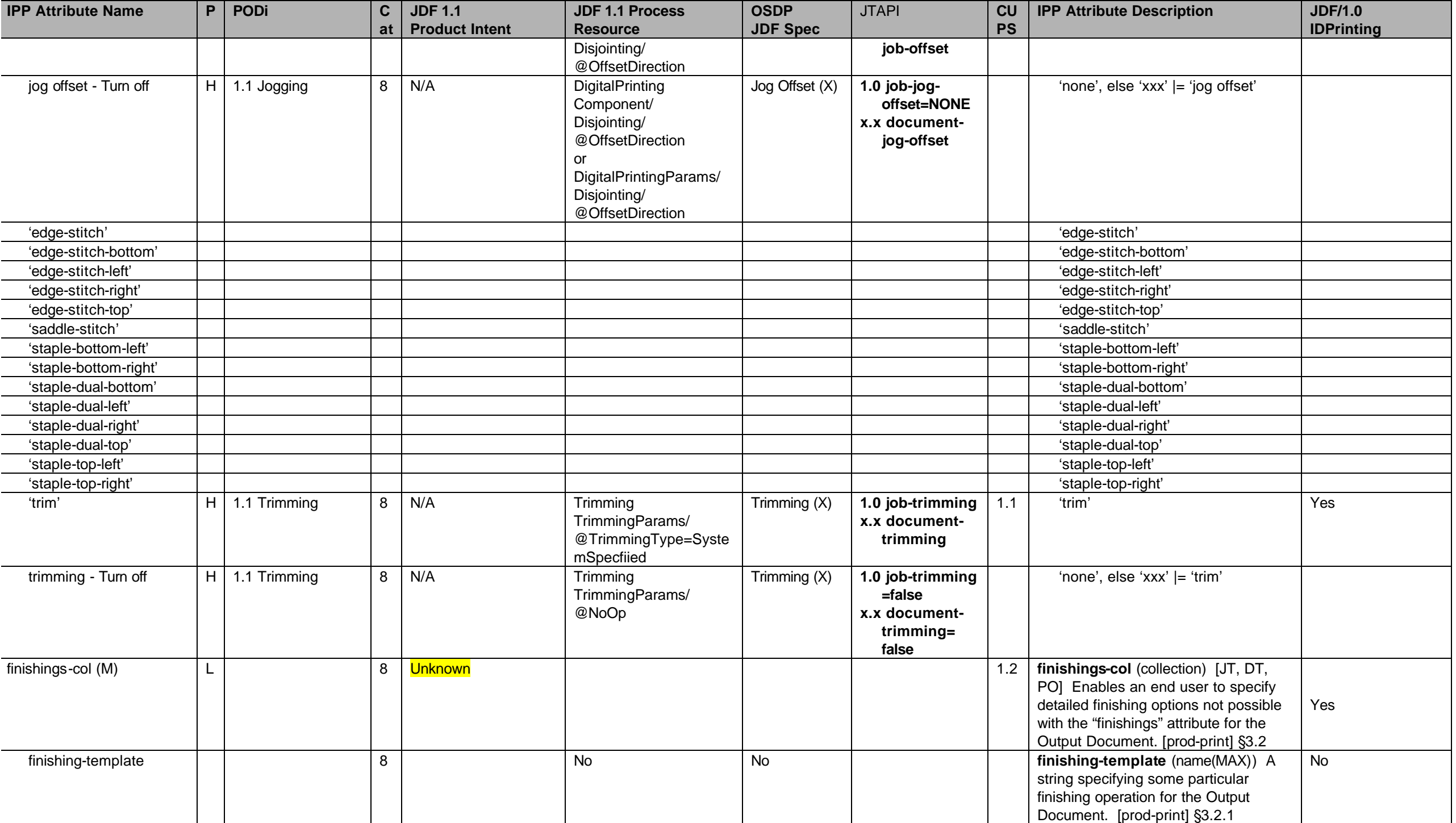

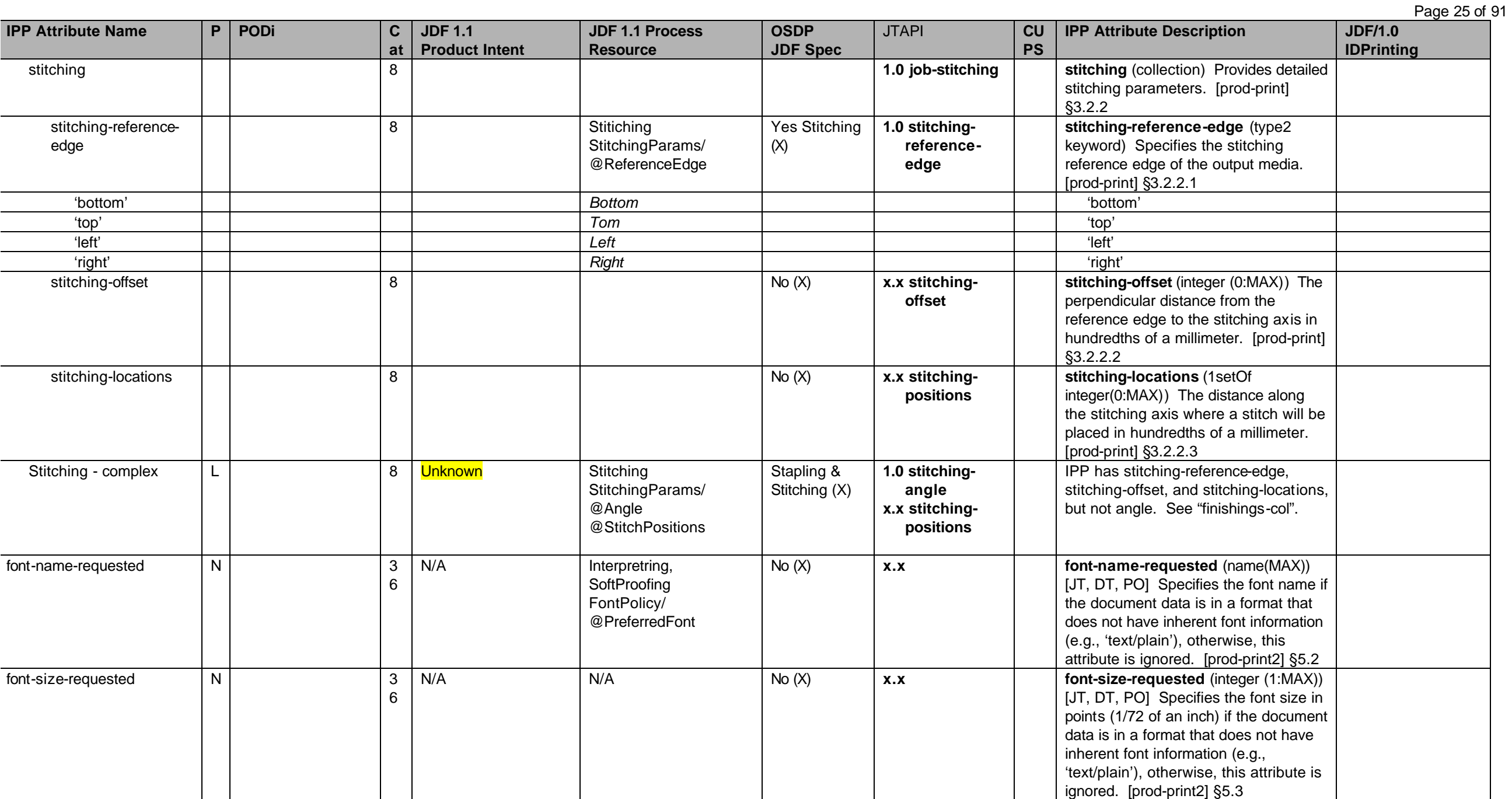

| Page 26 of 91                                                                        |   |                                                           |                               |                                                                                                    |                                                                                                    |                                |                                                         |                        |                                                                                                    |                                     |
|--------------------------------------------------------------------------------------|---|-----------------------------------------------------------|-------------------------------|----------------------------------------------------------------------------------------------------|----------------------------------------------------------------------------------------------------|--------------------------------|---------------------------------------------------------|------------------------|----------------------------------------------------------------------------------------------------|-------------------------------------|
| <b>IPP Attribute Name</b>                                                            | P | <b>PODi</b>                                               | C<br>at                       | <b>JDF 1.1</b><br><b>Product Intent</b>                                                                                                    | <b>JDF 1.1 Process</b><br><b>Resource</b>                                                                                                    | <b>OSDP</b><br><b>JDF Spec</b> | <b>JTAPI</b>                                            | <b>CU</b><br><b>PS</b> | <b>IPP Attribute Description</b>                                                                                                    | <b>JDF/1.0</b><br><b>IDPrinting</b> |
| force-front-side<br>note: This is only for front<br>side, need back side as<br>well. |   | $H$ EFI Media –<br><b>Chapter Starts</b>                  | 7                             | RunList/<br>@Pages<br>InsertSheet/<br>@SheetType<br>@SheetUsage (S)                                                                                                    | LayoutPreparation<br>RunList/<br>@Pages<br>InsertSheet/<br>@SheetType<br>@SheetUsage (S)                                                                                                    | <b>Start First</b><br>Page (X) | 1.0 job-force-<br>pages<br>x.x document-<br>force-pages | 1.2                    | force-front-side (1setOf<br>integer(1:MAX)) [JT <sup>11</sup> , DT, PO] Forces<br>the specified pages to be printed on<br>the front side of a sheet of media. The<br>pages of the output document start at<br>1. [prod-print] §3.3                                                                                                    | Yes                                 |
| halftone-{graphics   images<br>$ $ text}                                             |   | $H$ 1.1 Screen<br><b>EFI Image Quality</b><br>- Screening | $6\phantom{1}$<br>$\mathbf C$ | (N) We need to<br>provide a means for<br>the customer to<br>specify the halftone<br>"look" – often the<br>halftone used is a<br>visible attribute of the<br>finished piece.<br>Define a new Intent<br>Resource so that a<br>span of <del>numeri</del><br>values can be<br>specified:<br>ScreeningIntent/<br>ScreenIntentSelector/<br>@AMLineFrequencyS<br>ean ?<br>(NumberSpan)<br>@EMMacroDotsPerIn<br>ch <del>Span</del> ?<br>(NumberSpan)<br>@ScreeningFamilySp<br>StringSpan = Name,<br>owestFrequency,<br>Aedium <u>MiddleFreque</u><br><u>icy,</u><br>HighestFrequency)<br>@ScreeningType 1<br>$[$ enumeration = AM,<br>FM, adaptive, system<br>hanita | Screening<br>ScreeningParams/<br>ScreenSelector/<br>@DotSize<br>@Frequency<br>@ScreeningFamily<br>@ScreeningType<br>@SourceObjects<br>Rendering<br>RenderingParams/<br>ObjectResolution/<br>@Resolution<br>@SourceObjects<br>Proofing, SoftProofing<br>ProofingParams/<br>@Resolution<br>PreviewGeneration<br>PreviewGenerationPara<br>ms/<br>@Resolution<br>Preflight<br>PSToPDFConversionPar<br>ams/<br>@InitialResolution | Screening (X)<br>Family        |                                                         |                        | halftone-{graphics   images   text}<br>(type2 keyword   name(MAX)) [JT, DT,<br>PO] Specify the halftone screens to<br>be used by the Printer to render<br>graphics, image, and text objects,<br>respectively, within color or black and<br>white documents. Screens are<br>implementation-specific with different<br>line frequencies, angles, and spot<br>functions implied by each keyword<br>value. Numeric keyword values are<br>approximate, i.e., nominal values.<br>[color&img] §4.3, 4.4, 4.5. |                                     |

<sup>&</sup>lt;sup>11</sup> The effect of the IPP "force-front-side" attribute when supplied at the job level of a multi-document job depends on the value of the "multiple-document-handling" Job Template attribute. For the 'single-document' and document-new-sheet' values, the pages are numbered as a single set from 1 to n for the job as a whole. For the 'separate-documents-collated-copies' and 'separate-document-uncollated-copies' values, the pages are numbered from 1 to n for each document separately.

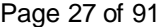

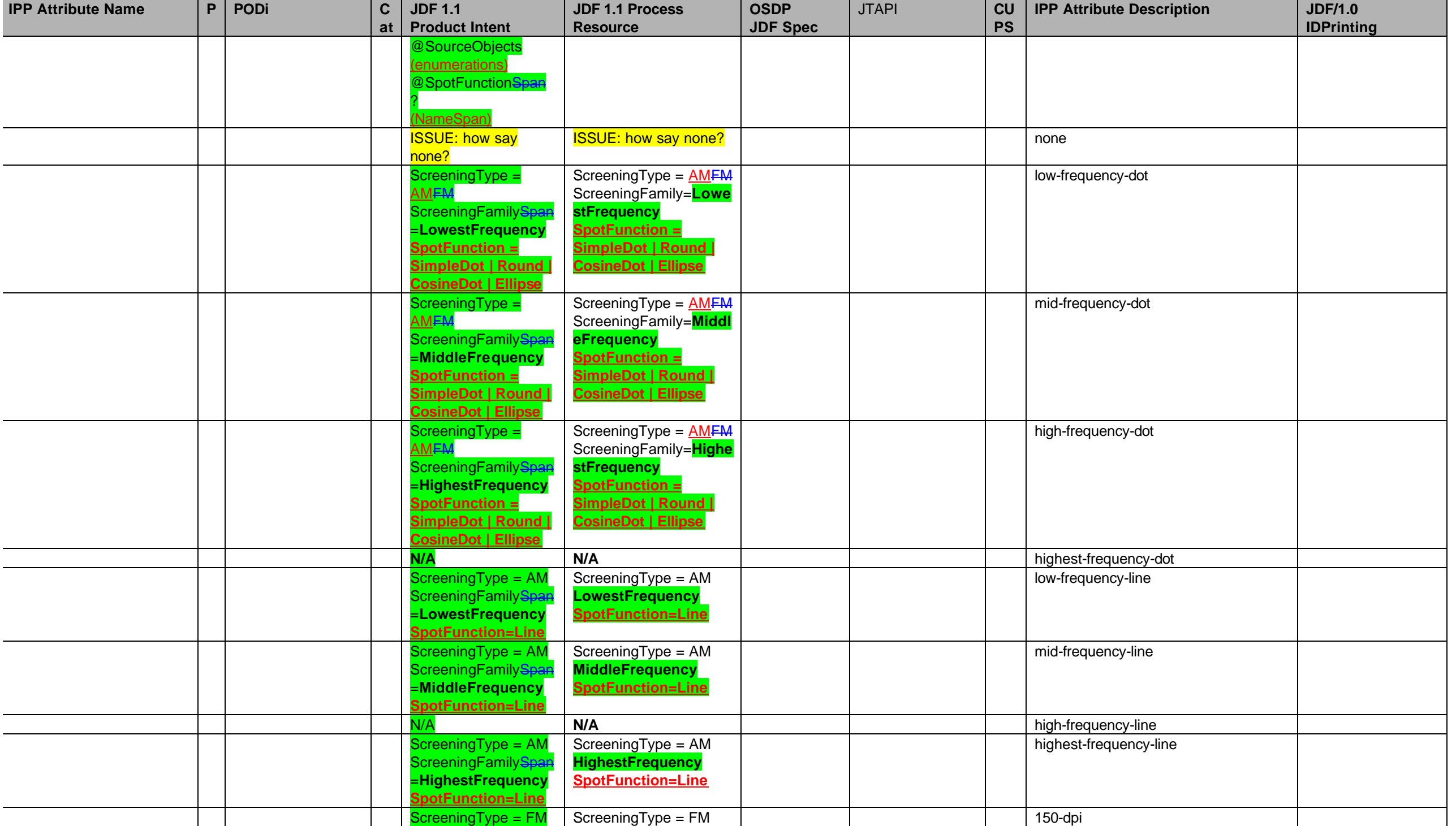

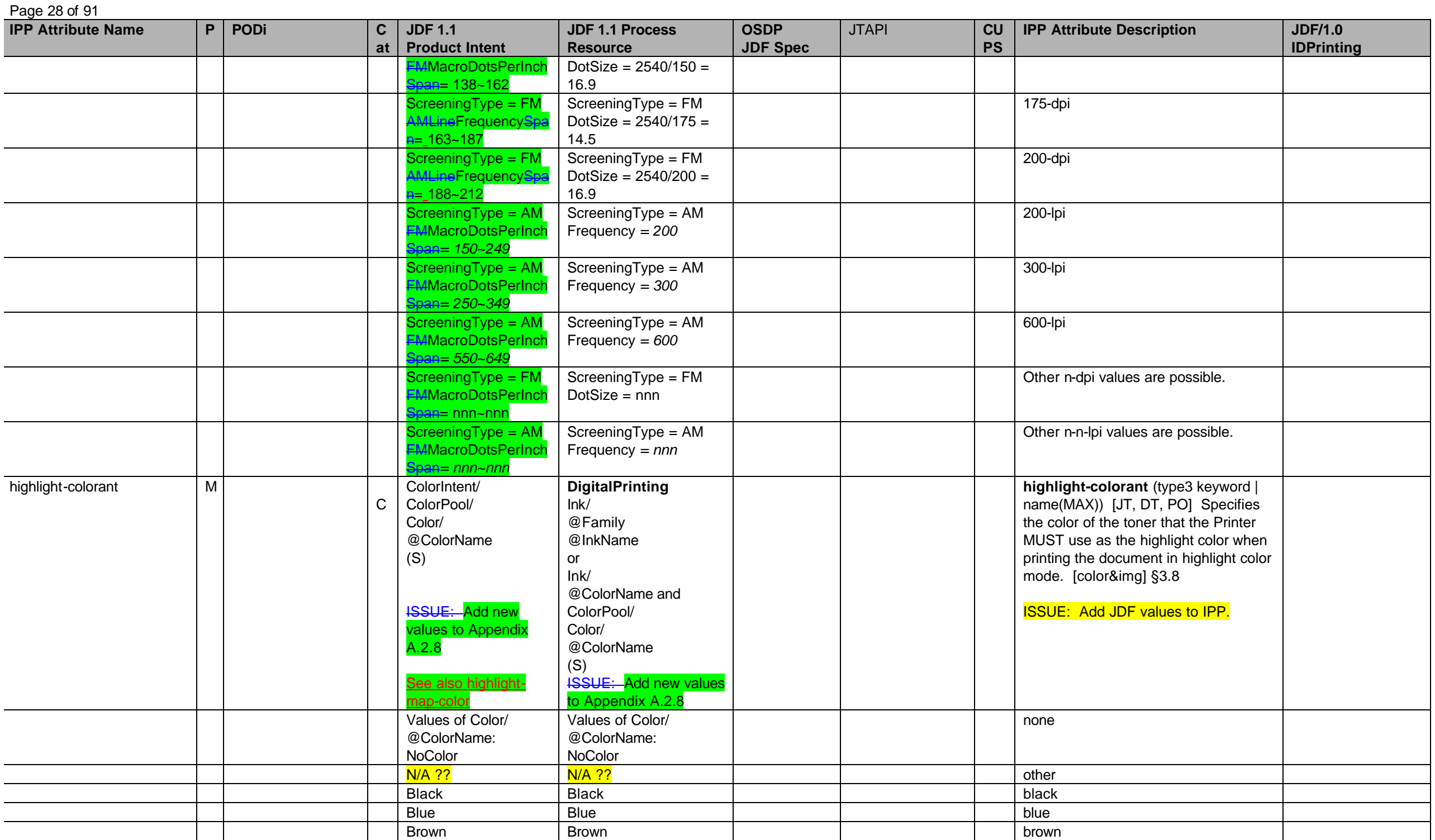

**IPP Attribute Nam e P PODi C at JDF 1.1 Product Intent JDF 1.1 Process Resource OSDP JDF Spec** JTAPI **CU PS IPP Attribute Description JDF/1.0 IDPrinting** Buff Buff **buff** Gold Gold **gold** Cardinal Cardinal cardinal Cyan Cyan cyan Goldenrod Goldenrod **goldenrod** Gray | Gray | | | <mark>gray</mark> Magenta Magenta magenta Green Green Schwarzen (Green Green Schwarzen der Schwarzen der Schwarzen der Schwarzen der Green Green Green G Ivory Ivory ivory MultiColor New in JDF 1.1 **MultiColor** New in JDF 1.1 multicolor Mustard New in JDF 1.1 Mustard New in JDF 1.1 mustard Orange | Orange | | | <mark>orange</mark> Pink | Pink | | | | <mark>pink</mark> Red | Red | | | red Royal Royal royal Ruby Ruby ruby Silver Silver silver Turquoise | Turquoise | | | <mark>turquoise</mark> Violet Violet violet White | White | | <mark>white</mark> Yellow yellow highlight-colorant-mismatch L C Unknown Unknown **highlight -colorant-mismatch** (type3 keyword | name(MAX)) [JT, DT, PO] Specifies the action to be taken by the Printer if the desired highlight colorant is not currently loaded on the printer. Values are: abort, use -ready, hold, stop. [color&img] §3.9 highlight -map L C N/A ColorSpaceConversion ColorSpaceConversionP arams/ ColorSpaceConversionO p/ @HighlightMap (N) New attribute providing a selection of highlight mapping algorithms. **highlight -map** (type3 keyword | name(MAX)) [JT, DT, PO] Specifies the algorithm that the Printer MUST use for mapping colors defined in the full color space to a color in the highlight color space. [color&img] §3.10 'pictorial' 'pictorial' 'presentation' 'presentation'

Page 29 of 91

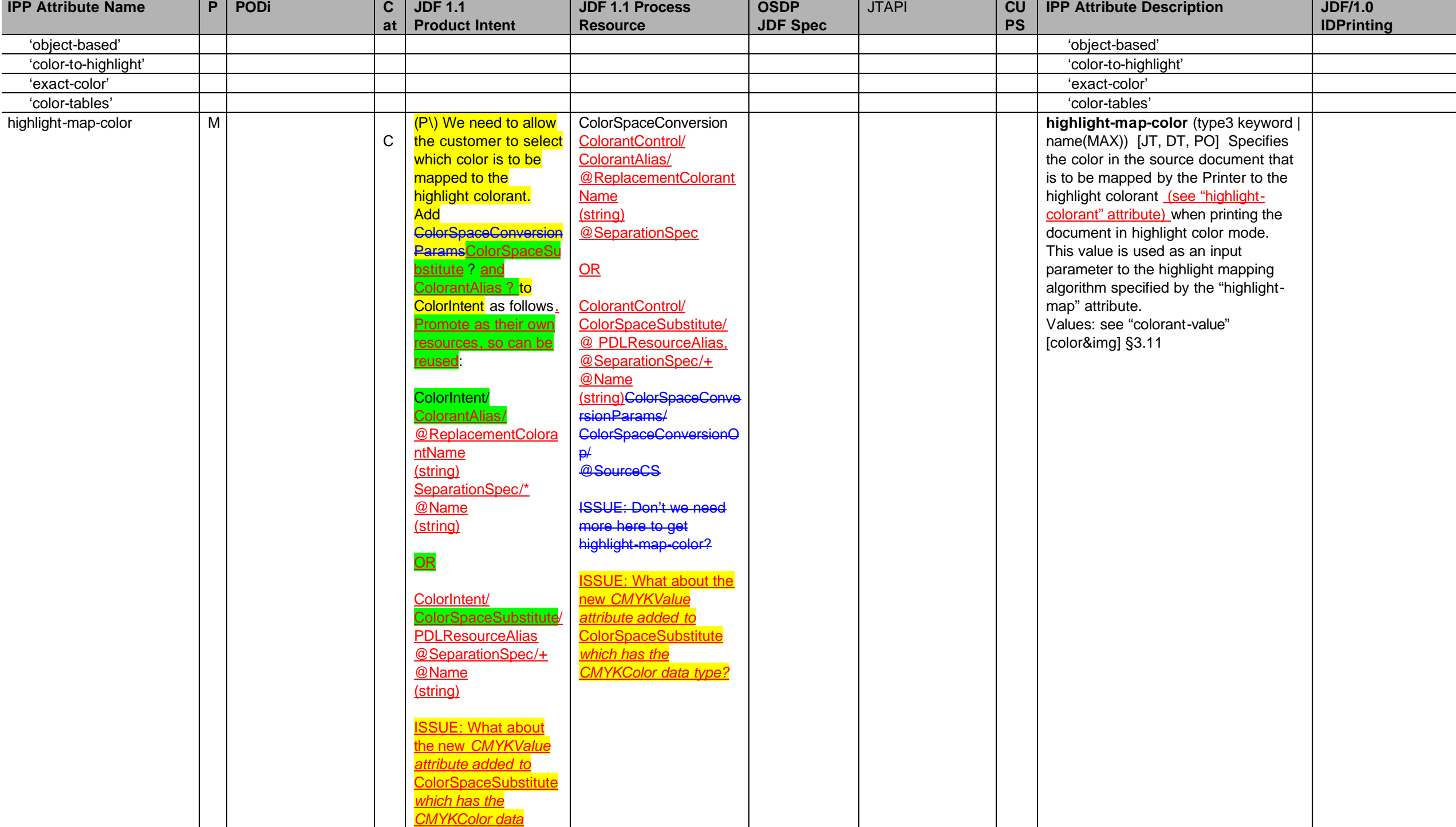

Page 30 of 91

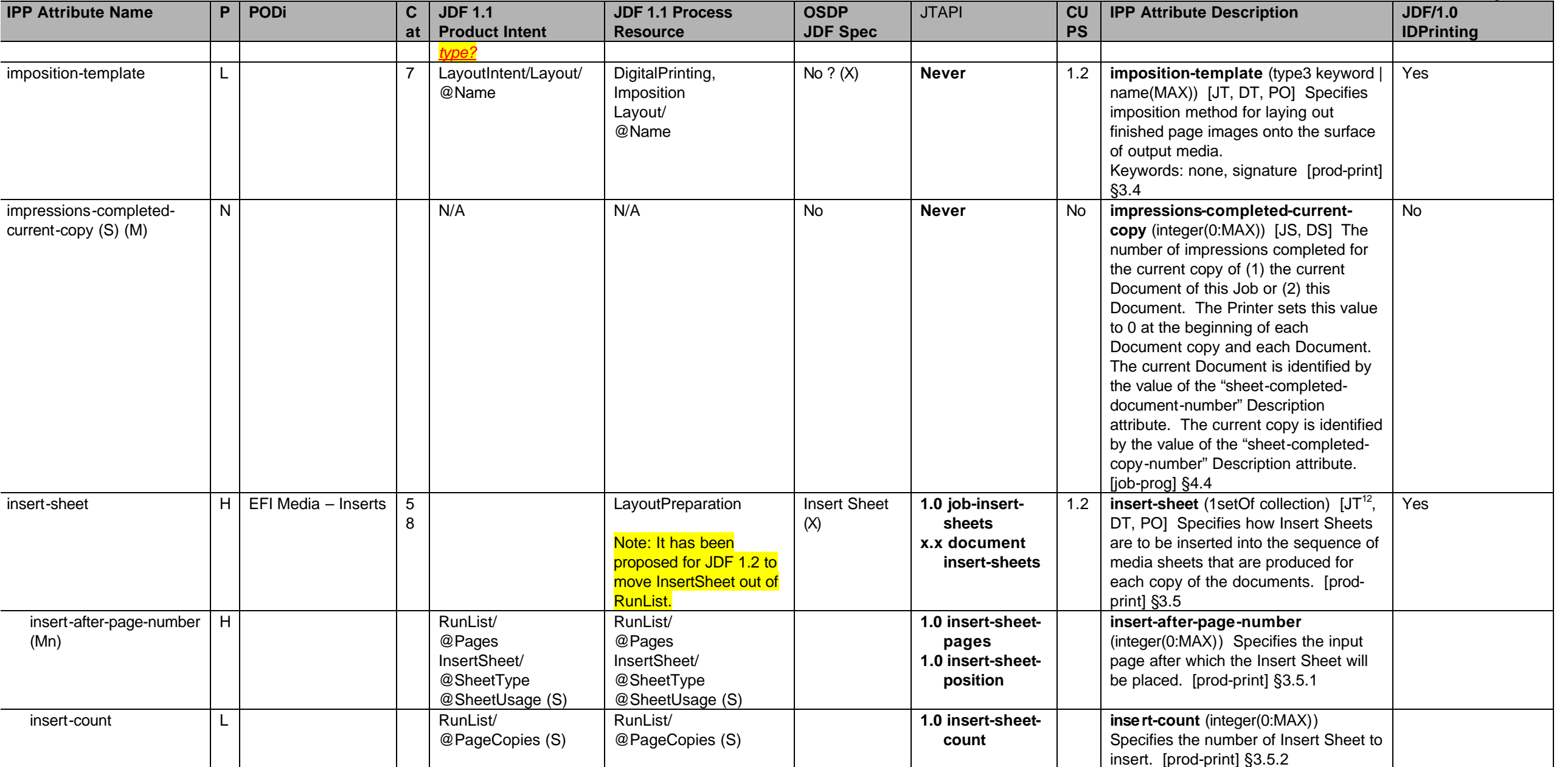

<sup>&</sup>lt;sup>12</sup> The effect of the IPP "insert-sheet" attributes when supplied at the job level of a multi-document job depends on the value of the "multiple-document-handling" Job Template attribute. For the 'single-document' and 'si document-new-sheet' values, the pages are numbered as a single set from 1 to n for the job as a whole. For the 'separate-documents-collated-copies' and 'separate-document-uncollated-copies' values, the pages are numbered from 1 to n for each document separately.

| <b>IPP Attribute Name</b>                                                            | P       | <b>PODi</b>                                                                          | $\mathbf C$<br>at | <b>JDF 1.1</b><br><b>Product Intent</b>                                                              | <b>JDF 1.1 Process</b><br><b>Resource</b>                                                              | <b>OSDP</b><br><b>JDF Spec</b> | <b>JTAPI</b>                   | CU<br><b>PS</b> | <b>IPP Attribute Description</b>                                                                                                    | <b>JDF/1.0</b><br><b>IDPrinting</b>             |
|--------------------------------------------------------------------------------------|---------|--------------------------------------------------------------------------------------|-------------------|----------------------------------------------------------------------------------------------------|----------------------------------------------------------------------------------------------------|--------------------------------|--------------------------------|-----------------|----------------------------------------------------------------------------------------------------|-------------------------------------------------|
| media<br>OR:                                                                         | H       |                                                                                      |                   | N/A                                                                                                  | RunList/<br>InsertSheet/<br>Media/<br>Location/<br>@LocationName                                       |                                | 1.0 insert-sheet-<br>media     |                 | media (type3 keyword   name(MAX))<br>The descriptive name or the name of<br>the input tray containing the media to<br>use for the insert sheet. See "media"<br>on page 43. [prod-print] §3.5.3                                                                                                    | See IPP "media"<br>attribute on page<br>43.     |
| media-col                                                                            | H       |                                                                                      |                   | RunList/<br>InsertSheet/<br>Media (S                                                                 | RunList/<br>InsertSheet/<br>Media (S)                                                                  |                                | 1.0 insert-sheet-<br>media     |                 | media-col (collection)<br>Characteristics of the media to use<br>for the insert sheet. See "media-col"<br>on page 44. [prod-print] §3.5.3                                                                                                    | See IPP "media-col"<br>attribute on page<br>44. |
| ipp-attribute-fidelity<br>note: Use with "job-<br>mandatory-attributes"<br>attribute | H<br>13 |                                                                                      | $\Omega$          | @SettingsPolicy                                                                                      | @SettingsPolicy                                                                                        | No(X)                          | see jt-manatory-<br>attributes | 1.1             | ipp-attribute-fidelity (boolean) [JD]<br>Allows a user to control whether or not<br>the Printer MUST honor all supplied<br>Job Template and Document Template<br>attributes in the Job Creation<br>operation. For a 'true' value the Printer<br>MUST reject the job submission if any<br>of the supplied attribute values are<br>unsupported. For a 'false' value the<br>Printer MUST accept the job<br>submission and do best effort. Default<br>$=$ 'false' [RFC2911] §15.1<br>See also "job-mandatory-attributes"<br>attribute. | IDPrintingParams/<br>@IDPAttributeFidelit       |
| Job ticket author name                                                               | L       |                                                                                      | 0                 | Unknown                                                                                              | Unknown                                                                                                | No(X)                          | x.x jt-author-<br>name         | <b>No</b>       | No IPP attribute                                                                                                    | <b>No</b>                                       |
| job-account-id                                                                       | H       | EFI General/<br>Account Info -<br>Account/Project<br>Information<br>EFI Billing Info |                   | CustomerInfo/<br>@BillingCode (S)                                                                    | CustomerInfo/<br>@BillingCode (S)                                                                      | <b>Billing Code</b><br>(X)     | 1.0 job-billing-<br>code       | 1.2             | job-account-id (name(MAX)) $[JT14]$<br>Account associated with the job.<br>[prod-print] §3.6<br>Note: Not sure if this is the same as<br><b>BillingCode</b>                                                                                                    | Yes                                             |
| job-accounting-sheets                                                                | L       |                                                                                      | 5<br>8            |                                                                                                    |                                                                                                    | No(X)                          | X.X                            | 1.2             | job-accounting-sheets (collection)<br>[JT] Specifies the accounting sheet for<br>this Job. [prod-print] §3.8                                                                                                    |                                                 |
| job-accounting-sheets-<br>type                                                       | L       |                                                                                      |                   | LayoutIntent/<br>Layout/<br>InsertSheet<br>[@SheetType="Accou<br>ntingSheet"]<br>[@SheetUsage="Trail | LayoutPreparation<br>LayoutPreparationPara<br>ms/<br>InsertSheet<br>[@SheetType="Accounti<br>ngSheet"] |                                |                                |                 | job-accounting-sheets-type (type3<br>keyword   name(MAX)) Specifies the<br>accounting sheet format for a job.<br>(keywords: none, standard) [prod-<br>print] §3.8.1                                                                                                    | Yes                                             |

<sup>&</sup>lt;sup>13</sup> Consider only supporting SettingsPolicy at the JDF Node level and not at the Resource level (which is contrary to the JDF 1.1 spec)

Page 32 of 91

<sup>&</sup>lt;sup>14</sup> The "job-account-id" is termed a Job Description attribute instead of a Job Processing attribute by the PWG Semantic Model [pwg-sm].

**IPP Attribute Name P PODi C at JDF 1.1 Product Intent JDF 1.1 Process Resource OSDP JDF Spec** JTAPI **CU PS IPP Attribute Description JDF/1.0 IDPrinting** er"] [@SheetUsage="Trailer" ] media OR: media (type3 keyword | name(MAX)) The descriptive name or the name of the input tray containing the media to use for the job accounting sheet. See "media" on page 43. [prod-print] §3.5.3 See IPP "media" attribute on page 43. media-col L **media-col** (collection) **Characteristics of the media to use for the cover.** See "media-col" on page 44. [prod-print] §3.5.3 See IPP "media-col" attribute on page 44. job-accounting-outputbin L **job-accounting-output-bin** (type3 keyword | name(MAX)) Specifies the output bin where the accounting sheet is to be placed. Values: See "output-bin" attribute. [prod-print] §3.8.3 No  $job\text{-}accounting\text{-}user\text{-}id$  | L |  $\vert$  | CustomerInfo/ @CustomerID CustomerInfo/ @CustomerID  $\sqrt{N_0(X)}$   $\sqrt{X.X}$  1.2 **job-accounting-user-id** (name(MAX))  $[JT<sup>15</sup>]$  Specifies the User ID associated with the "job-account-id". [prod-print] §3.7 Yes job-client-id note: This attribute does not currently exist in IPP. L  $\vert$  1 0 Unknown JDF/ @JobID Job ID **x.x job-client-id** No IPP attribute. but "job-client-id" does exist in the PWG Job Monitoring MIB - V1.0 (RFC 2707). ISSUE: Add "job-client-id" (name(MAX)) [JD] to IPP? job-collation-type (S) <sup>16</sup> N | N/A | N/A | N/A | N/A | No | Never | No | job-collation-type (type2 enum) [JS, -] Identifies the collation type of this Job. The Printer sets the value from the submitted "sheet-collate" and "multiple-document-handling" Job Template attributes. (Keywords: other, unknown, uncollated-sheets, uncollateddocuments, collated-documents). [jobprog] §4.1 No Job Comment or description of job H | 1 0 Comment/ [@Name="JobDescrip tion"] (N) (S) Comment/ [@Name="JobDescriptio n"] (N) (S) Comment/ Description of Job (X) **1.0 job-comment** No IPP attribute. Propose "job-comment" text(MAX) **Operation and Job Description attribute** 

Page 33 of 91

<sup>&</sup>lt;sup>15</sup> The "iob-accounting-user-id" is termed a Job Description attribute, instead of a Job Processing attribute, by the PWG Semantic Model [pwg-sm].

<sup>&</sup>lt;sup>16</sup> The IPP "job-collation-type" Job Description attribute has values of 'none', which the Printer sets from the two Job Template attributes: "multiple-document-handling" and "sheet-collate". For the FSG Job Ticket API, t "job-collation-type" should be both the input and the Description attribute, possibly with some additional values.

# Page 34 of 91

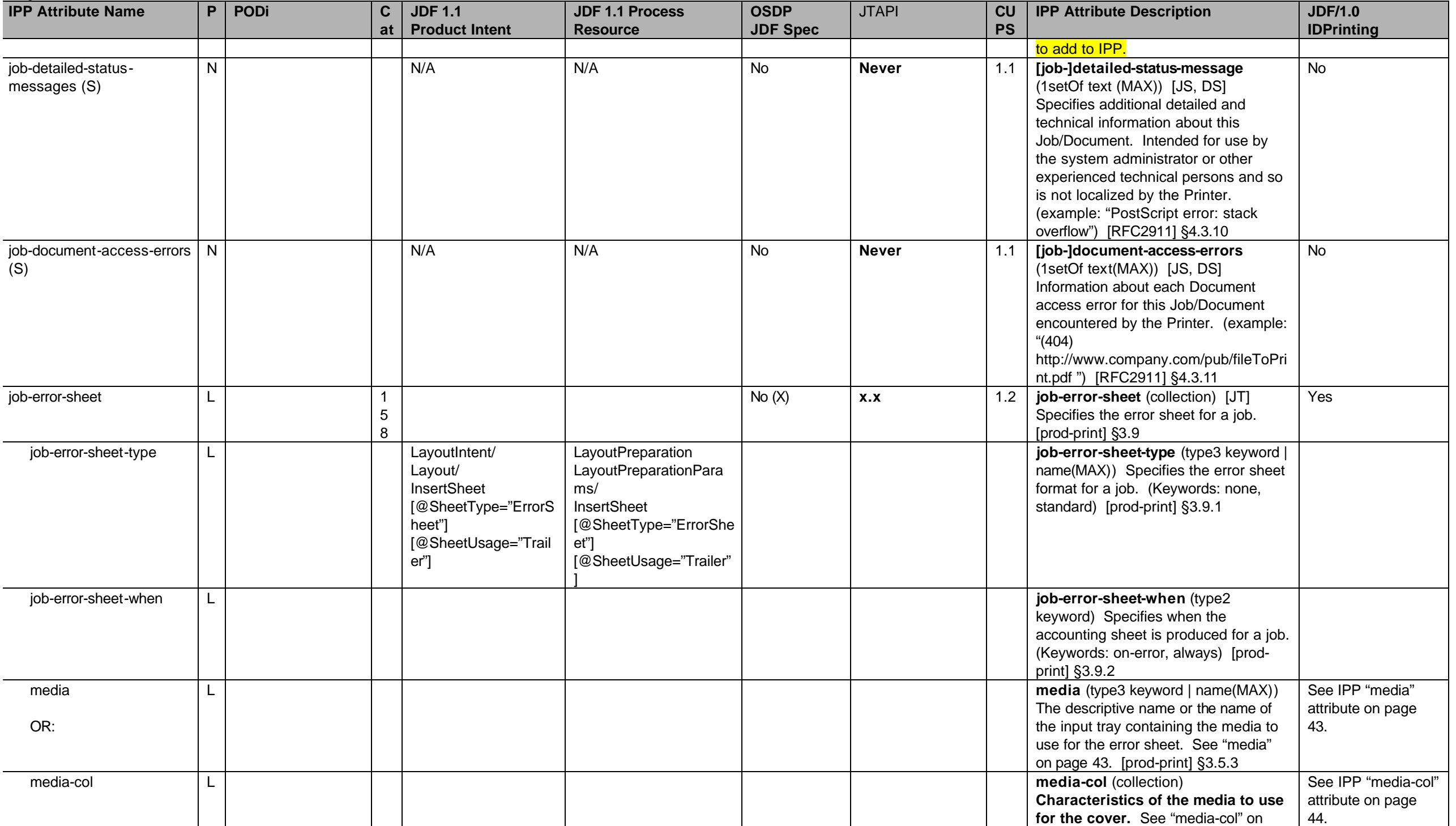

**IPP Attribute Name P PODi C at JDF 1.1 Product Intent JDF 1.1 Process Resource OSDP JDF Spec** JTAPI **CU PS IPP Attribute Description JDF/1.0 IDPrinting** page 44. [prod-print] §3.5.3 job-hold-until H 1 0 N/A **1.0 job-hold** 1.1 **job-hold-until** (type3 keyword | name(MAX)) [JT] Specifies the named time period during which the Job must become a candidate for printing. [RFC2911] §4.2.2 Yes indefinite - Turn off H 'no-hold' 'indefinite' H JDF/ [@Activation="Hold"] HoldJob for indefinite (X) 'indefinite' No, otherwise  $(X)$ Values: day-time, evening, night, weekend, second-shift, third-shift job-hold-until-time L 1 0 Unknown Unknown (X) **x.x** 1.2 ? **job-hold-until-time** (dateTime) [JT] Specifies the date and time after which the Job must become a candidate for printing. (example: Fri, 03 May 2002 08:49:37 GMT) [prod-print2] §5.4 job-id (S) L Unknown Unknown **x.x job-id** 1.1 **job-id** (integer(1:MAX)) [JS, - <sup>17</sup>] The Printer generates and sets this attribute to the ID of this Job, which is unique for this Printer. [RFC2911] §4.3.2 <any JDF node>/ JobID Job Phase/ QueueEntryID job-impressions L | 3 1 0 Unknown **Unknown No ? (X)** No ? (X) **Never** 1.1 **[job-]impressions** (integer(0:MAX) [JD, DT] The total size of this Job/Document in number of impressions. [RFC2911] §4.3.17.2, [doc-obj] §6 **TBD** job-impressions-completed (S) N N N/A N/A N/A No **Never** No **Never** No **[job-]impressions-completed** (integer(0:MAX)) [JS, DS] The number of impressions completed for this Job/Document so far. [RFC2911] §4.3.18.2 No job-k-octets N N/A N/A No **Never** 1.1 **[job-]k-octets** (integer(0:MAX) [JD, DT] The total size of this Job/Document in integral units of 1024 octets. [RFC2911] §4.3.17.1, [doc-obj] §6 **TBD** job-k-octets-processed (S) N N/A N/A No **Never** 1.1 **[job-]k-octets-processed** (integer(0:MAX)) [JS, DS] The total number of octets processed in integral units of 1024 octets so far for this Job/Document. [RFC2911] §4.3.18.1 No

Page 35 of 91

<sup>&</sup>lt;sup>17</sup> The IPP "job-id" Job Description attribute corresponds to the (new) "document-number" Document Description attribute.

| <b>IPP Attribute Name</b>          | P.           | <b>PODi</b>                    | $\mathbf c$                   | <b>JDF 1.1</b>               | <b>JDF 1.1 Process</b>                                                                                       | <b>OSDP</b>     | <b>JTAPI</b>                                  | CU        | <b>IPP Attribute Description</b>                                                                                                    | <b>JDF/1.0</b>    |
|------------------------------------|--------------|--------------------------------|-------------------------------|------------------------------|----------------------------------------------------------------------------------------------------|-----------------|-----------------------------------------------|-----------|----------------------------------------------------------------------------------------------------|-------------------|
|                                    |              |                                | at                            | <b>Product Intent</b>        | <b>Resource</b>                                                                                              | <b>JDF Spec</b> |                                               | <b>PS</b> |                                                                                                    | <b>IDPrinting</b> |
| job-mandatory-attributes           | H            |                                | $\Omega$                      | @SettingsPolicy              | @SettingsPolicy<br>Note: To conform to JDF<br>spec, must support<br>ettingsPolicy down to<br>Resource level. | No(X)           | 1.0 jt-mandatory-<br>attributes <sup>18</sup> | No        | job-mandatory-attributes (1setOf<br>type2 keyword) [JD] Allows a user to<br>list which Job Template and Document<br>Template attributes the Printer MUST<br>honor. The Printer MUST reject the job<br>submission if any of the listed<br>attributes contain values that the<br>Printer does not support. All of the<br>remaining supplied attributes are best<br>effort. This attribute is ignored if<br>"attribute-fidelity" is supplied with a<br>'true' value. (See [RFC2911] §15.1)<br>(Keywords: none and any Job and<br>Document Template attribute names.<br>Member attributes of collection<br>attributes are named as attr-<br>name.member-name. For example,<br>'job-sheets-col.media') NOTE: New<br>attribute to align fidelity with FSG and<br>PSI work. [doc-obj] §6.2.2 | <b>No</b>         |
| job-media-sheets                   |              |                                | 3<br>-1<br>$\mathbf 0$        | Yes?<br>LayoutIntent/ @Pages | Unknown                                                                                                    | No $? (X)$      | X.X                                           | 1.1       | [job-]media-sheets (integer(0:MAX)<br>[JD, DT] The total size of this<br>Job/Document in media sheets.<br>[RFC2911] §4.3.17.3, [doc-obj] §6                                                                                                    | <b>TBD</b>        |
| job-media-sheets-<br>completed (S) | $\mathsf{N}$ |                                |                               | N/A                          | N/A                                                                                                    | <b>No</b>       | X.X                                           | 1.1       | [job-]media-sheets-completed<br>(integer(0:MAX)) [JS, DS] The media-<br>sheets completed marking and<br>stacking for this Job/Document so far.<br>[RFC2911] §4.3.18.3                                                                                                    | <b>No</b>         |
| job-message-from-operator<br>(S)   | N.           |                                |                               | N/A                          | N/A                                                                                                    | <b>No</b>       | <b>Never</b>                                  | 1.1       | job-message-from-operator<br>(text(MAX)) [JD] Message to the end<br>user indicating the reasons for any<br>management action taken on a this<br>job. (Example: "Job canceled due to<br>length", "Pick job up in mailbox") Note:<br>The natural language is not localized<br>by any recipient, since this message<br>is generated by a human. [RFC2911]<br>§4.3.16                                                                                                    | <b>No</b>         |
| job-message-to-operator            | H            | EFI General/<br>Account Info - | $\mathbf 1$<br>$\overline{0}$ | N/A                          | <b>JDF/</b><br>Comment/                                                                                      | No(X)           | 1.0 job-message-<br>to-operator               | 1.2       | job-message-to-operator (text(MAX))<br>$[JT19]$ Message from the end user to                                                                                                    | Yes               |

 $18$  Values of jt-madatory-attributes supported for 1.0 will be None and All; x.x for the values that are specific attribute names.

Page 36 of 91
**IPP Attribute Name P PODi C at JDF 1.1 Product Intent JDF 1.1 Process Resource OSDP JDF Spec** JTAPI **CU PS IPP Attribute Description JDF/1.0 IDPrinting** Instructions [@Name="MessageToO perator"] (N) indicate something about the processing of the job. Note: The natural language is not localized by any recipient, since this message is generated by a human. (example: "Call 555-1234 before running this job") [prod-print] §3.10 job-more-info (S) N N/A N/A No **Never** 1.1 **[job-]more-info** (uri) [JS, DS] URI used to obtain information intended for end user consumption about this specific Job/Document. (example: "http://www.company.com/printer/emb ededjobpage") [RFC2911] §4.3.4 No job-name H 0 CustomerInfo/ @CustomerJobName (S) (a common element for any node) CustomerInfo/ @CustomerJobName (S) (a common element for any node) Job Name (X) **1.0 job-name** 1.1 **job-name** (name(MAX)) [JD] The Printer sets this to the client-supplied end-user friendly name for the Job, else the Printer must generate a name from other information. (example: "license agreement memo") [RFC2911] §4.3.5 CustomerInfo/ @CustomerJobNam e (a common element for any node) job-originating-user-name (S) N N/A N/A No **Never** 1.1 **job-originating-user-name** (name(MAX)) [JS, -] The Printer sets this attribute to the most authenticated printable name that it can obtain (example: "John Doe", \authDomain\John Doe") [RFC2911] §4.3.6 No job-password L 1 0 Unknown **Unknown Unknown** No (X)  $\vert x.x \vert$  **job-password** (octetString (255)) [JD] Contains a password supplied by the client encrypted according to method specified by the client in the "jobpassword-encryption" attribute. The password provides a mechanism for the user to perform a Secure Print. The Printer places the Job in the 'pending-held' state with the 'jobpassword-wait' value in the Job's "jobstate-reasons" attribute. Then the user enters the password locally at the Printer. If the password matches, the Printer removes the 'job-password-wait'

## Page 38 of 91

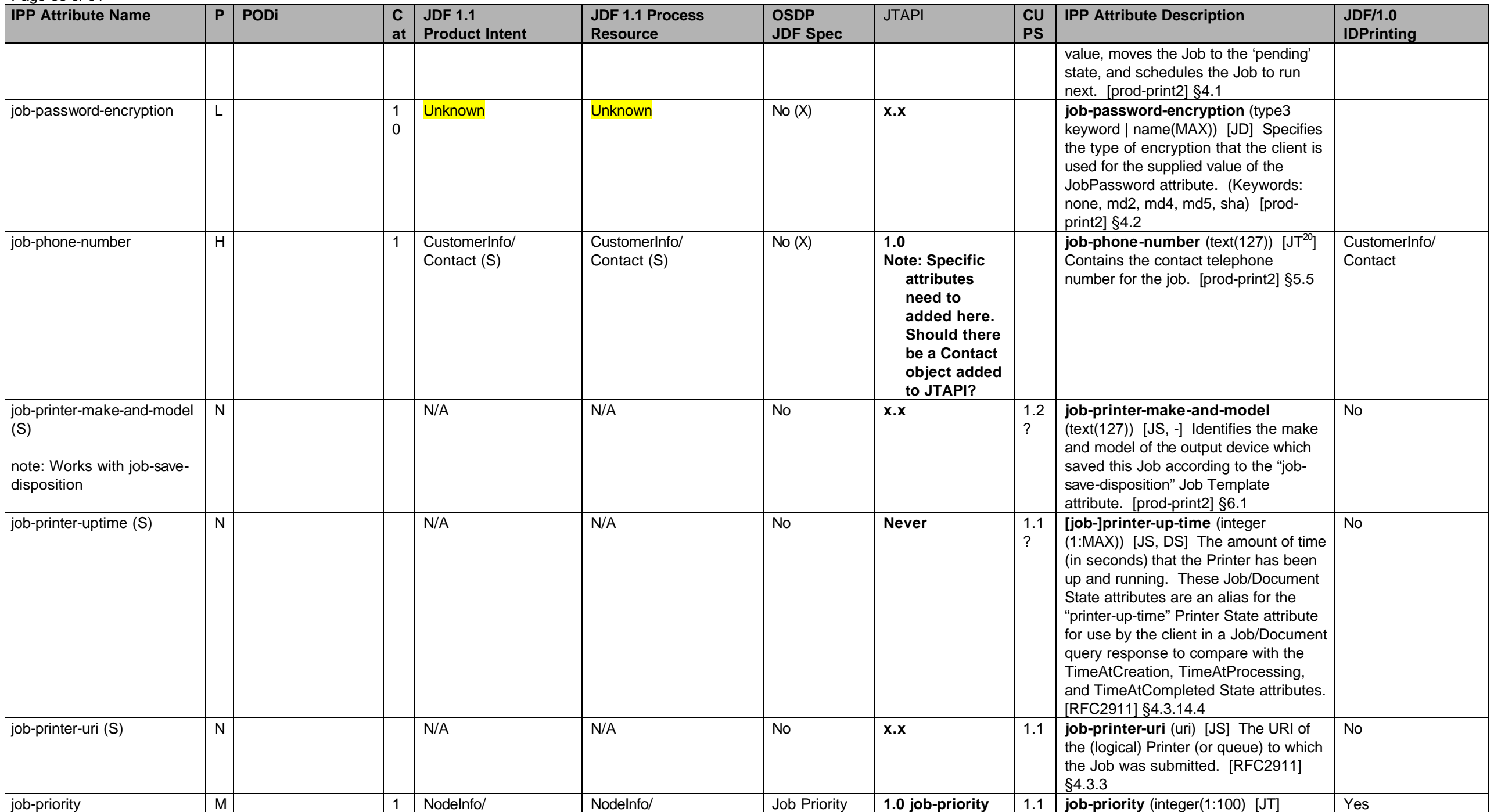

 $^{20}$  The "job-phone-number" attribute is termed a Job Description attribute, instead of a Job Processing attribute, by the PWG Semantic Model [pwg-sm].

[RFC2911] §4.2.1 job-recipient-name L L 2 1 0 Unknown Unknown No (X) **x.x** ?? **job-recipient-name** (name(MAX))  $[JT<sup>21</sup>]$  Contains the name of the person that is to receive the output of the job and is commonly printed on the job sheet. It may also be used to reference a data base containing delivery instructions for the recipient. [prod-print2] §5.6 Yes job-save-disposition L L | 0 Unknown | DigitalPrinting DigitalPrintingParams/ @osdp:DeliveryMethod ISSUE: Needs to find a JDF/1.1a mapping or JDF/1.2 extension **Delivery** Method (X) **x.x judicies job-save-disposition** (collection) [JT] Specifies that the Printer is to save the job as a file that can be re-printed on demand anytime in the future using the Print-URI operation (see [RFC2911] section 3.2.2). [prod-print2] §5.7 save-disposition-type **save-disposition** (type3 keyword) Specifies whether the Printer MUST print and/or save the job. [prod-print2] §5.7.1.1 'none' 'none' 'save-only' 'save-only' 'print-save' 'print-save' save-info **save-info save-info** (1setOf collection) Contains sets of attributes that each tell the Printer how to create each copy of the saved job. [prod-print2] §5.7.1.2 save-location **save-location save-location** (uri) Specifies the path **save-location** (uri) Specifies the path to the directory as a URI where the Printer saves the Document Data and other Job information. Example: 'ftp://printhost.printco.com/var/spool/jo bdir/' or 'file:///job-repository/jobdir/' [prod-print2] §5.7.1.2.3.1 save-name **save-name** (name(MAX)) Specifies the name of the saved job in the directory specified by the "savelocation" member attribute. The value may be a relative path. Example: if "save-location" is

**OSDP JDF Spec**

0 **@JobPriority and Alleft Computer** (X) **Priority Priority for scheduling the Job. A** 

JTAPI **CU**

**PS**

**IPP Attribute Description JDF/1.0** 

higher value specifies a higher priority.

**JDF 1.1 Process Resource**

**IPP Attribute Name P PODi C**

**at**

**JDF 1.1 Product Intent**

**IDPrinting**

<sup>&</sup>lt;sup>21</sup> The "iob-recipient-name" attribute is termed a Job Description attribute, instead of a Job Processing attribute, by the PWG Semantic Model [pwg-sm].

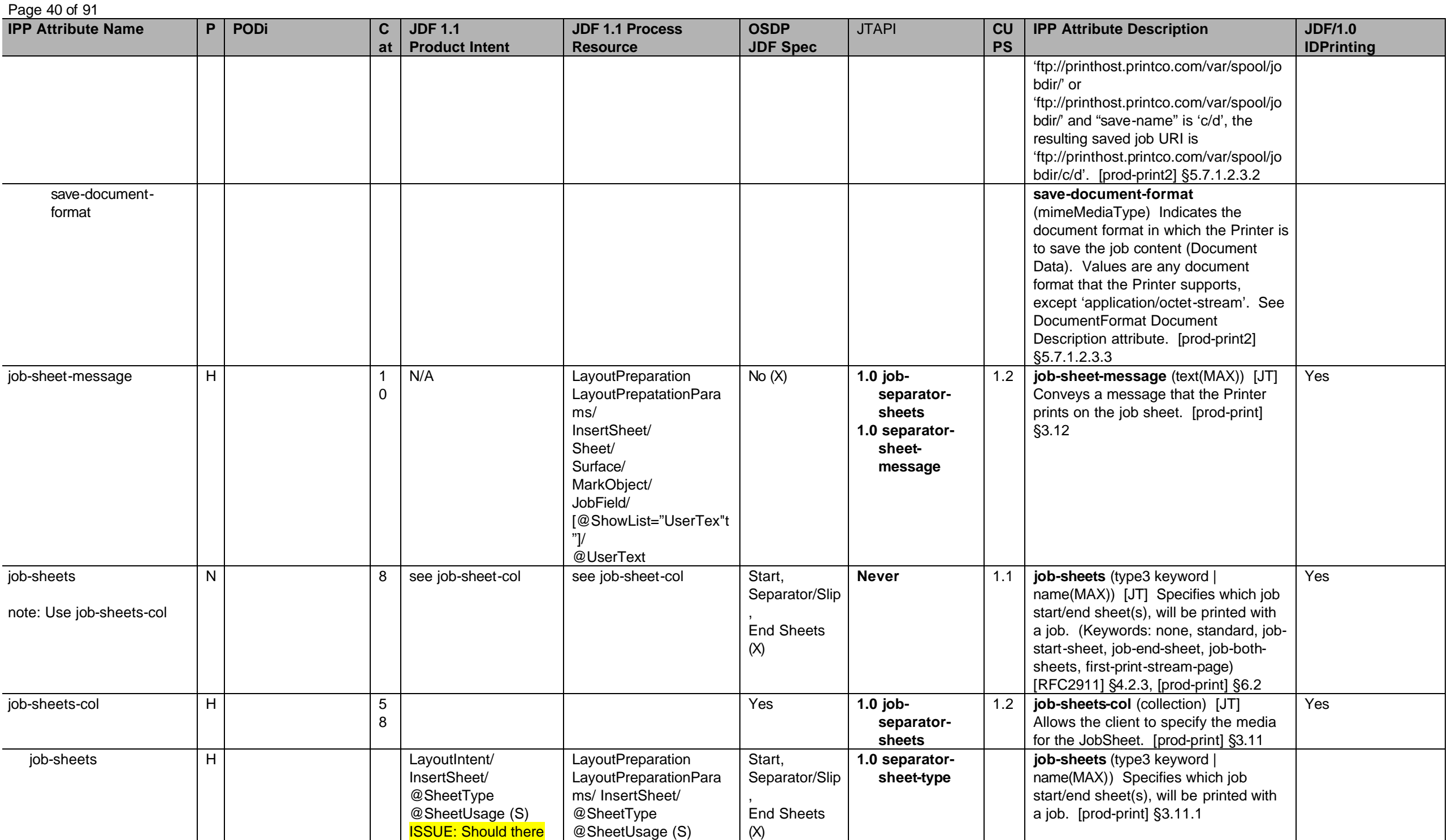

**ISSUE: Should there** | @SheetUsage (S)

Page 41 of 91

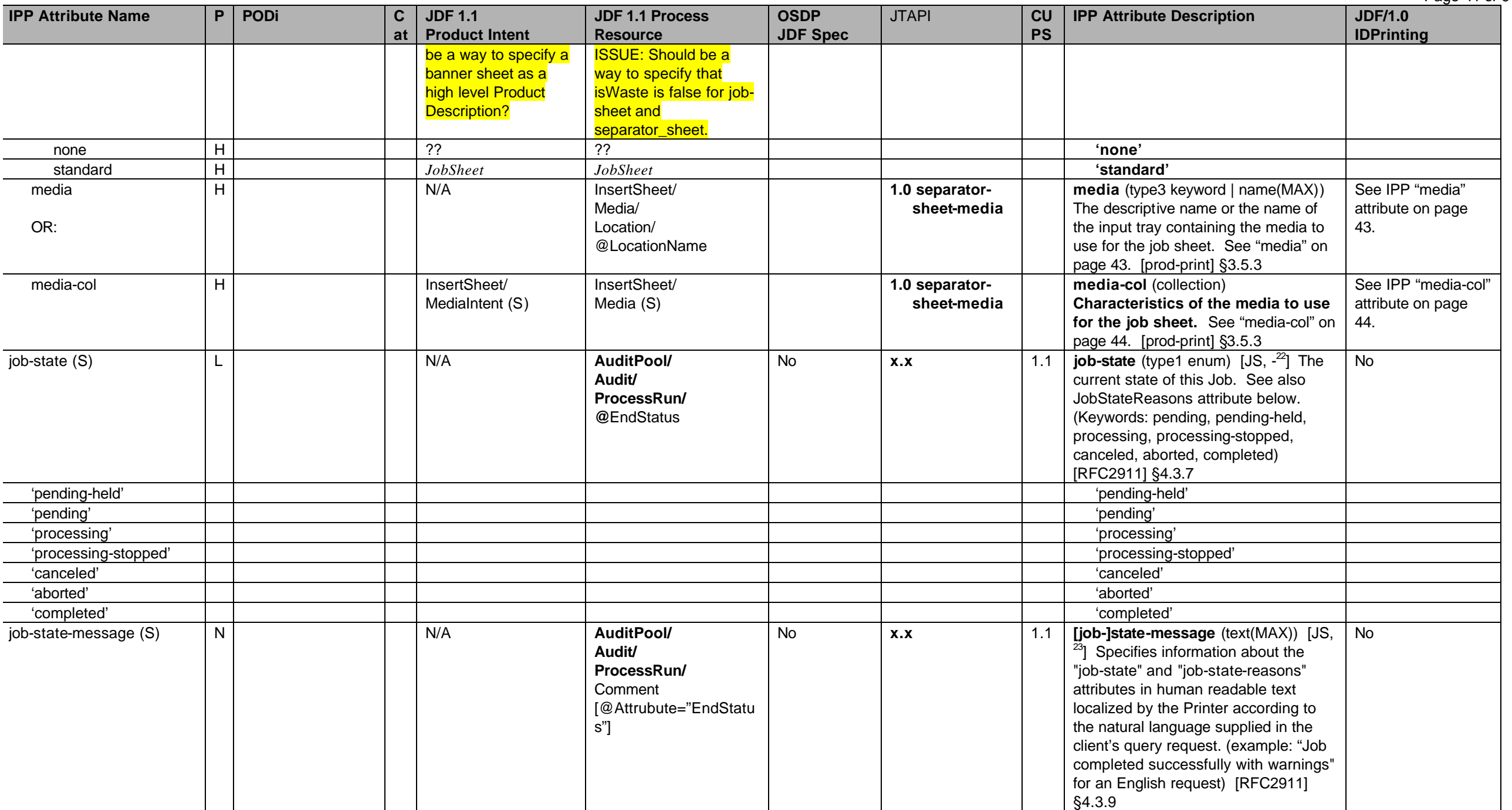

 $^{22}$  The IPP "job-state" Job Description attribute corresponds to the (new) "document-state" Document Description attribute.

<sup>23</sup> The IPP "job-state-message" Job Description attribute corresponds to the (new) "document-state-message" Document Description attribute.

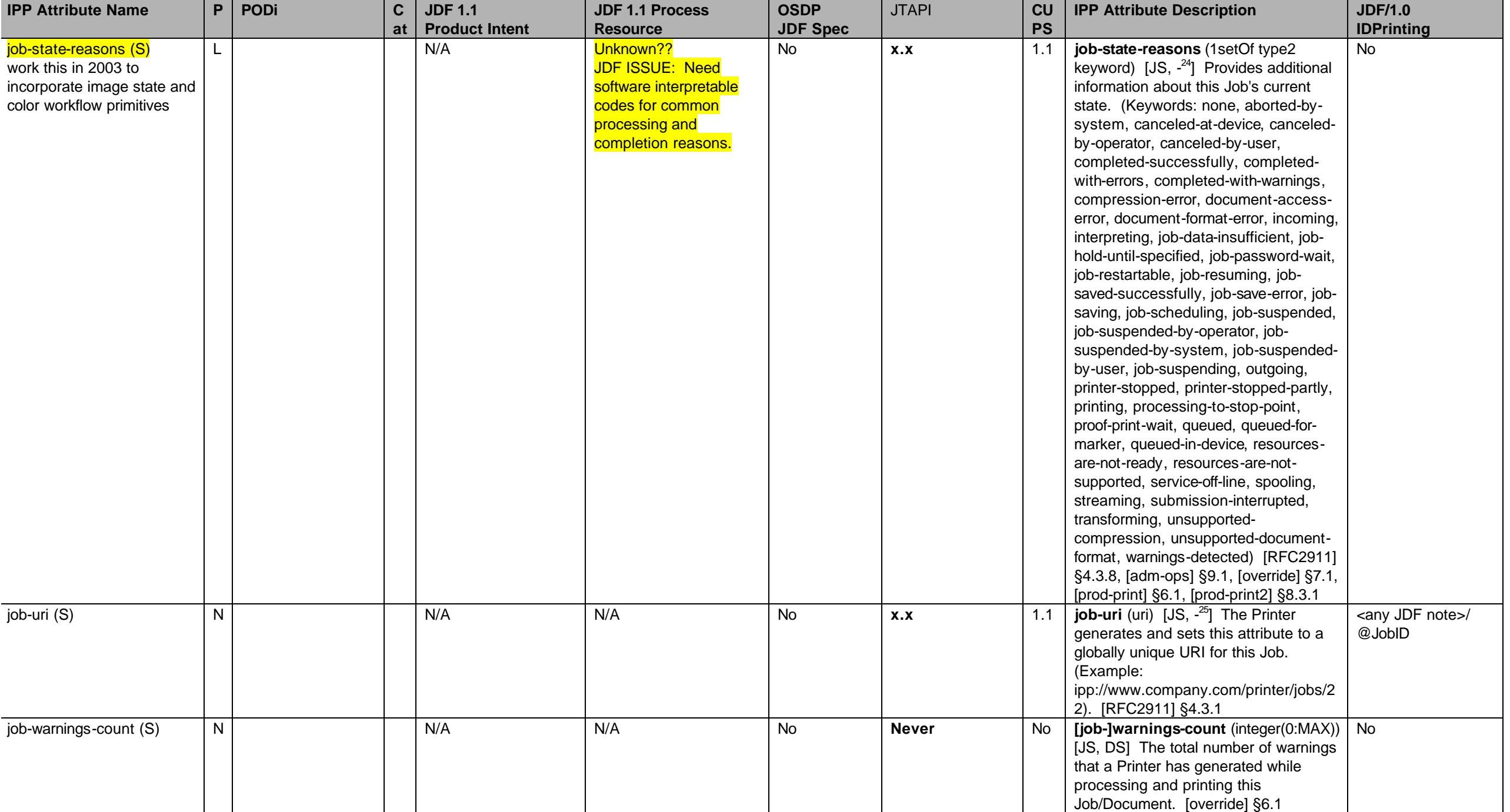

<sup>24</sup> The IPP "job-state-reasons" Job Description attribute corresponds to the (new) "document-state-reasons" Document Description attribute.

<sup>25</sup> The IPP "job-uri" Job Description attribute does not have a corresponding Document Description attribute. The "job-uri" has proved problematic enough and not really needed.

## Page 42 of 91

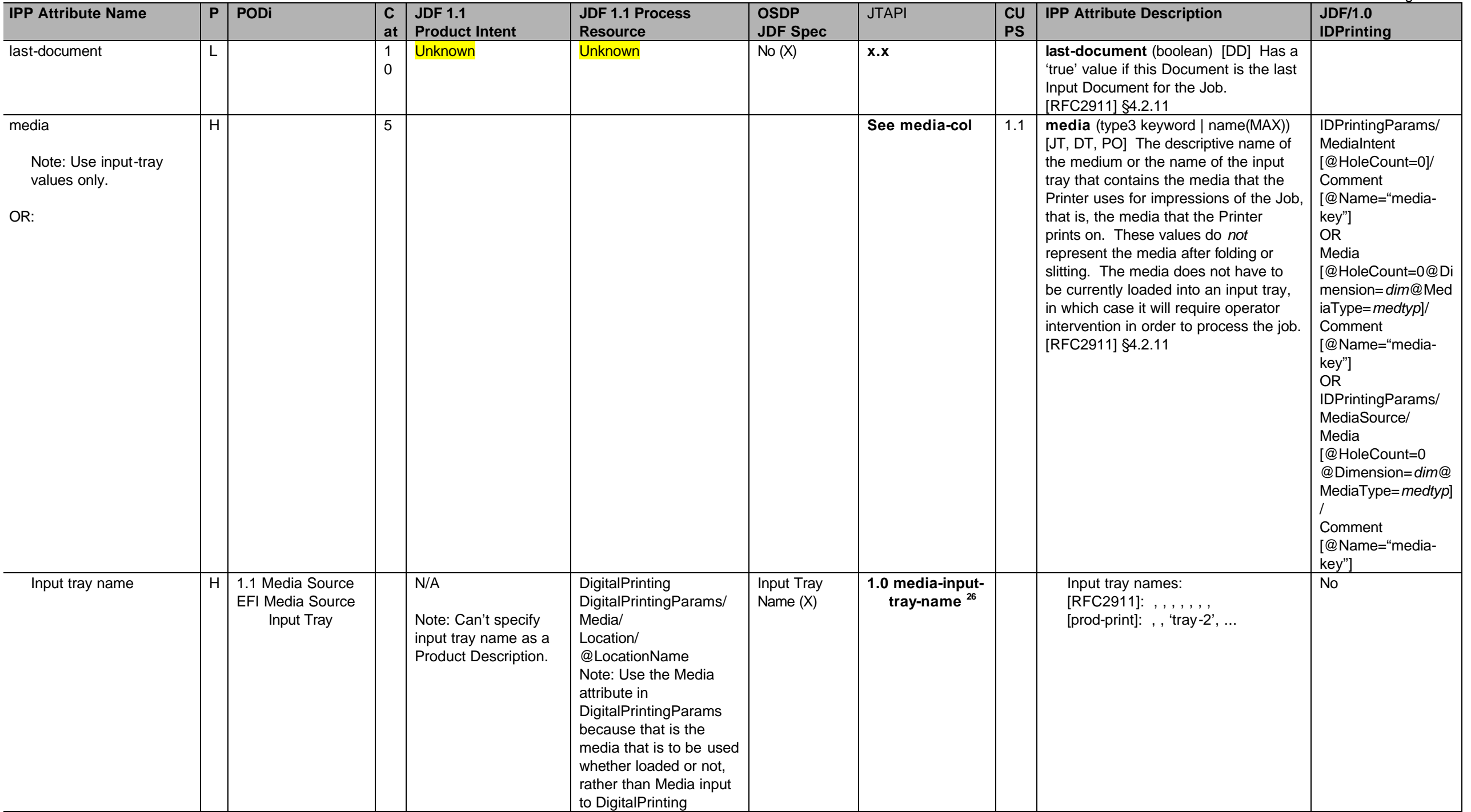

 $^{26}$  media-input-tray-name is mapped to IPP media attribute when no other media attributes are set.

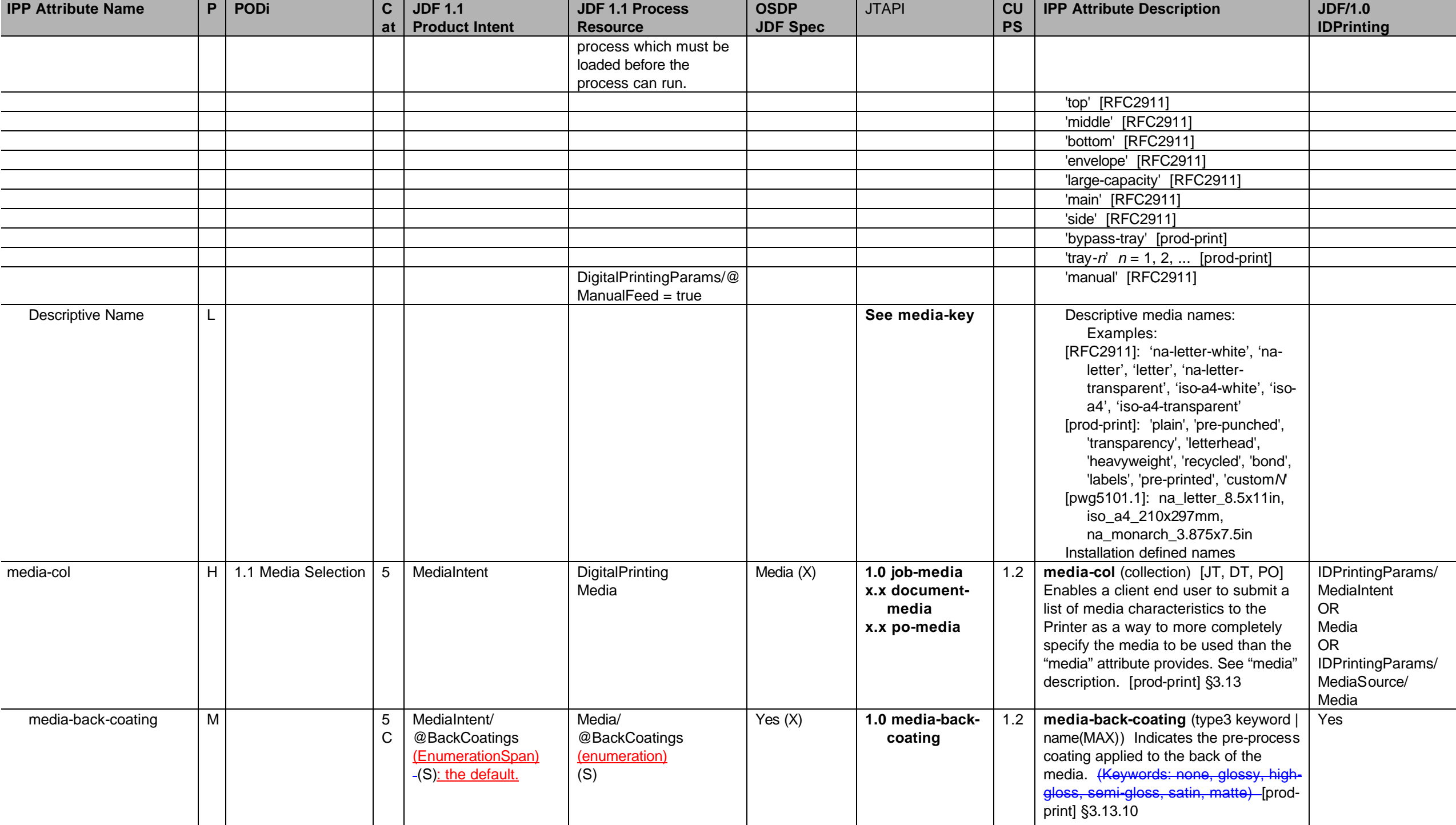

Page 44 of 91

Page 45 of 91

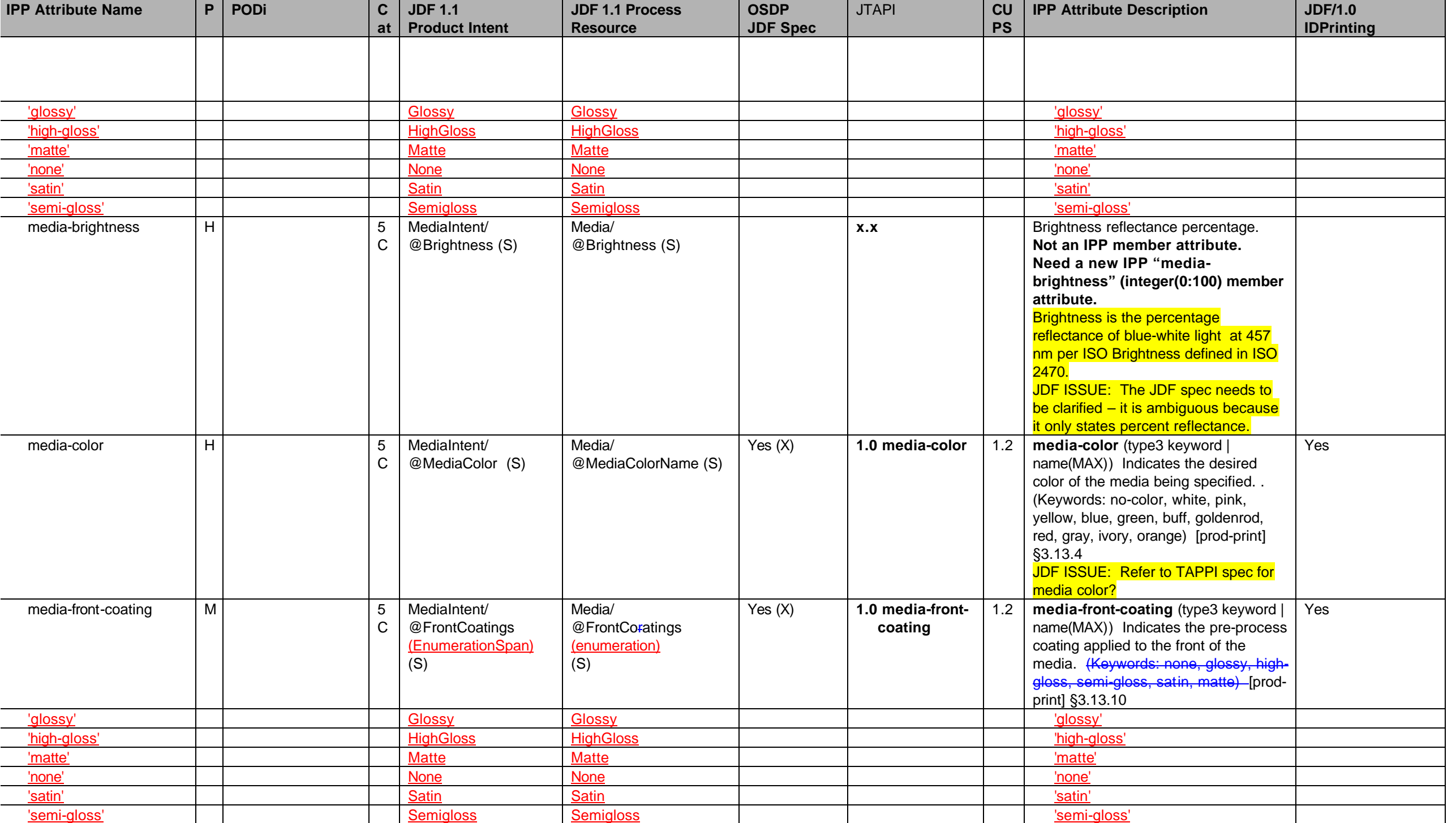

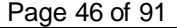

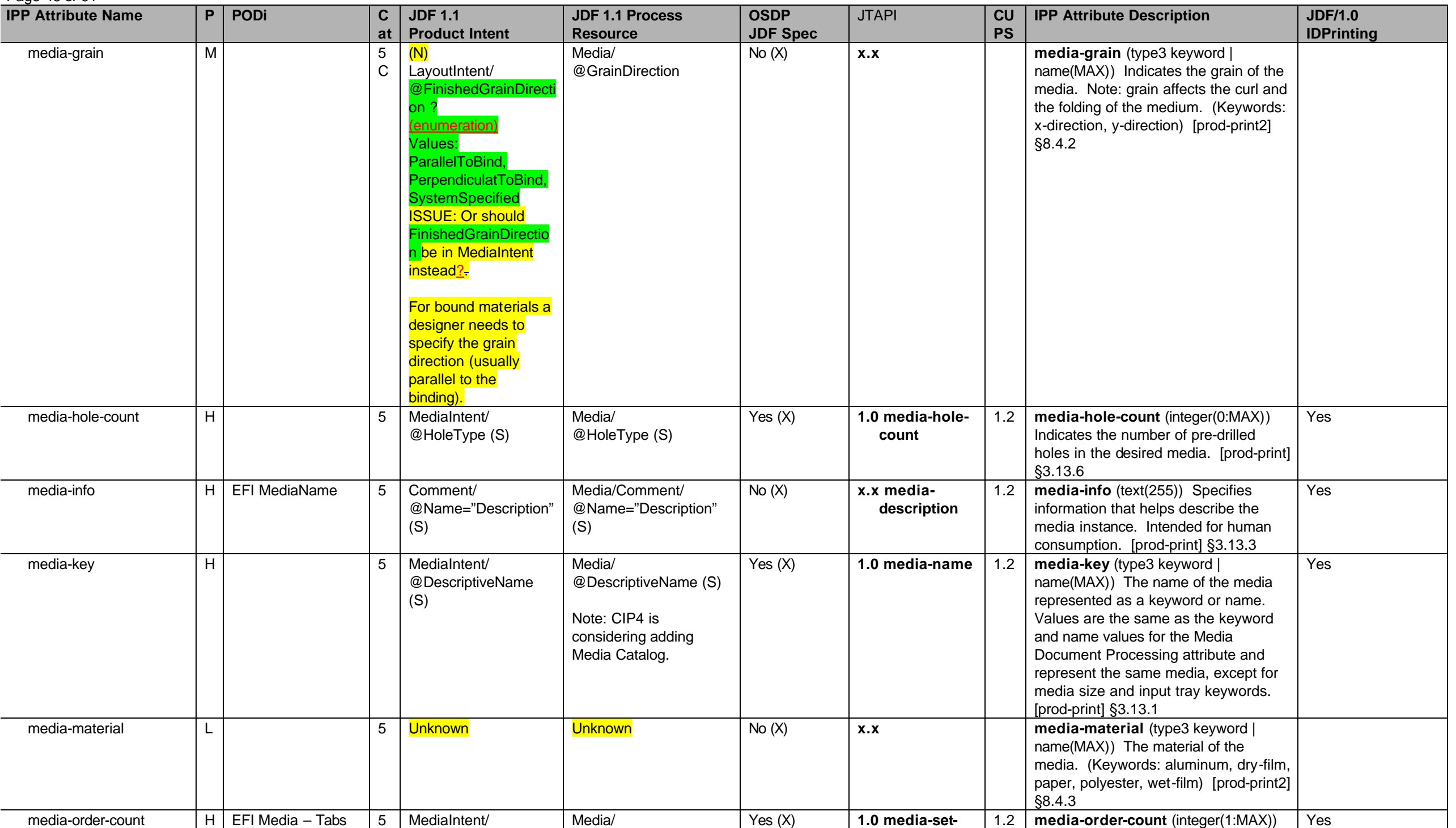

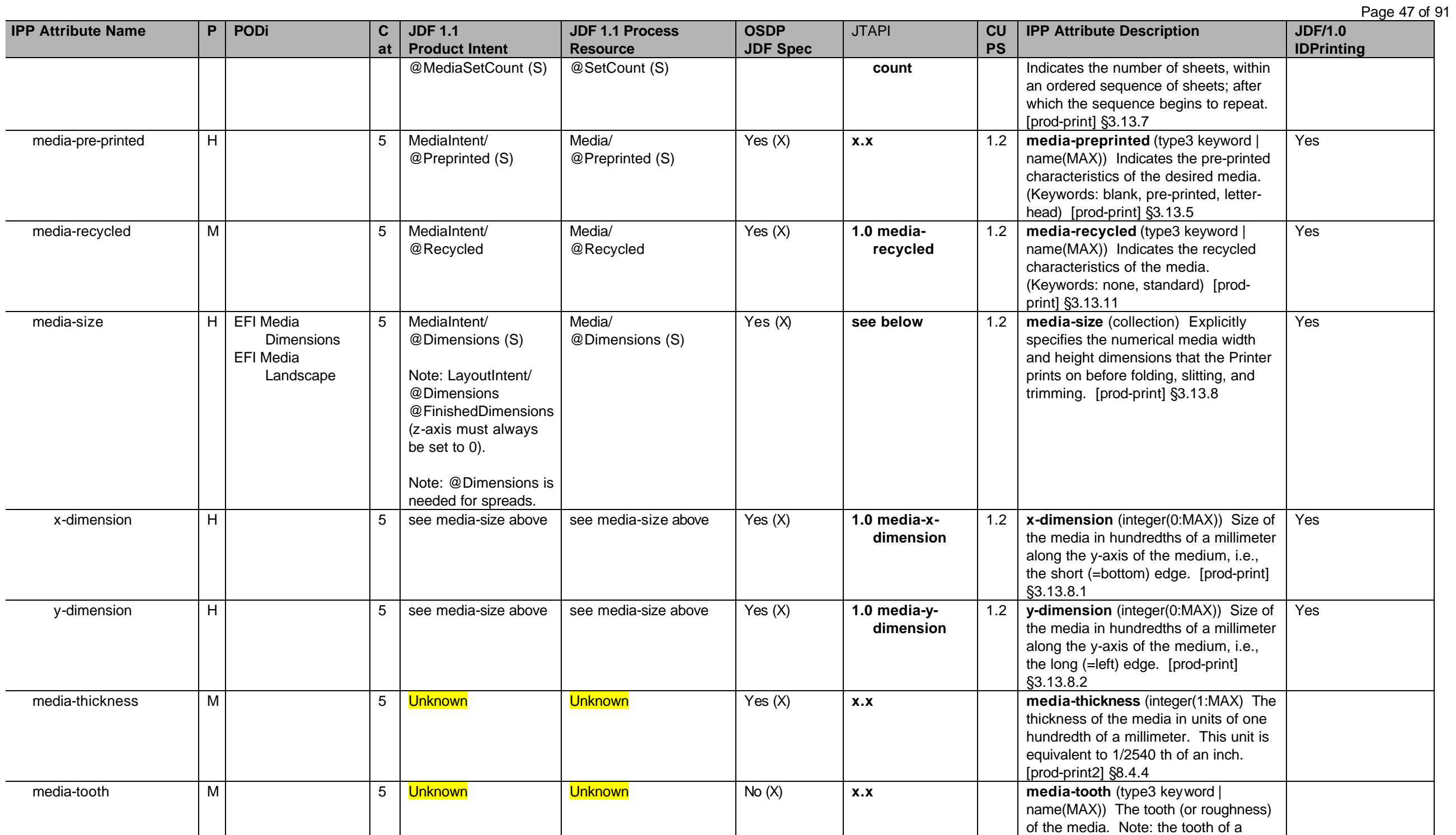

# Page 48 of 91

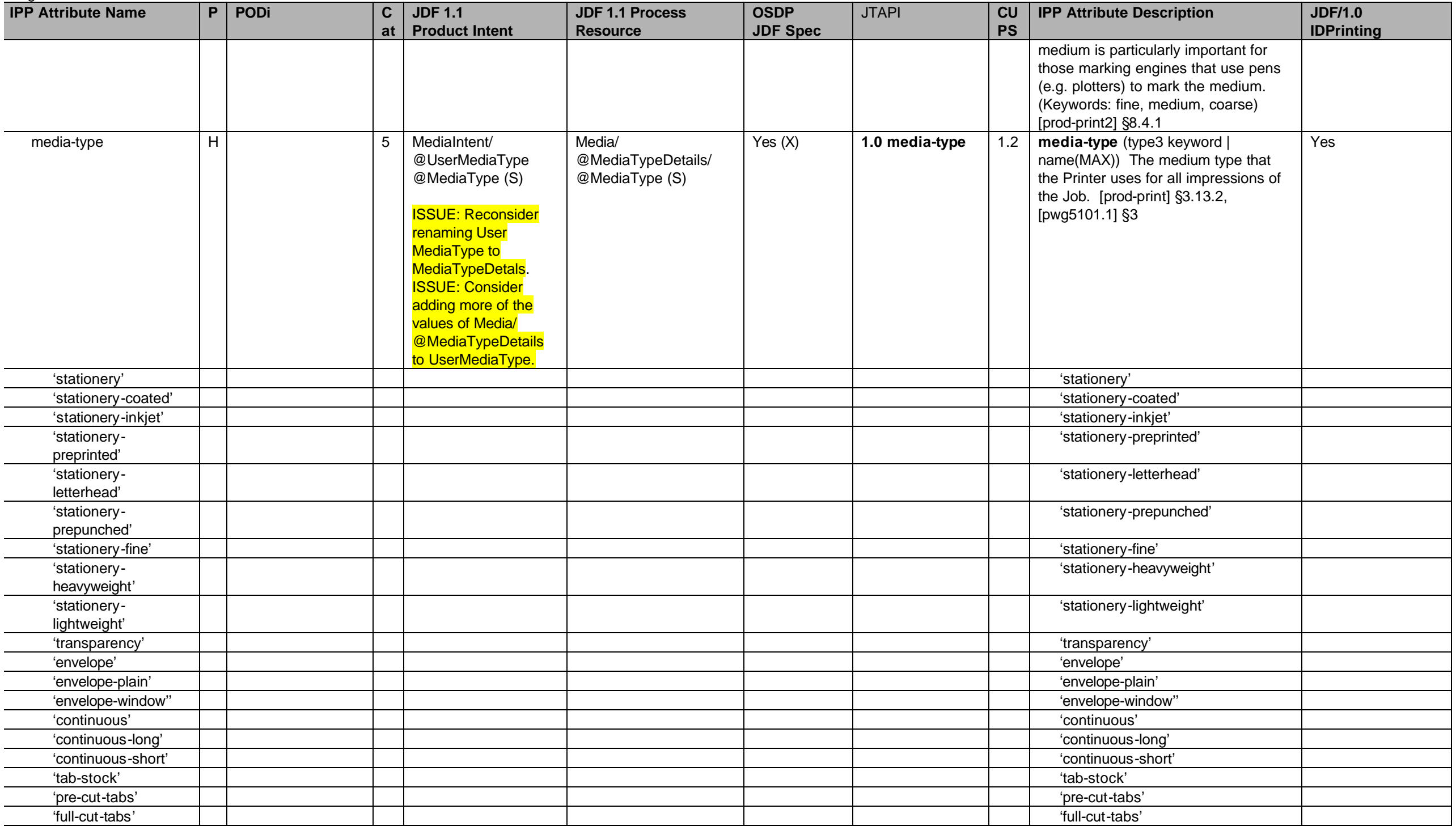

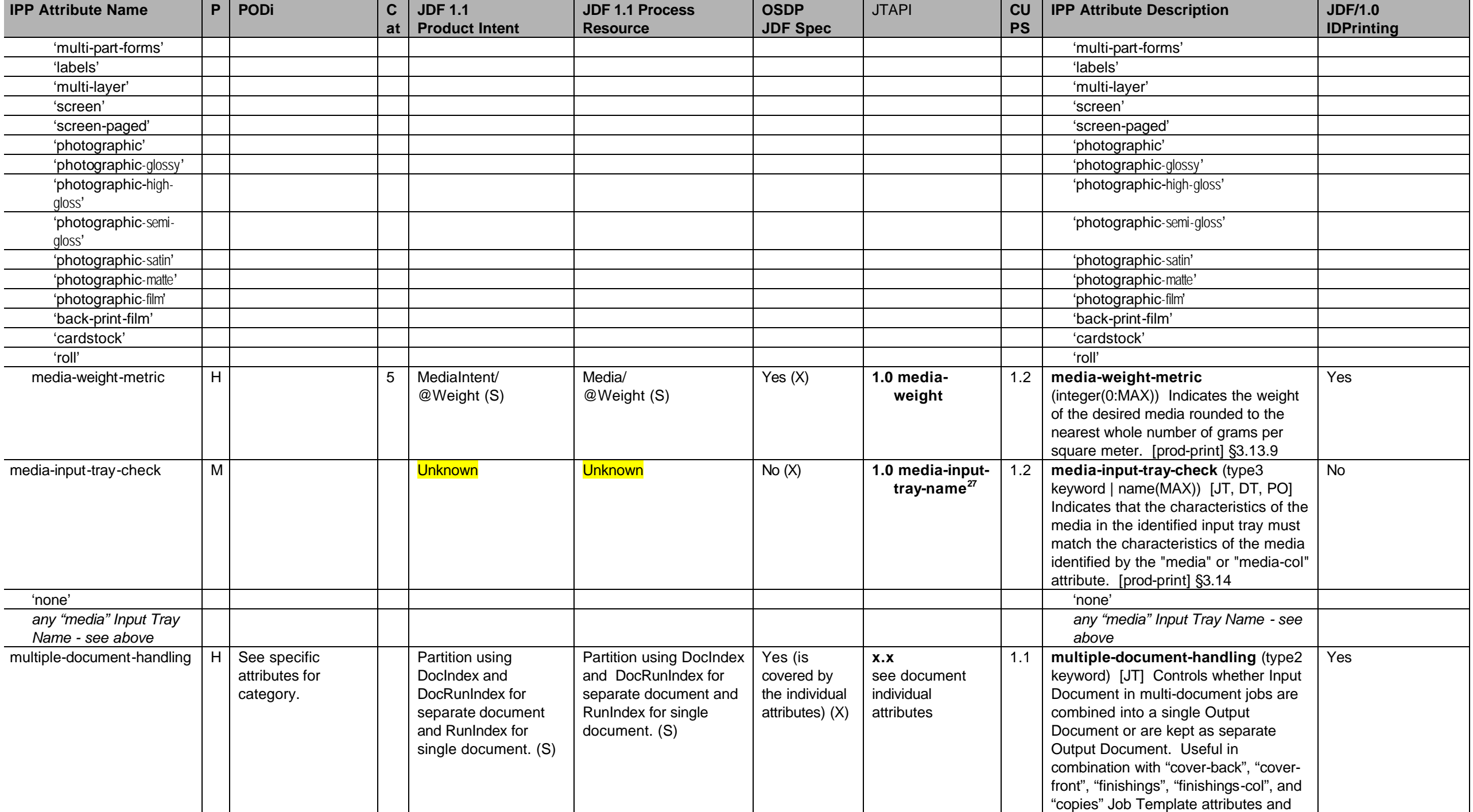

 $^{27}$  media-input-tray-name is mapped to IPP media-input-tray-check when other media attributes are also set.

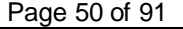

| . ugu vu v. v.<br><b>IPP Attribute Name</b> | P | $ $ PODi | $\mathbf C$ | <b>JDF 1.1</b>        | <b>JDF 1.1 Process</b>                                              | <b>OSDP</b>         | <b>JTAPI</b>                                                                                                    | <b>CU</b> | <b>IPP Attribute Description</b>                                                                                                    | <b>JDF/1.0</b>    |
|---------------------------------------------|---|----------|-------------|-----------------------|---------------------------------------------------------------------|---------------------|----------------------------------------------------------------------------------------------------|-----------|----------------------------------------------------------------------------------------------------|-------------------|
|                                             |   |          | at          | <b>Product Intent</b> | <b>Resource</b>                                                     | <b>JDF Spec</b>     |                                                                                                    | <b>PS</b> |                                                                                                    | <b>IDPrinting</b> |
|                                             |   |          |             |                       |                                                                     |                     |                                                                                                    |           | for controlling the placement of one or<br>more print-stream pages into<br>impressions and onto media sheets for<br>multi-document Jobs <sup>28</sup> . (Keywords:<br>single-document, separate-document-<br>uncollated-copies, separate-document-<br>collated-copies, single-document-new-<br>sheet) [RFC2911] §4.2.4 |                   |
| notify-xxx attributes:                      | L |          | 2           | Unknown               |                                                                     | Notification<br>(X) | $1.0$ job-<br>notifications<br>This needs more<br>work. Tom will<br>provide descrip-<br>tions for each<br>nottify-xxx<br>attribute.<br><b>Which attributes</b><br>are required by<br><b>IPP?</b><br>See IANA uri<br>schemes. | 1.2       | notify-xxx [JD] Specifies one or more<br>complete Event Notification<br>Subscriptions. Each Subscription<br>includes the Events of interest, the<br>Delivery Method, the Notification<br>Recipient, any additional attributes<br>and/or user data to be delivery with the<br>Event Notification.                       |                   |
| notify-recipient-uri                        |   |          |             |                       | NodeInfo/NotificationFilt<br>er/ @osdp:Locator<br>@osdp:ChannelType | Yes                 | 1.0 notification-<br>send-to                                                                                                    |           | notify-recipient-uri                                                                                                    | No                |
| notify-pull-method                          |   |          |             |                       | @Types                                                              | <b>No</b>           | 1.0 notification-<br>delivery-type                                                                                                    |           | notify-pull-method                                                                                                    |                   |
| notify-events                               |   |          |             |                       |                                                                     | Yes                 | 1.0 notification-<br>events                                                                                                    |           | notify-events                                                                                                    |                   |
| notify-attributes                           |   |          |             |                       |                                                                     | <b>No</b>           |                                                                                                    |           | notify-attributes                                                                                                    |                   |
| notify-user-data                            |   |          |             |                       | Comment/<br>@Name=Description                                       | Yes?                | 1.0 notification-<br>comment                                                                                                    |           | notify-user-data                                                                                                    |                   |
| notify-charset                              |   |          |             |                       |                                                                     | <b>No</b>           | 1.0 notification-<br>language                                                                                                    |           | notify-charset                                                                                                    |                   |
| notify-natural-language                     |   |          |             |                       | Comment/ @Language                                                  | Yes                 |                                                                                                    |           | notify-natural-language                                                                                                    |                   |
| notify-time-interval                        |   |          |             |                       |                                                                     | <b>No</b>           |                                                                                                    |           | notify-time-interval                                                                                                    |                   |
| notify-lease-duration                       |   |          |             |                       |                                                                     | <b>No</b>           |                                                                                                    |           | notify-lease-duration                                                                                                    |                   |

<sup>&</sup>lt;sup>28</sup> The IPP "multiple-document-handling" attribute has been made unnecessary in the PWG Semantic Model by introducing the JobFinishings, JobFinishingsCol, and JobCopies Job Processing attributes to handle the cases of combining multiple Input Documents into a single Output Document. So Finishings, FinishingsCol, and Copies are Document Processing attributes that are intended to handle the separate Output Documents cases. Need to do the same for CoverFront and CoverBack.

**IPP Attribute Name P PODi C at JDF 1.1 Product Intent JDF 1.1 Process Resource OSDP JDF Spec** JTAPI **CU PS IPP Attribute Description JDF/1.0 IDPrinting** notify-subscription-id (S)  $\begin{vmatrix} 1 & 1 & 1 \\ 1 & 1 & 1 \end{vmatrix}$  No  $\begin{vmatrix} 1 & 1 & 1 \\ 1 & 1 & 1 \end{vmatrix}$  notify-subscription-id (S) notify-sequence-number (S) No and  $\vert$  notify-sequence-number (S) notify-lease-expirationtime (S) No and  $\vert$  hotify-lease-expiration-time (S) notify-printer-up-time (S)  $\begin{vmatrix} 1 & 1 & 1 \end{vmatrix}$  No  $\begin{vmatrix} 1 & 1 \end{vmatrix}$  notify-printer-up-time (S) notify-printer-up-time (S) notify-printer-uri (S) No notify-printer-uri (S) notify-job-id (S) No notify-job-id (S) notify-subscriber-name (S) No notify-subscriber-name (S) number-of-documents (S) N N N/A N/A N/A No **x.x** 1.1 **number-of-documents** (integer(0:MAX)) [JS, -] The number of Documents in this Job. [RFC2911] §4.3.12 No number-of-intervening-jobs (S) N N/A N/A N/A N/A No x.x 1.1 **number-of-intervening-jobs** (integer(0:MAX)) [JS, -] The number of jobs that are "ahead" of this Job assuming the current scheduled order. [RFC2911] §4.3.15 No number-up  $H | 1.1$  Bookletmaking  $7$  LayoutIntent/ @NumberUp/ @... (N) ISSUE: Description of LayoutIntent needs to be clarified in JDF spec and in doing so new attributes may be added (e.g. presentation direction). **LayoutPreparation** LayoutPreparationPara ms/ @NumberUp/PageCell/ FitPolicy/ @SizePolicy=FitToPage Number Up  $(X)$ **1.0 job-numberup x.x documentnumber-up x.x po-numberup** 1.1 **number-up** (integer(1:MAX)) [JT, DT, PO] Indicates the number of Input pages that the Printer is to image on one Finished Page Image. [RFC2911] §4.2.9 Yes operation-id  $\begin{vmatrix} N \end{vmatrix}$  N/A N/A N/A No **Never** 1.1 **operation-id** (type2 enum) [ ] Indicates which operation this request is. [RFC2911] §3.1.2 No opi-image-insertion | H C Add ImageViewingStrategy attribute to ProofingIntent: (N) ProofingIntent/ ProofItem/ @ImageViewingStrate gy (string) Proofing, SoftProofing ProofingParams/ @ImageViewingStrategy (string) **ISSUE:** Why a string, instead of NMTOKEN? **ISSUE: Origination and** Prepress CIP4 WG is **revamping opi-image-insertion** (type2 keyword) [JT, DT, PO] Indicates the type of high resolution Open Prepress Interface (OPI) [OPI] image insertion to be performed by the Printer at RIP time for PostScript [PostScript] and PDF [PDF] documents. Such high resolution images may be stored in the print system, on the client, on or a network server. [color&img] §4.6.1

Page 51 of 91

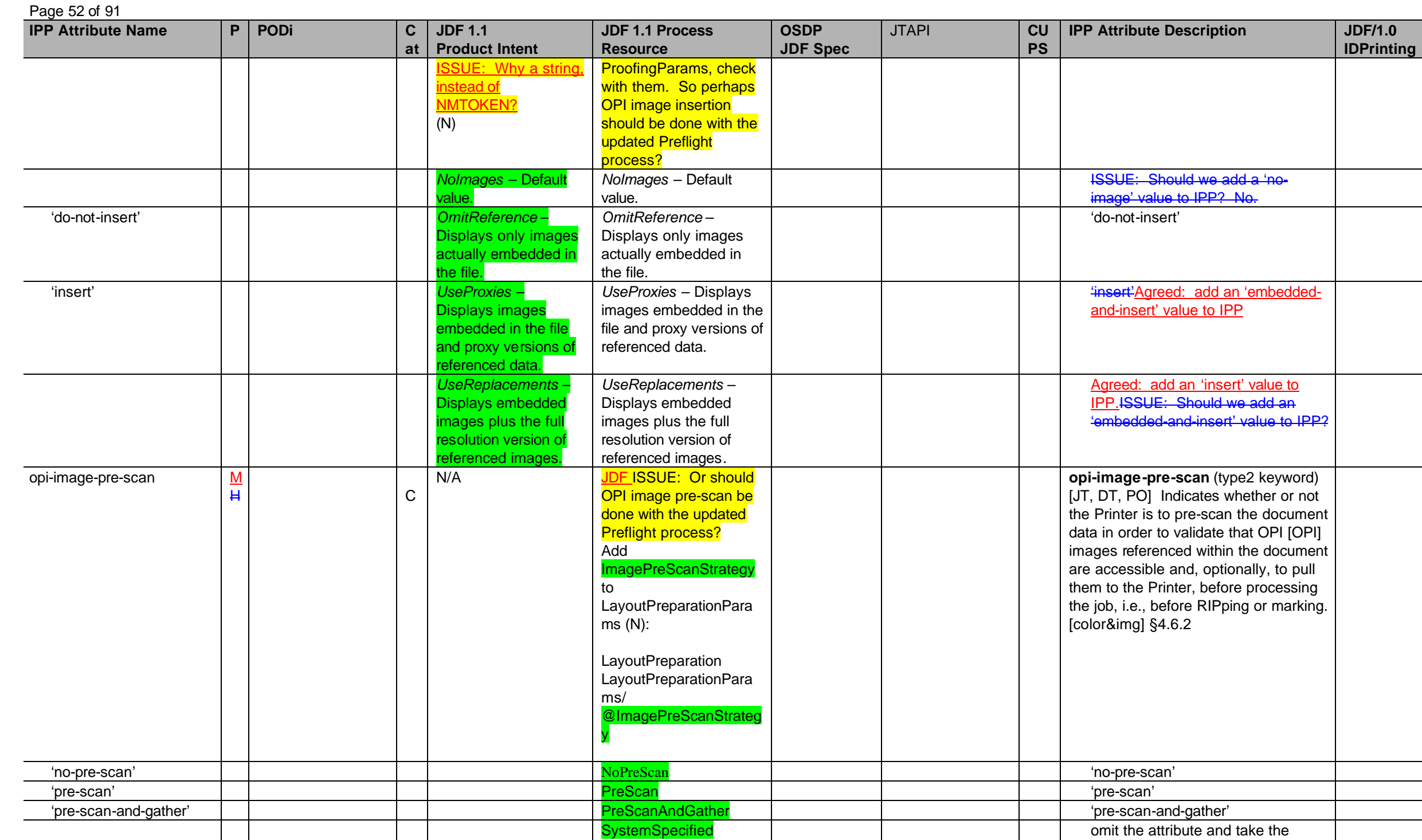

SystemSpecified **be a substantially contained** omit the attribute and take the

Printer's default: "opi -image -pre -

Page 53 of 91

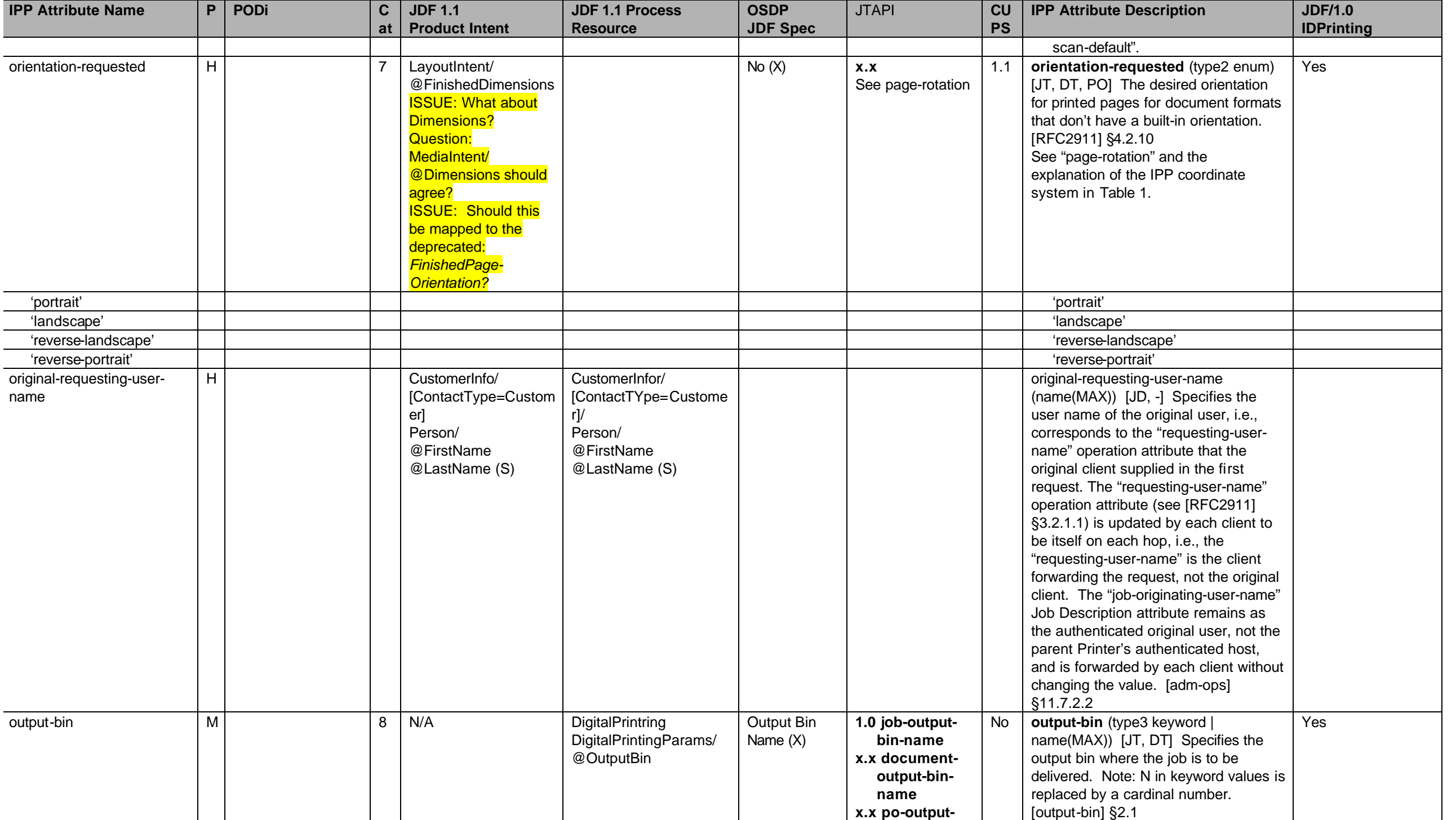

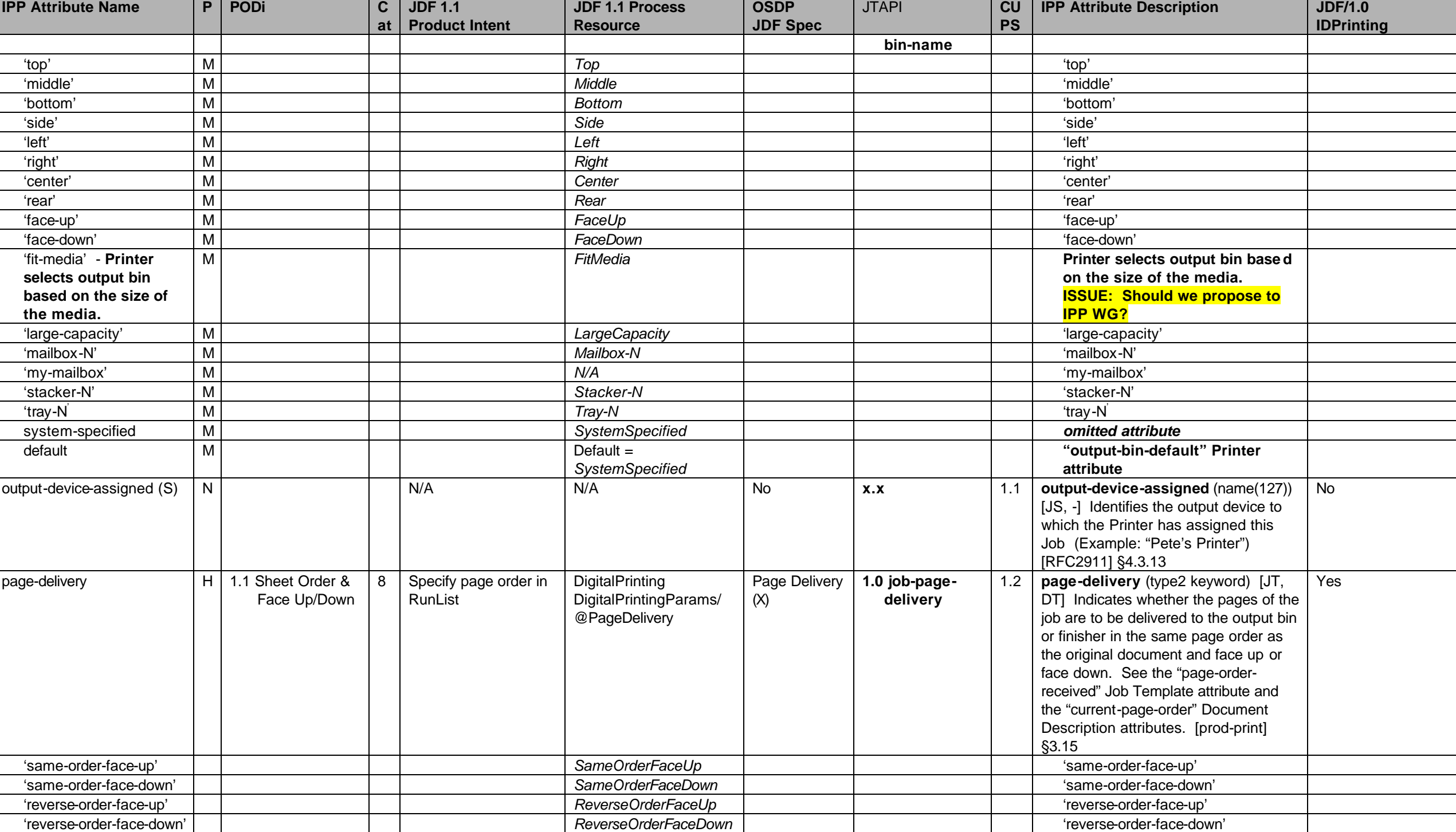

Page 54 of 91

Page 55 of 91

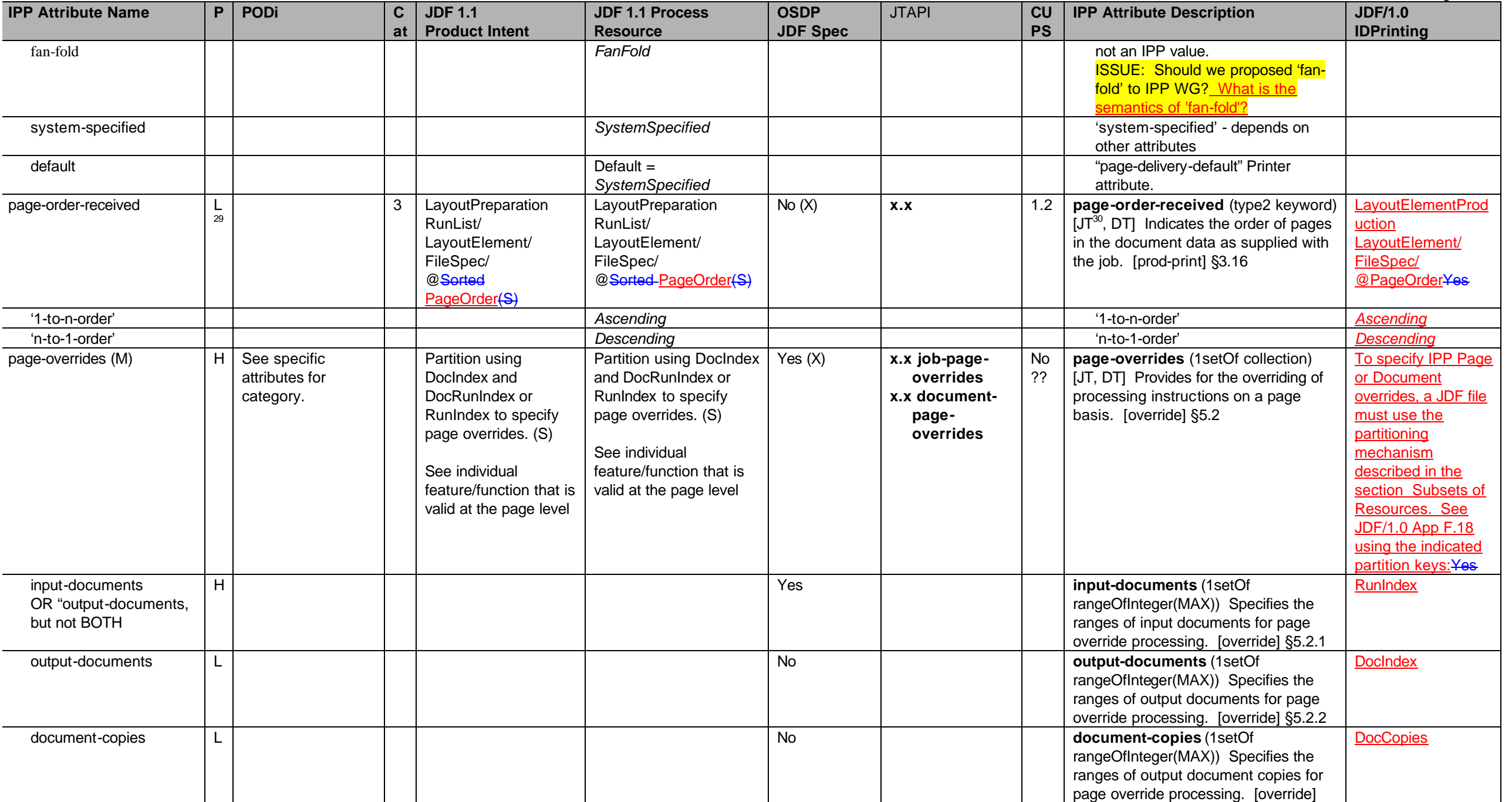

 $^{29}$  The default of page-order-received is 1 to n which is reader order.

<sup>30</sup> The IPP "page-order-received" Job Template attribute is mapped to the PageOrderReceived Document Description attribute in the PWG Semantic Model [pwg-sm].

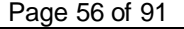

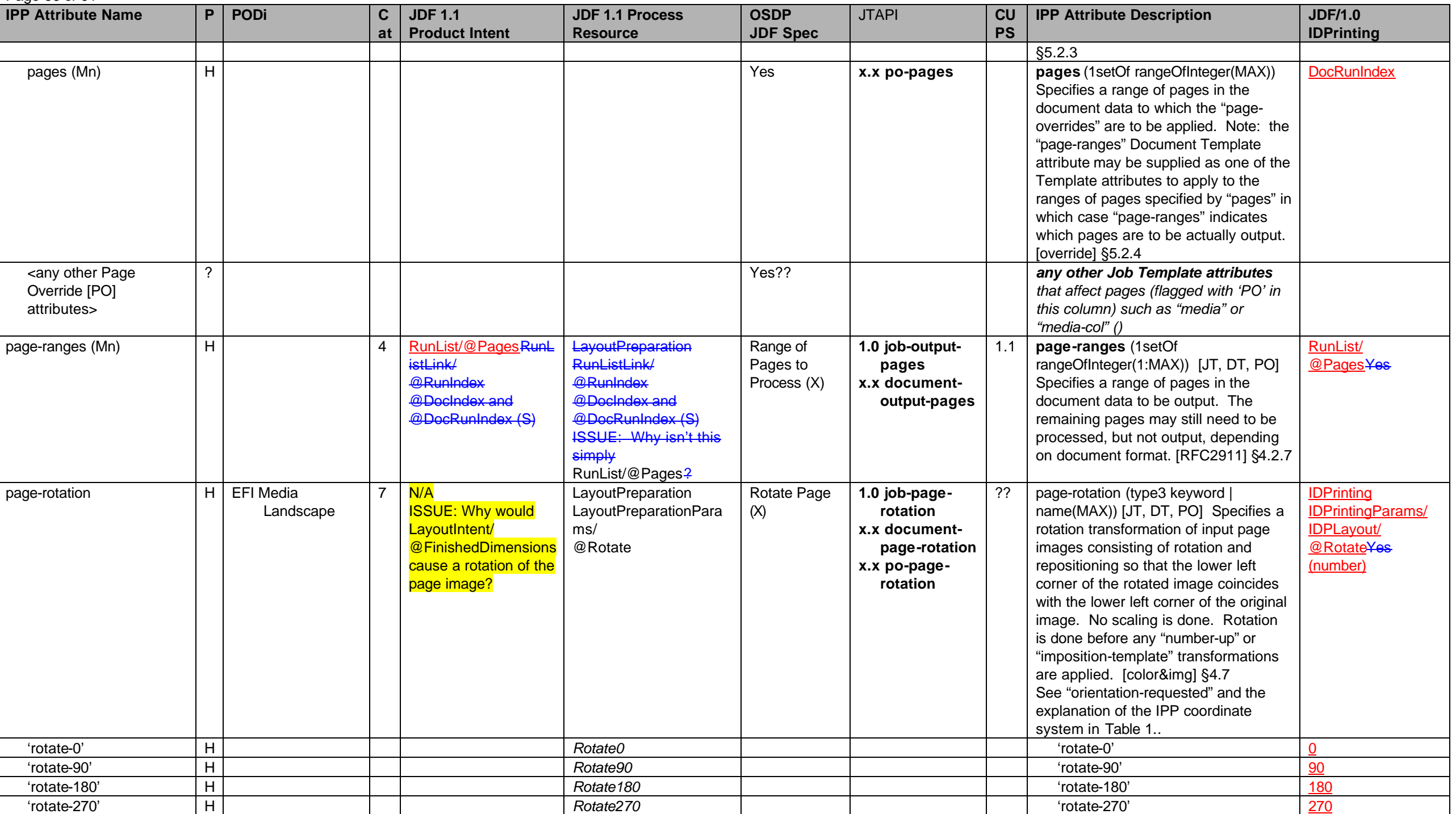

Page 57 of 91

| <b>IPP Attribute Name</b> | P            | PODi | $\mathbf{C}$ | <b>JDF 1.1</b>        | <b>JDF 1.1 Process</b>           | <b>OSDP</b>     | <b>JTAPI</b> | CU        | <b>IPP Attribute Description</b>                                                                                                    | <b>JDF/1.0</b>    |
|---------------------------|--------------|------|--------------|-----------------------|----------------------------------|-----------------|--------------|-----------|----------------------------------------------------------------------------------------------------|-------------------|
|                           |              |      | at           | <b>Product Intent</b> | <b>Resource</b>                  | <b>JDF Spec</b> |              | <b>PS</b> |                                                                                                    | <b>IDPrinting</b> |
| pages-per-subset (Mn)     | L.           |      | 4            | <b>Unknown</b>        | <b>Unknown</b>                   | No(X)           | x.x          | <b>No</b> | pages-per-subset (1setOf<br>integer(1:MAX)) $[JT31]$ Combines all of<br>the Input Pages of all of the Input<br>Documents into a single stream of<br>Input-Pages. Then the Printer<br>partitions that single stream into<br>contiguous subsets of Input-Pages<br>according to the list of integers. If<br>there are more Input Pages when the<br>Printer reaches the end of the integer<br>list, the Printer cycles through the<br>integer list. Each subset is defined to<br>be an Output-Document. [override]<br>§5.3       | Yes               |
| pdl-init-file             | $\mathsf{N}$ |      | 6            | N/A                   | N/A Same as<br>PDLResourceAlias? | <b>No</b>       | <b>Never</b> |           | pdl-init-file (1setOf collection) [JT,<br>DT] Controls initialization of the<br>Printer's Page Description Language<br>(PDL) interpreter. The Printer performs<br>the initialization before processing<br>each Input Document when "multiple-<br>document-handling" is 'separate-<br>documents-collated-copies' or<br>'separate-documents-uncollated-<br>copies' and before the first Input<br>Document when "multiple-document-<br>handling" is 'single-document' or<br>'single-document-new-sheet'. [prod-<br>print2] §5.8 | $N = N/A$         |
| pdl-init-file-location    | $\mathsf{N}$ |      |              |                       |                                  |                 |              |           | pdl-init-file-location (uri) [JT, DT]<br>Contains an Absolute URI [RFC 2396]<br>that specifies the path to the directory<br>where the initialization file to be sent to<br>the Printer's PDL interpreter will be<br>found. Examples:<br>'ftp://printhost.printco.com/var/spool/jo<br>binitfiledir/initfile1' or<br>'file:///jobinitfiledir/initfile1'. [prod-<br>print2] §5.8.1.1                                                                                                    |                   |
| pdl-init-file-name        | N            |      |              |                       |                                  |                 |              |           | pdl-init-file-name (name(MAX)) [JT,<br>DT] Specifies the name of the                                                                                                    |                   |

<sup>&</sup>lt;sup>31</sup> The IPP "pages-per-subset" attribute can only be used when the "multiple-document-handling" Job Template attribute is 'separate-documents-collated-copies' or 'separate-documents-uncollated-copes', since the purpose of the "pages-per-subset" attribute is to produce separate output documents for each subset. Otherwise, the Printer MUST ignore the "pages-per-subset" attribute. Both the "pages-per-subset" and the "multiple-documenthandling" are Job level only and cannot be Document Template attributes.

## Page 58 of 91

| <b>IPP Attribute Name</b>                |              | P   POD | $\mathbf C$       | <b>JDF 1.1</b>                                                  | <b>JDF 1.1 Process</b>                                                                                                    | <b>OSDP</b>     | <b>JTAPI</b>                                                                                                    | CU        | <b>IPP Attribute Description</b>                                                                                                    | <b>JDF/1.0</b>                                                                                                    |
|------------------------------------------|--------------|---------|-------------------|-----------------------------------------------------------------|----------------------------------------------------------------------------------------------------|-----------------|----------------------------------------------------------------------------------------------------|-----------|----------------------------------------------------------------------------------------------------|----------------------------------------------------------------------------------------------------|
|                                          |              |         | at                | <b>Product Intent</b>                                           | <b>Resource</b>                                                                                                    | <b>JDF Spec</b> |                                                                                                    | <b>PS</b> |                                                                                                    | <b>IDPrinting</b>                                                                                                    |
|                                          |              |         |                   |                                                                 |                                                                                                    |                 |                                                                                                    |           | initialization file within the directory<br>specified by the PdlInitFileLocation<br>member attribute that the Printer is to<br>send to its PDL interpreter prior to<br>processing the document. For<br>example, if the PdlInitFileLocation is<br>'file:///jobinitfiledir/initfile1' or<br>'file:///jobinitfiledir/initfile1/' and the<br>PdlInitFileName is 'a/b', then the URL<br>for the saved job is<br>'file:///jobinitfiledir/initfile1/a/b' [prod- |                                                                                                    |
| pdl-init-file-entry                      | $\mathsf{N}$ |         |                   |                                                                 |                                                                                                    |                 |                                                                                                    |           | print2] §5.8.1.2<br>pdl-init-file-entry (name(MAX)) [JT,<br>DT] Specifies an entry point within the<br>init file at which the PDL interpreter<br>starts. [prod-print2] §5.8.1.3                                                                                                    |                                                                                                    |
| Person to contact in case<br>of problems | H            |         |                   | CustomerInfo/Contact/<br>$@$ (S)                                | CustomerInfo/Contact/@<br>$(S)$                                                                                                    |                 | 1.0<br>Note: Specific<br>attributes need to<br>added here.<br>Should there be a<br>Contact object<br>added to JTAPI? |           | There is no IPP attribute                                                                                                    |                                                                                                    |
| presentation-direction-<br>number-up     | L            |         | $\overline{7}$    | UnknownN/A                                                      | UnknownN/A unless use<br>the deprecated:<br><b>IDPrinting</b><br><b>IDPrintingParams/</b><br>IDPLayout/<br>PresentationDirectionNu<br>mberUp | No(X)           | x.x                                                                                                    | 1.2       | presentation-direction-number-up<br>(type2 keyword) [JT, DT, PO]<br>Specifies the placement order of the<br>page images on a Finished-Page<br>Image with the "number-up" attribute.<br>[prod-print] §3.17                                                                                                    | <b>IDPrinting</b><br><b>IDPrintingParams/</b><br><b>IDPLayout/</b><br>PresentationDirectio<br>nNumberUp¥es <sup>32</sup> |
| 'toright-tobottom'                       |              |         |                   |                                                                 | ToRightToBottom                                                                                                    |                 |                                                                                                    |           | 'toright-tobottom'                                                                                                    | ToRightToBottom                                                                                                    |
| 'tobottom-toright'                       |              |         |                   |                                                                 | ToBottomToRight                                                                                                    |                 |                                                                                                    |           | 'tobottom-toright'                                                                                                    | ToBottomToRight                                                                                                    |
| 'toleft-tobottom'                        |              |         |                   |                                                                 | ToLeftToBottom                                                                                                    |                 |                                                                                                    |           | 'toleft-tobottom'                                                                                                    | ToLeftToBottom                                                                                                    |
| 'tobottom-toleft'                        |              |         |                   |                                                                 | <b>ToBottomToLeft</b>                                                                                                    |                 |                                                                                                    |           | 'tobottom-toleft'                                                                                                    | <b>ToBottomToLeft</b>                                                                                                    |
| 'toright-totop'                          |              |         |                   |                                                                 | ToRightToTop                                                                                                    |                 |                                                                                                    |           | 'toright-totop'                                                                                                    | ToRightToTop                                                                                                    |
| 'totop-toright'                          |              |         |                   |                                                                 | <b>ToTopToRight</b>                                                                                                    |                 |                                                                                                    |           | 'totop-toright'                                                                                                    | ToTopToRight                                                                                                    |
| 'toleft-totop'                           |              |         |                   |                                                                 | ToLeftToTop                                                                                                    |                 |                                                                                                    |           | 'toleft-totop'                                                                                                    | ToLeftToTop                                                                                                    |
| 'totop-toleft'                           |              |         |                   |                                                                 | ToTopToLeft                                                                                                    |                 |                                                                                                    |           | 'totop-toleft'                                                                                                    | ToTopToLeft                                                                                                    |
| printer-resolution                       | н            |         | 6<br>$\mathsf{C}$ | N/A See halftone.<br>(P or N?) There does<br>not appear to be a | DigitalPrinting<br>DigitalPrintingParams/<br>@Resolution                                                                                     | No(X)           | 1.0 job-printer-<br>resolution                                                                                       |           | printer-resolution (resolution) [JT,<br>DT, PO] The resolution that the Printer<br>uses for the Job in cross-feed and feed                                                                                                    | Yes                                                                                                    |

 $32$  The JDF/1.0 Appendix F incorrectly refers to "presentation-direction" which was renamed to "presentation-direction-number-up" in IEEE-ISTO 5100.3.

Page 59 of 91

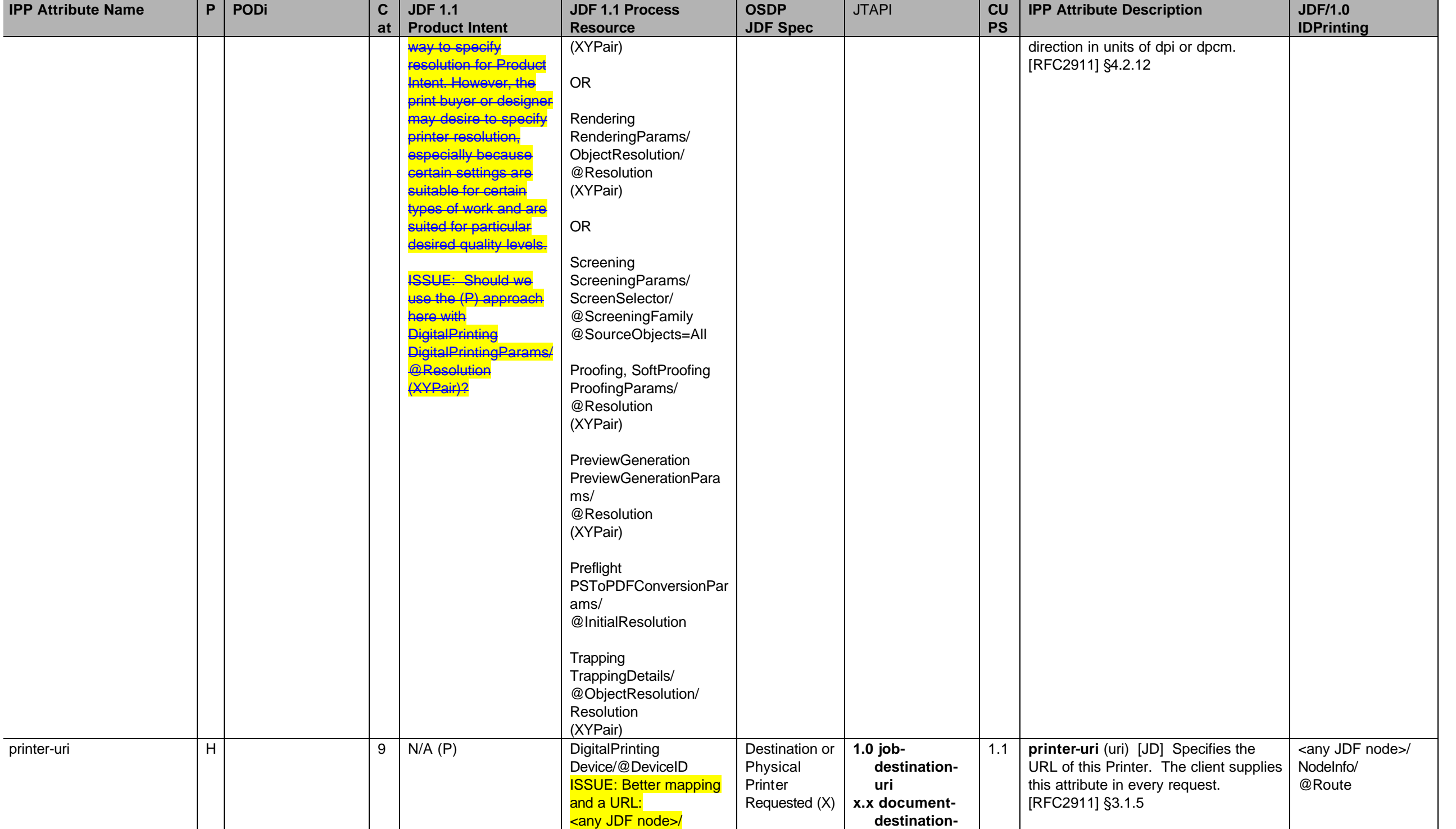

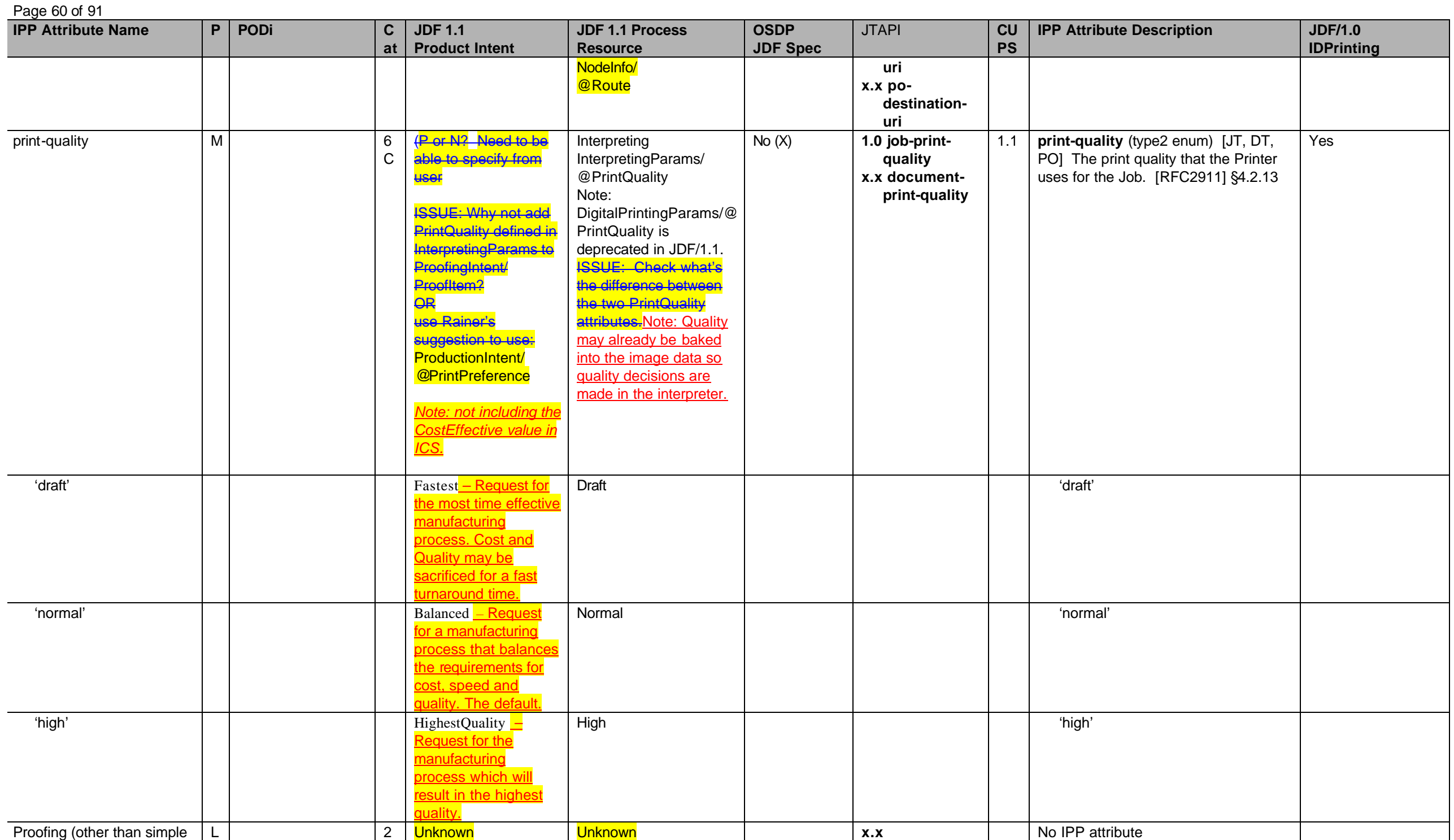

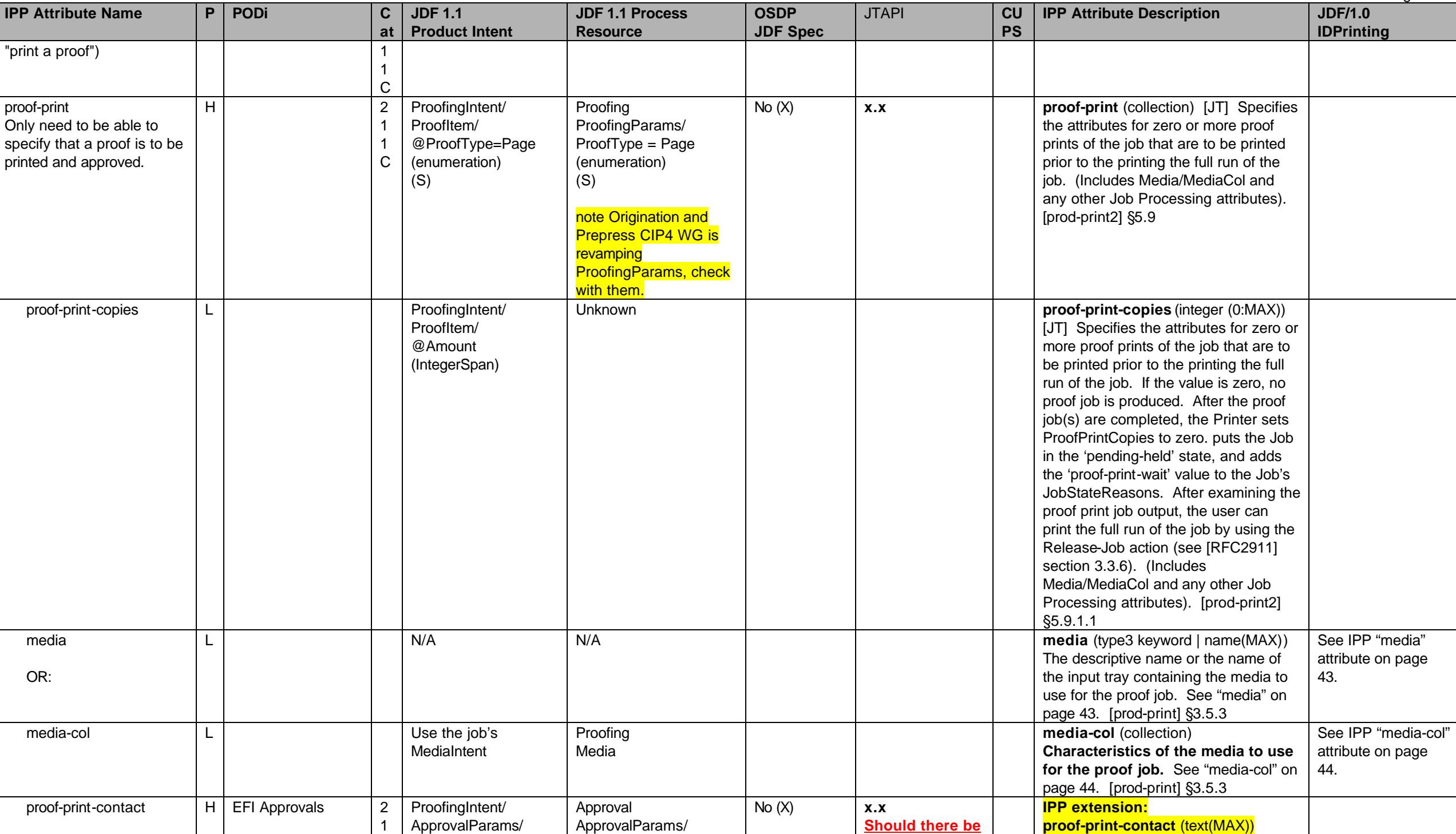

Page 61 of 91

#### **IPP Attribute Name P PODi C at JDF 1.1 Product Intent JDF 1.1 Process Resource OSDP JDF Spec** JTAPI **CU PS IPP Attribute Description JDF/1.0 IDPrinting** 1 C ApprovalPerson/ Contact /@... (N) (S) ApprovalPerson/ Contact/@... (S) **a Contact object added to JTAPI? Specifies the name, address and/or phone number of the person to contact to approve the proof print.** Range of pages in job/document to include when generating the job ticket M 4 Unknown LayoutPreparation RunList/ @Pages Range of Pages (X) **1.0 job-includepages x.x documentincludepages** No IPP attribute Note: Should this be added to IPP? rendering-intent-{graphics | images | text}  $H$  EFI Color – Rendering Style 6 C Add **ColorSpaceConversion Params** to ColorIntent (N): ColorIntent/ ColorSpaceConversion Params/ ColorSpaceConversion Op/ [@SourceCS= [@SourceObjects=Lin eArt SmoothShades | ImagePhotographic ImageScreenShot | Text] @DestinationRenderin gIntent (enumeration) (N) Note: RenderingIntent Deprecated in JDF/1.2. ColorSpaceConversion, Proofing, SoftProofing ColorSpaceConversionP arams/ ColorSpaceConversionO p/ @DestinationRenderingl ntent (N) **@[@SourceObjects=Lin** eArt SmoothShades | ImagePhotographic ImageScreenShot | Text] Issue: IPP "renderingintent-xxx" maps to **DestinationRenderingInt** et, not SourceRenderingIntent, right? No (X) **rendering-intent-{graphics | images | text}** (type2 keyword) [JT, DT, PO] Specifies the rendering intent of a color document for text, graphics, and images. [color&img] §3.12 'saturation' Values of **DestinationRendering** ntent (enumeration) Saturation Values of ProofRenderingIntent:, **SourceRenderingIntent**  $(N)$ .: **DestinationRenderingInt** ent: (N): (enumeration) **Saturation** 'saturation' 'perceptual' | | | | | | | | Perceptual – The default*.* Perceptual – The default*.* 'perceptual' 'relative-colorimetric' | | RelativeColorimetric | RelativeColorimetric | | | | 'relative-colorimetric' | ' 'relative-colorimetric' 'absolute-colorimetric' AbsoluteColorimetric AbsoluteColorimetric 'absolute-colorimetric' 'pure-text' <mark>ISSUE: Add ext? ISSUE: Add ext?</mark> 'pure-text'

Page 62 of 91

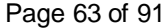

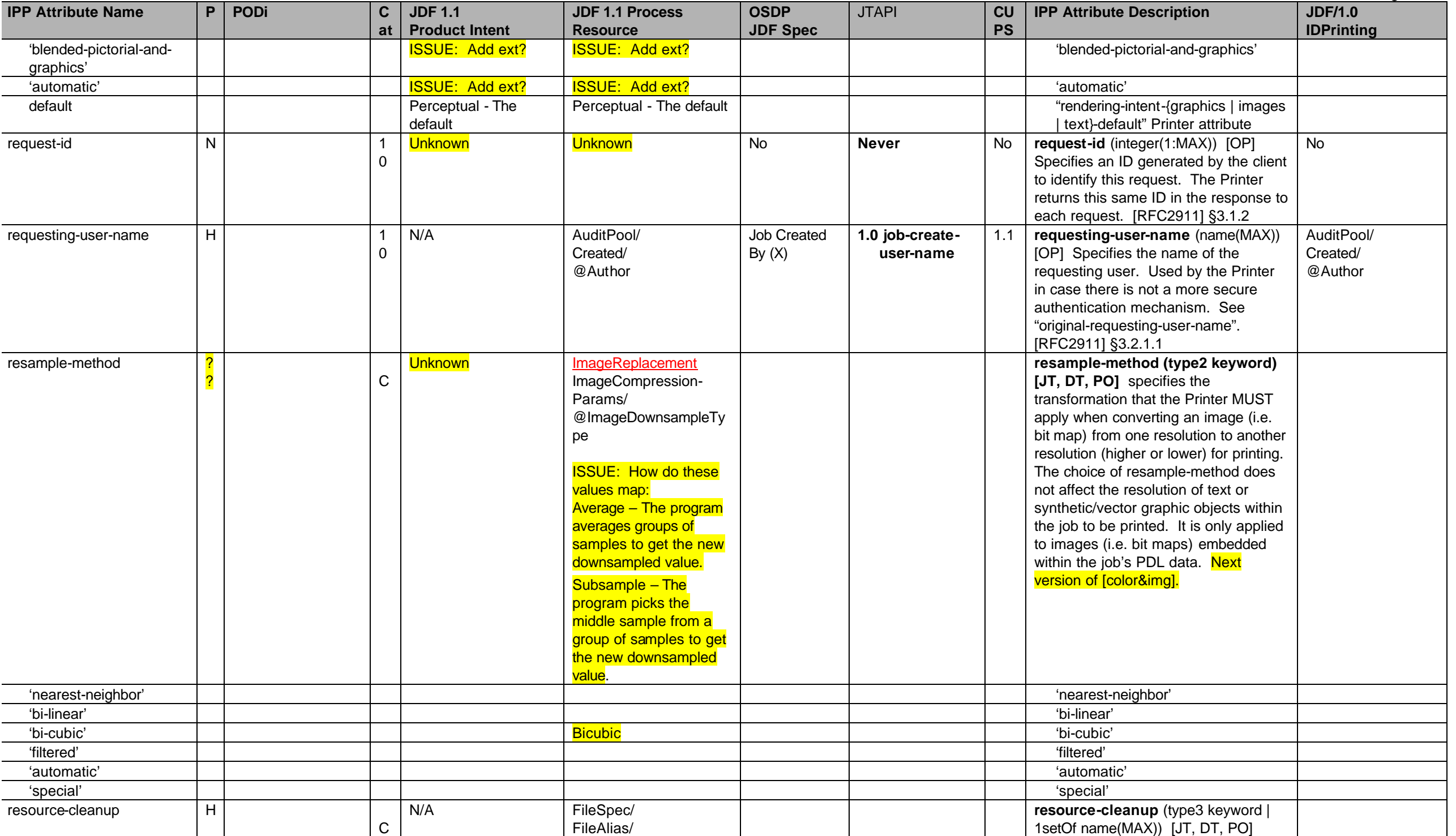

## Page 64 of 91

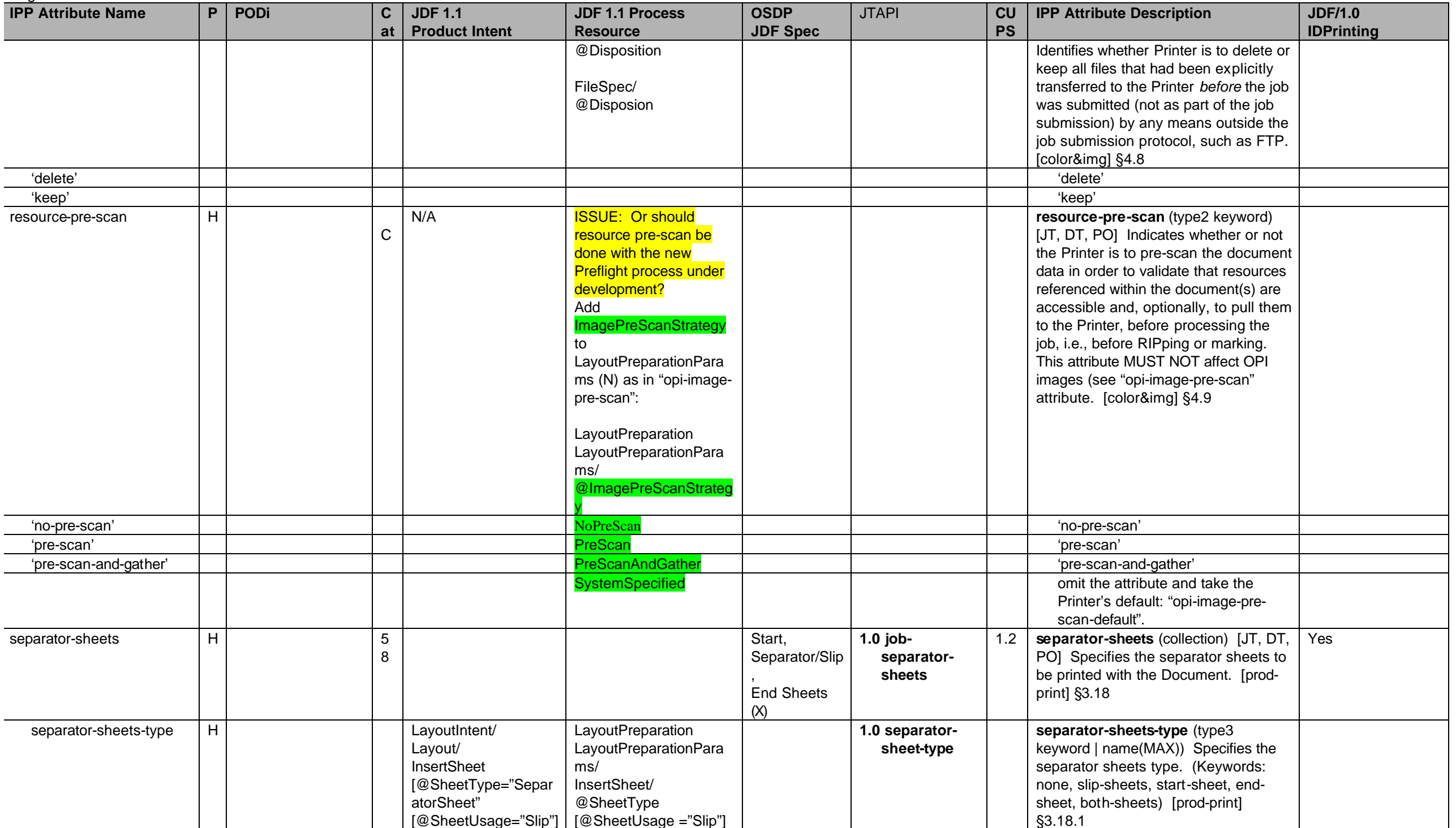

Page 65 of 91

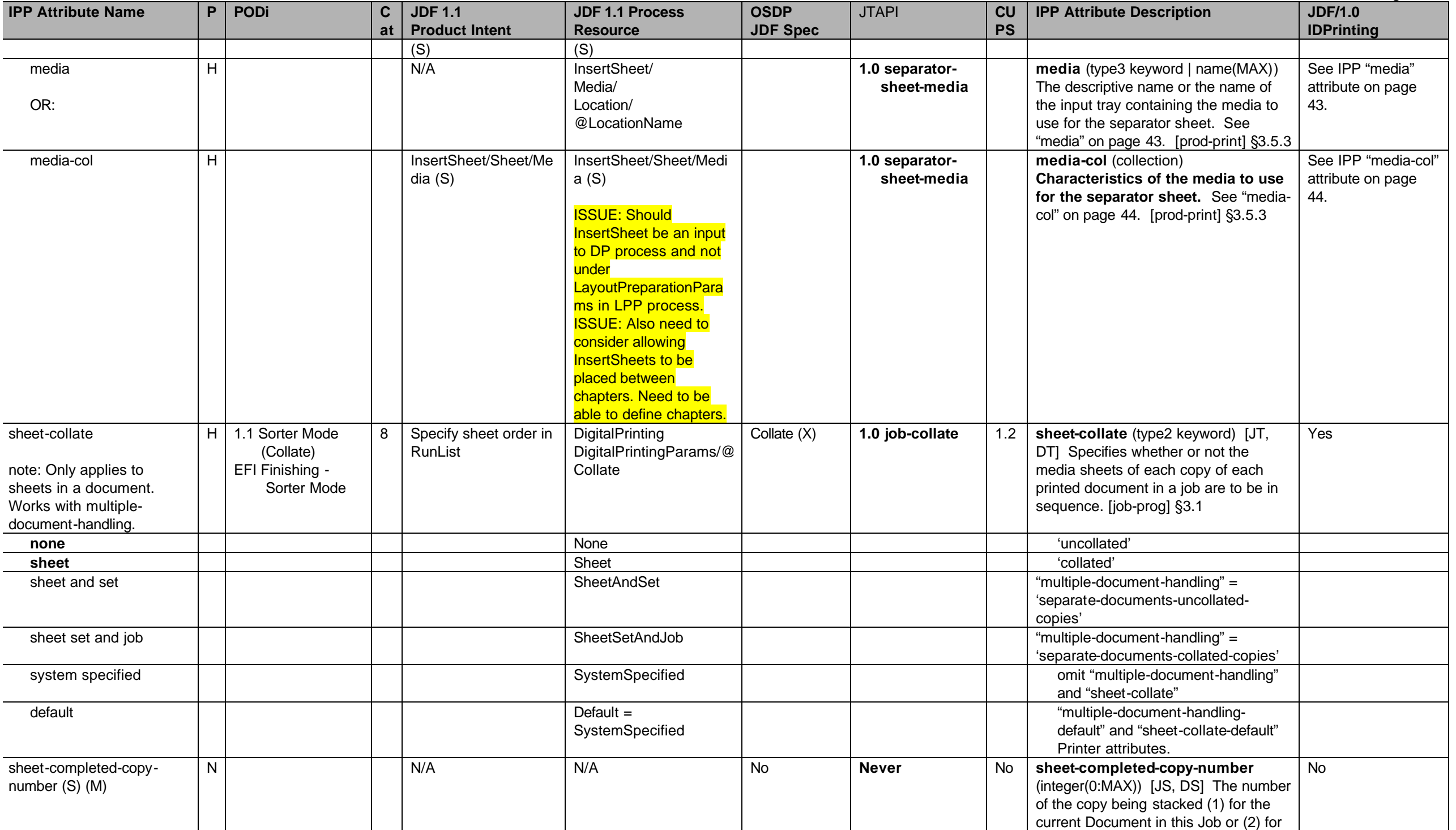

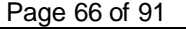

| <b>IPP Attribute Name</b>     | P. | <b>PODi</b>      | $\mathbf c$    | <b>JDF 1.1</b>               | <b>JDF 1.1 Process</b> | <b>OSDP</b>     | <b>JTAPI</b>  | CU        | <b>IPP Attribute Description</b>         | <b>JDF/1.0</b>    |
|-------------------------------|----|------------------|----------------|------------------------------|------------------------|-----------------|---------------|-----------|------------------------------------------|-------------------|
|                               |    |                  | at             | <b>Product Intent</b>        | <b>Resource</b>        | <b>JDF Spec</b> |               | <b>PS</b> |                                          | <b>IDPrinting</b> |
|                               |    |                  |                |                              |                        |                 |               |           | this Document. The copies are            |                   |
|                               |    |                  |                |                              |                        |                 |               |           | numbered 1, 2, 3. A 0 value means no     |                   |
|                               |    |                  |                |                              |                        |                 |               |           | Document is currently being stacked.     |                   |
|                               |    |                  |                |                              |                        |                 |               |           | The "impressions-completed-current-      |                   |
|                               |    |                  |                |                              |                        |                 |               |           | copy" counts the impressions as they     |                   |
|                               |    |                  |                |                              |                        |                 |               |           | are produced for the current copy of     |                   |
|                               |    |                  |                |                              |                        |                 |               |           | the current Document. [job-prog] §4.2    |                   |
| sheet-completed-document-   N |    |                  |                | N/A                          | N/A                    | <b>No</b>       | <b>Never</b>  | <b>No</b> | sheet-completed-document-number   No     |                   |
| number (S) (M)                |    |                  |                |                              |                        |                 |               |           | $(integer(0:MAX))$ [JS, -] The           |                   |
|                               |    |                  |                |                              |                        |                 |               |           | DocumentNumber of the Document in        |                   |
|                               |    |                  |                |                              |                        |                 |               |           | this Job currently being stacked. The    |                   |
|                               |    |                  |                |                              |                        |                 |               |           | Documents in a Job are numbered 1,       |                   |
|                               |    |                  |                |                              |                        |                 |               |           | 2, 3. A 0 value means no Document is     |                   |
|                               |    |                  |                |                              |                        |                 |               |           | currently being stacked. The             |                   |
|                               |    |                  |                |                              |                        |                 |               |           | "impressions-completed-current-copy"     |                   |
|                               |    |                  |                |                              |                        |                 |               |           | counts the impressions as they are       |                   |
|                               |    |                  |                |                              |                        |                 |               |           | produced for the current copy of the     |                   |
|                               |    |                  |                |                              |                        |                 |               |           | current Document. [job-prog] §4.3        |                   |
| sides                         |    | $H$ 1.1 Duplex   | $\overline{7}$ | LayoutIntent/                | LayoutPreparation      | Sides (X)       | 1.0 job-sides | 1.1       | sides (type2 keyword) [JT, DT, PO]       | Yes               |
|                               |    | EFI Media - Plex |                | @Sides                       | LayoutPreparationPara  |                 | x.x document- |           | Indicates how an impression is to be     |                   |
|                               |    | Mode             |                |                              | ms/                    |                 | sides         |           | placed upon the side(s) of the media.    |                   |
|                               |    |                  |                |                              | @Sides                 |                 | x.x po-sides  |           | (Keywords: , , ) [RFC2911] §4.2.8        |                   |
| 'one-sided-front'             |    |                  |                | OneSided                     | OneSidedFront          |                 |               |           | 'one-sided'                              |                   |
| 'two-sided-short-edge'        |    |                  |                | TwoSidedHeadToFoot           | TwoSidedFlipX          |                 |               |           | 'two-sided-short-edge'                   |                   |
|                               |    |                  |                | 33                           |                        |                 |               |           |                                          |                   |
| 'two-sided-long-edge'         |    |                  |                | TwoSidedHeadToHead           | TwoSidedFlipY          |                 |               |           | 'two-sided-long-edge'                    |                   |
|                               |    |                  |                | 34                           |                        |                 |               |           |                                          |                   |
| 'one-sided-short-edge-        |    |                  |                | N/A                          | OneSidedBackFlipX      |                 |               |           | <b>N/A - ISSUE: Should we propose</b>    |                   |
| back'                         |    |                  |                |                              |                        |                 |               |           | 'one-sided-short-edge-back' to IPP       |                   |
|                               |    |                  |                |                              |                        |                 |               |           | WG?                                      |                   |
| 'one-sided-long-edge-         |    |                  |                | N/A                          | OneSidedBackFlipY      |                 |               |           | <b>N/A - ISSUE: Should we propose</b>    |                   |
| back"                         |    |                  |                |                              |                        |                 |               |           | 'one-sided-long-edge-back" to IPP<br>WG? |                   |
|                               | H  |                  |                |                              |                        |                 |               |           |                                          |                   |
| source-{cmy   gray}-          |    |                  |                | Add:                         | ColorSpaceConversion   |                 |               |           | source-{cmy   gray}-{graphics            |                   |
| {graphics   images   text}    |    |                  | C              | ColorSpaceConversio          | ColorSpaceConversionP  |                 |               |           | images   text} (name(MAX)) [JT, DT,      |                   |
|                               |    |                  |                | <b>Params to ColorIntent</b> | arams/                 |                 |               |           | PO] Identifies the name of the           |                   |
|                               |    |                  |                | (N)                          | ColorSpaceConversionO  |                 |               |           | installed Source Color Space Profile     |                   |
|                               |    |                  |                |                              | p/                     |                 |               |           | that the Printer MUST use to map the     |                   |
|                               |    |                  |                | ColorIntent                  | [@Operation="Retag"]   |                 |               |           | content data to the Profile Connection   |                   |

<sup>33</sup> TwoSidedHeadToFoot is the same as JDF TwoSidedFlipX and IPP' 'two-sided-short-edge' when the Finished Document is portrait (X FinishedDimension is < Y FinishedDimension). When X FinishedDimension is > Y FinishedDimensio *TwoSidedHeadToFoot is equivalent to JDF TwoSidedFlipY and IPP 'two-sided-long-edge'.*

<sup>&</sup>lt;sup>34</sup> TwoSidedHeadToHead is the same as JDF TwoSidedFlipY and IPP' 'two-sided-long-edge' when the Finished Document is portrait (X FinishedDimension is < Y FinishedDimension). When X FinishedDimension is > Y FinishedDimensi *TwoSidedHeadToHead is equivalent to JDF TwoSidedFlipX and IPP 'two-sided-short-edge'.*

Page 67 of 91

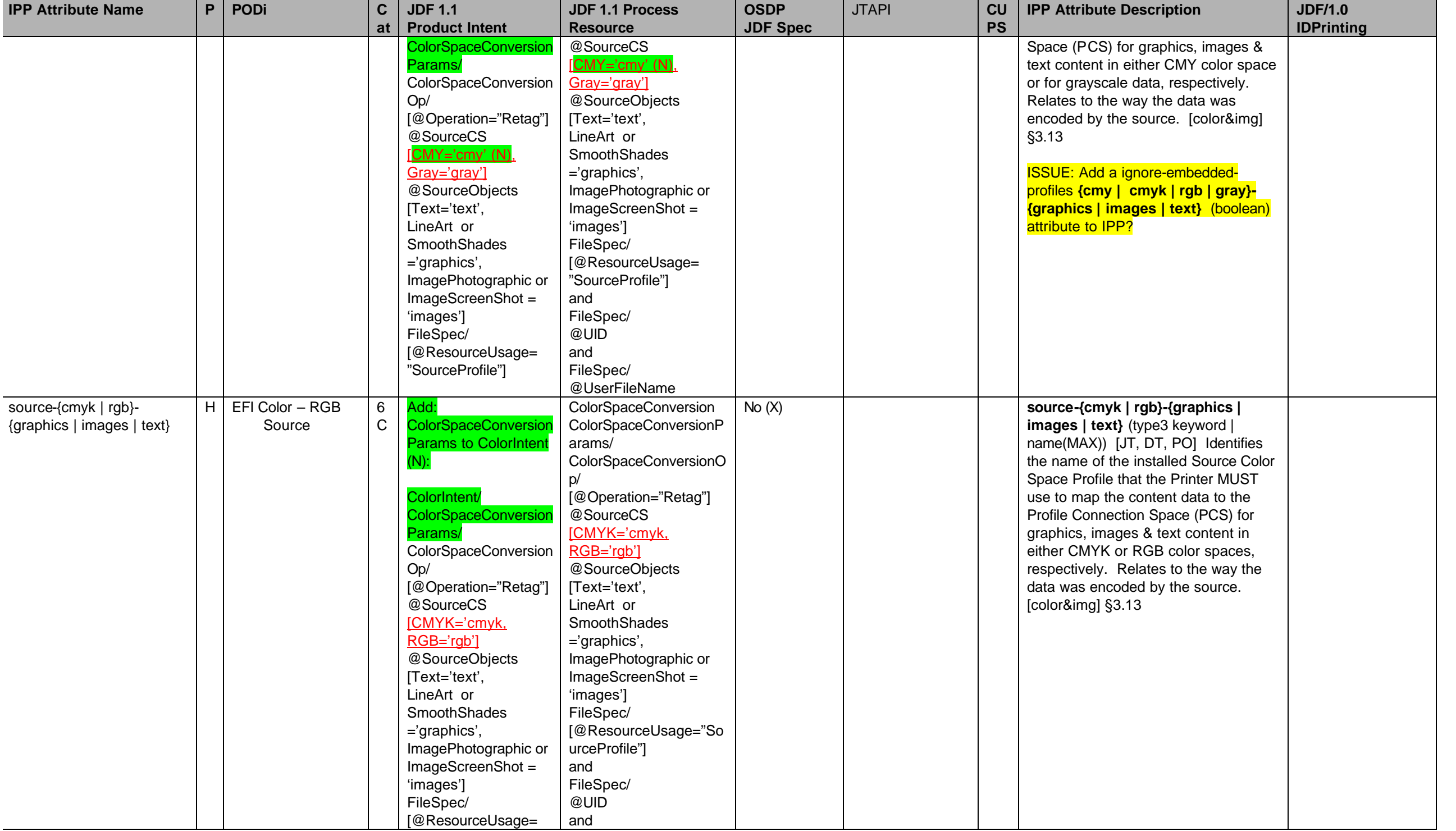

### **IPP Attribute Nam e P PODi C at JDF 1.1 Product Intent JDF 1.1 Process Resource OSDP JDF Spec** JTAPI **CU PS IPP Attribute Description JDF/1.0 IDPrinting** "SourceProfile"] FileSpec/ @UserFileName CMYK values: 'native -cmyk' C ISSUE: What values correspond to **IPP** values? **ISSUE: What values** correspond to **IPP** values? CMYK values: 'native -cmyk' 'swop' [SWOP] 'swop' [SWOP] 'euroscale' 'euroscale' 'iapan-color' -color' 'japan 'iapan-color' 'enhanced -swop' [SWOP] 'enhanced -swop' [SWOP] 'euroscale-matte' -matte' 'euroscale 'euroscale-matte' 'euroscale -uncoated' 'euroscale 'euroscale-uncoated' RGB values: 'srgb' [IEC 61966 -2.1] RGB values: 'srgb' [IEC 61966 -2.1] 'smpte-240m' [SMPTE] -240m' [SMPTE] 'smpte 'smpte-240m' [SMPTE] status-code (S) and Download Contract and Download Unknownload Unknownload Unknownload Unknownload Unknownload n Unknown **x.x status-code** (type2 enum) [JS, DS] Provides information on the processing of an operation request. The Printer MUST returns this attribute in all operation responses. [RFC2911] §3.1.6.1 JMF/ Response/ @ReturnCode **status-message (S)**  $\begin{bmatrix} | & | \end{bmatrix}$  Unknown  $\begin{bmatrix}$  Unknown  $\end{bmatrix}$  Unknown  $\begin{bmatrix} x.x & | \end{bmatrix}$  status-message (text(255)) [JS, DS] provides a short textual description of the status of the operation. The Printer MAY returns this attribute in all operation responses. [RFC2911] §3.1.6.2 JMF/ Response/ Notification/ Comment time -at -completed (S) N N/A N/A No **Never** 1.1 **time -at -completed** (integer (MIN:MAX)) [JS, DS] The time at which the Job/Document completed in "printer -up -time" seconds, i.e., the value of the "printer -up -time" Printer State attribute when the Job was completed, aborted, or canceled. [RFC2911] §4.3.14.3 No time -at -creation (S) N N/A N/A No **Never** 1.1 **time -at -creation** (integer (MIN:MAX)) [JS, DS] The time at which the Job/Document was created in "printer up -time" seconds, i.e., the value of the "printer-up-time" Printer State attribute when the Job was created. [RFC2911] §4.3.14.1 No time -at -processing (S) N N/A N/A No **Never** 1.1 **time at-processing** (integer  $\qquad$  No

Page 68 of 91

Page 69 of 91

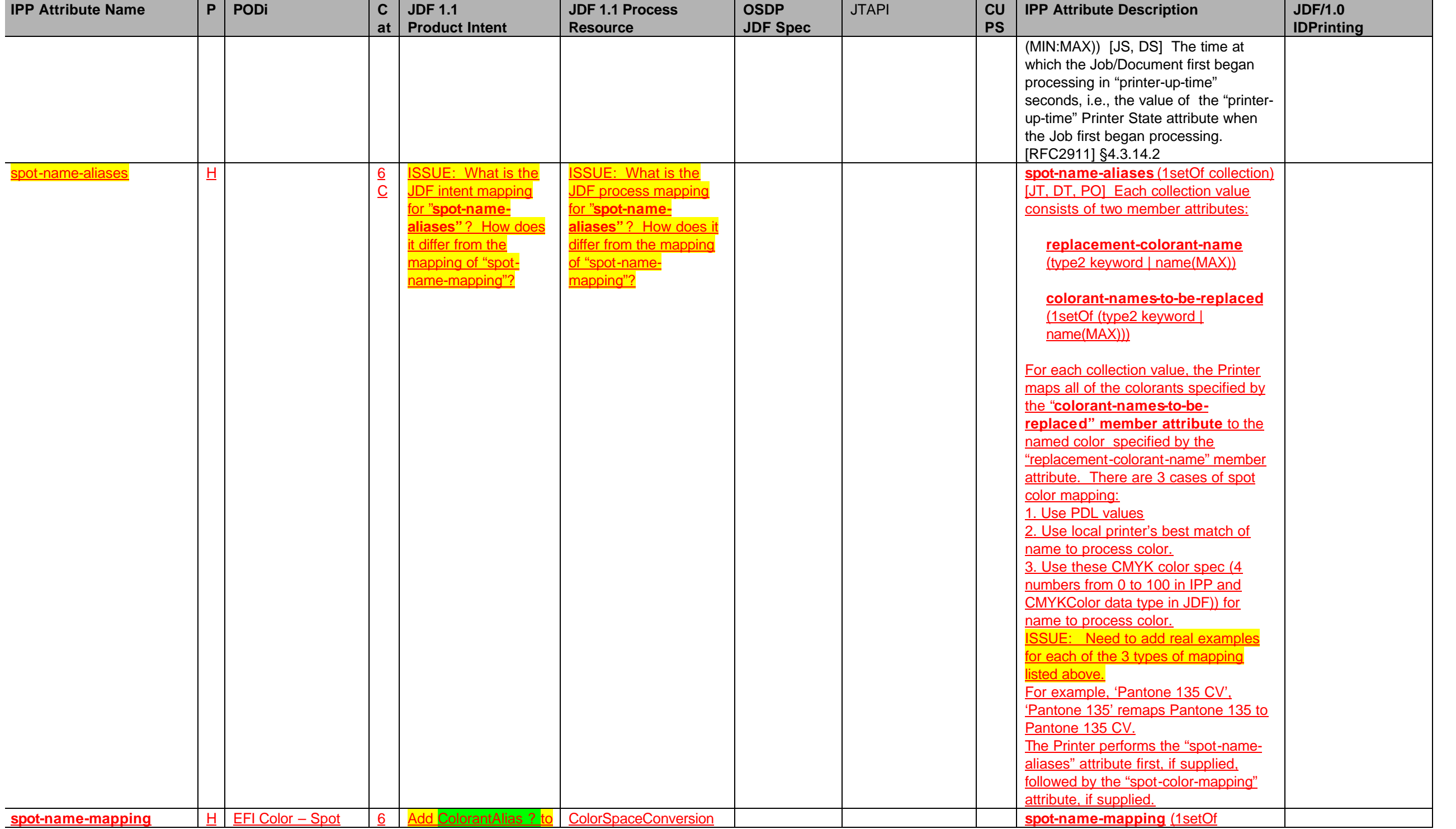

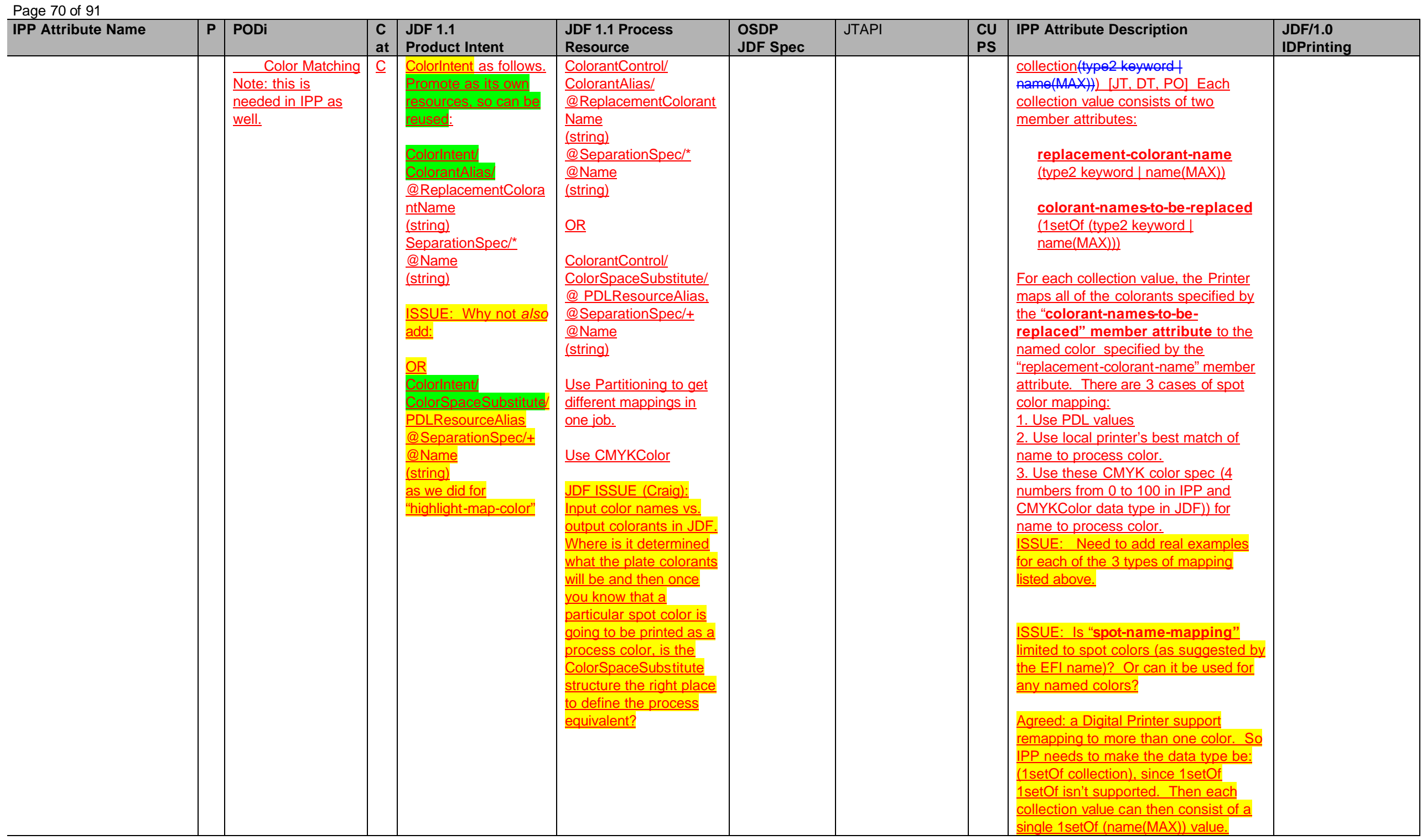

Page 71 of 91

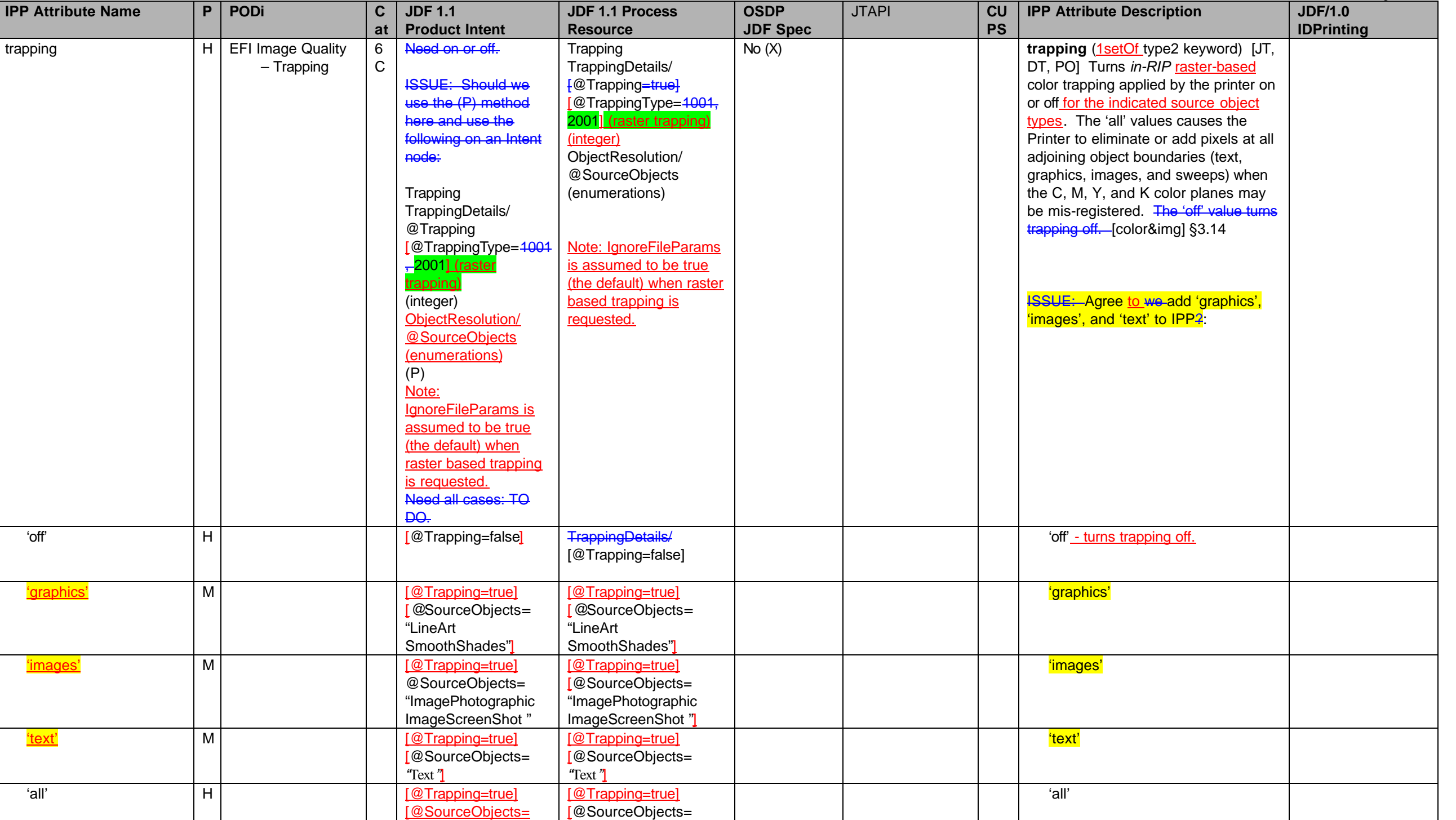

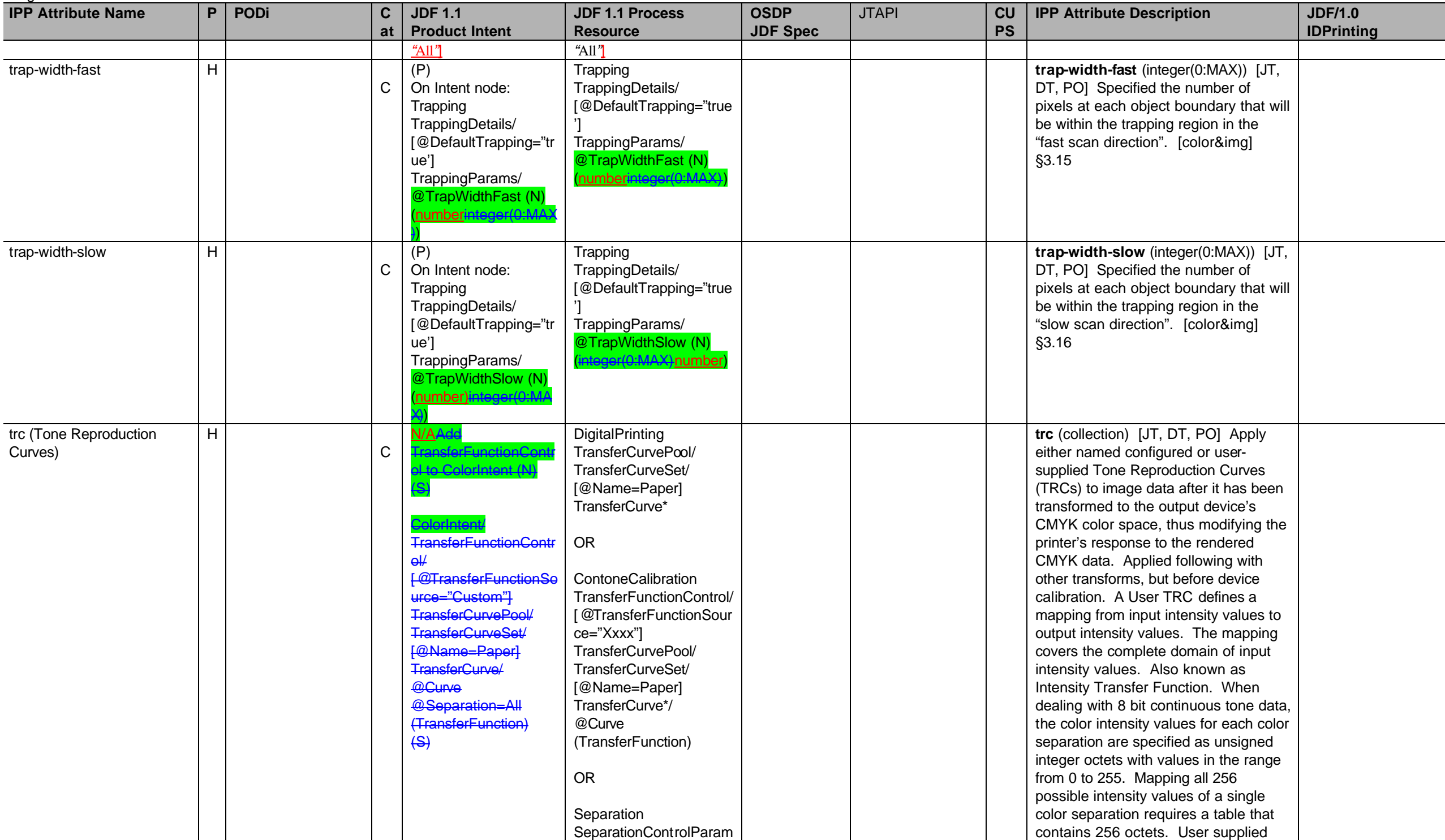

Page 72 of 91
Page 73 of 91

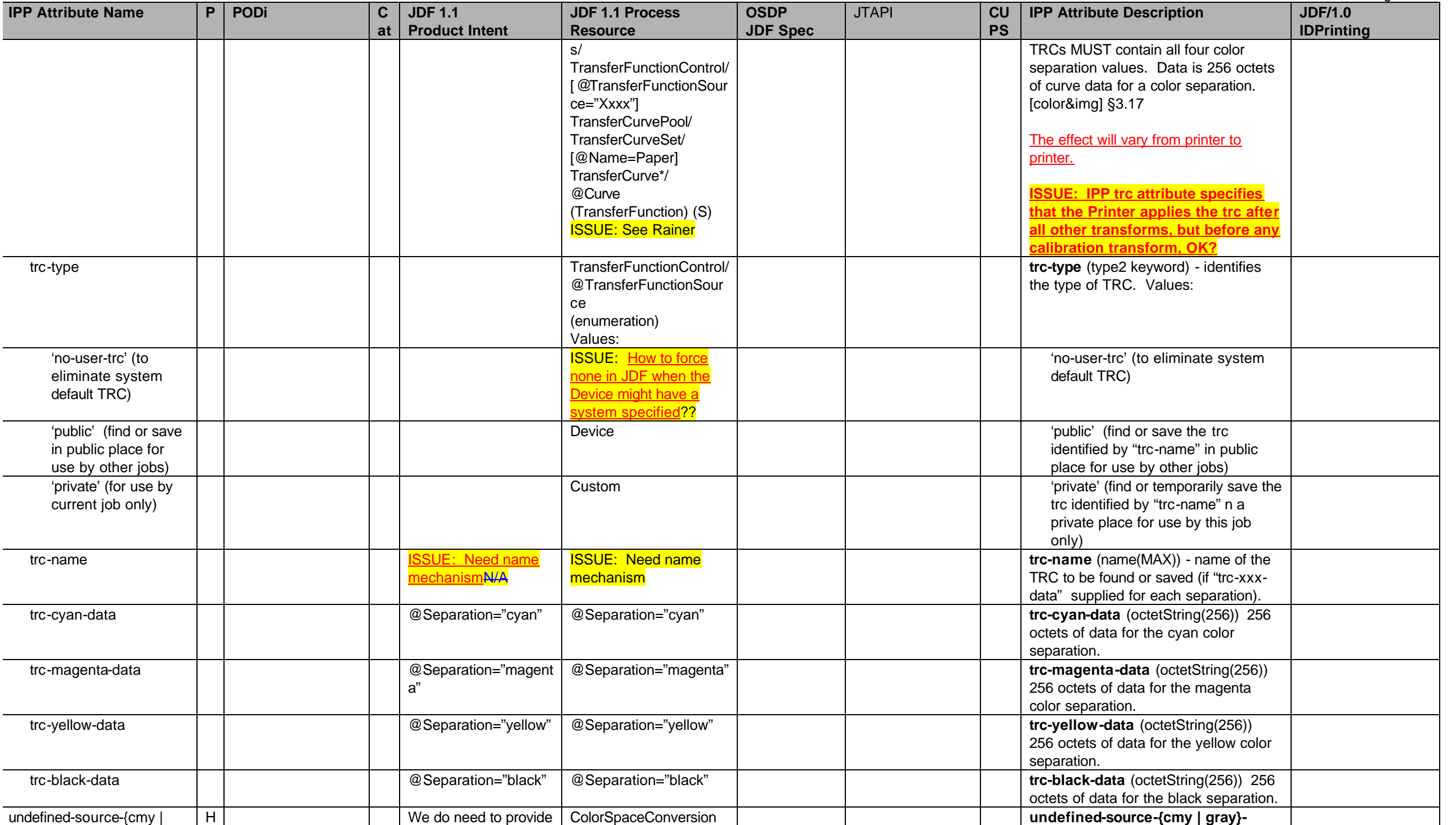

## Page 74 of 91

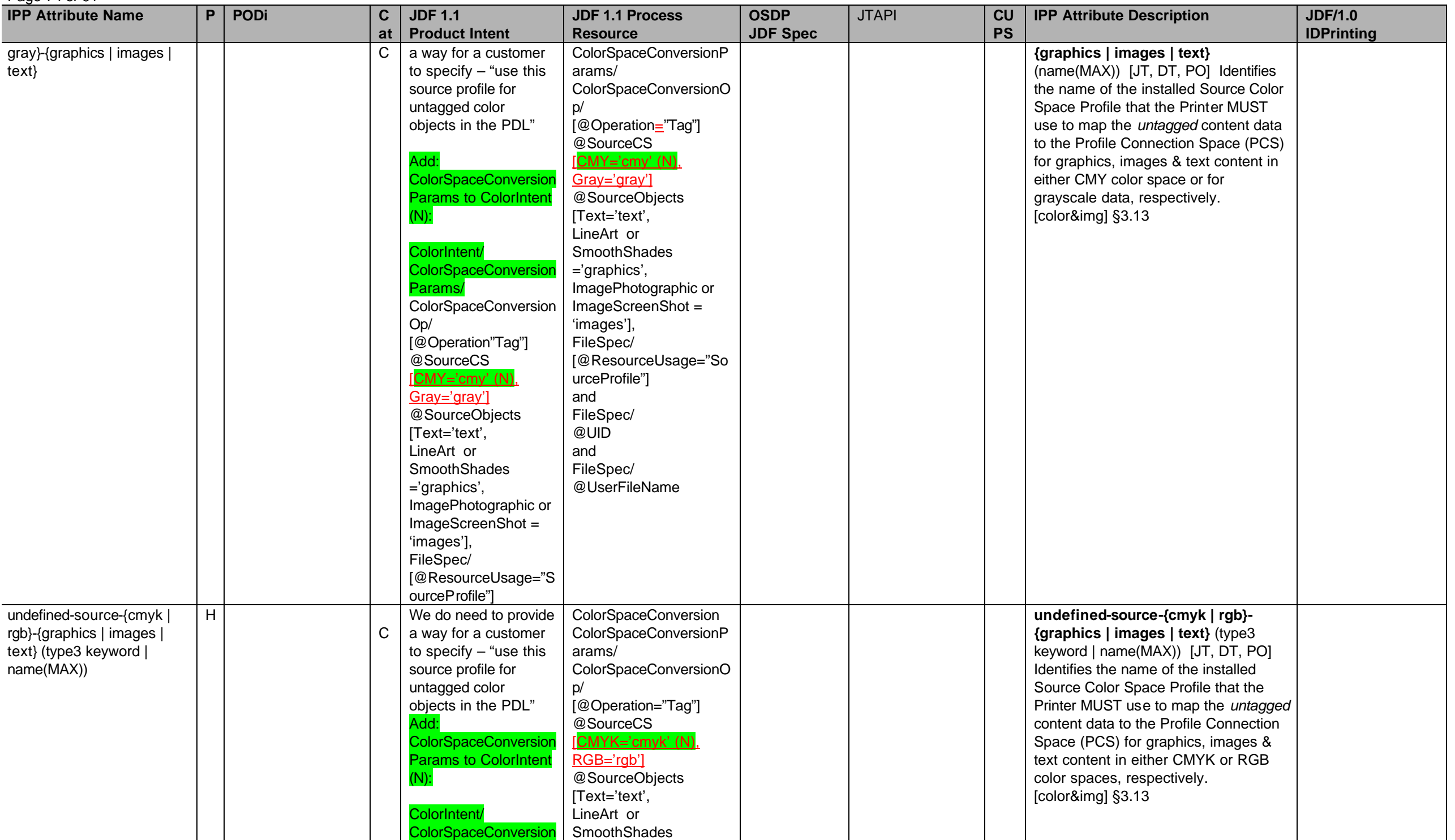

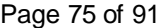

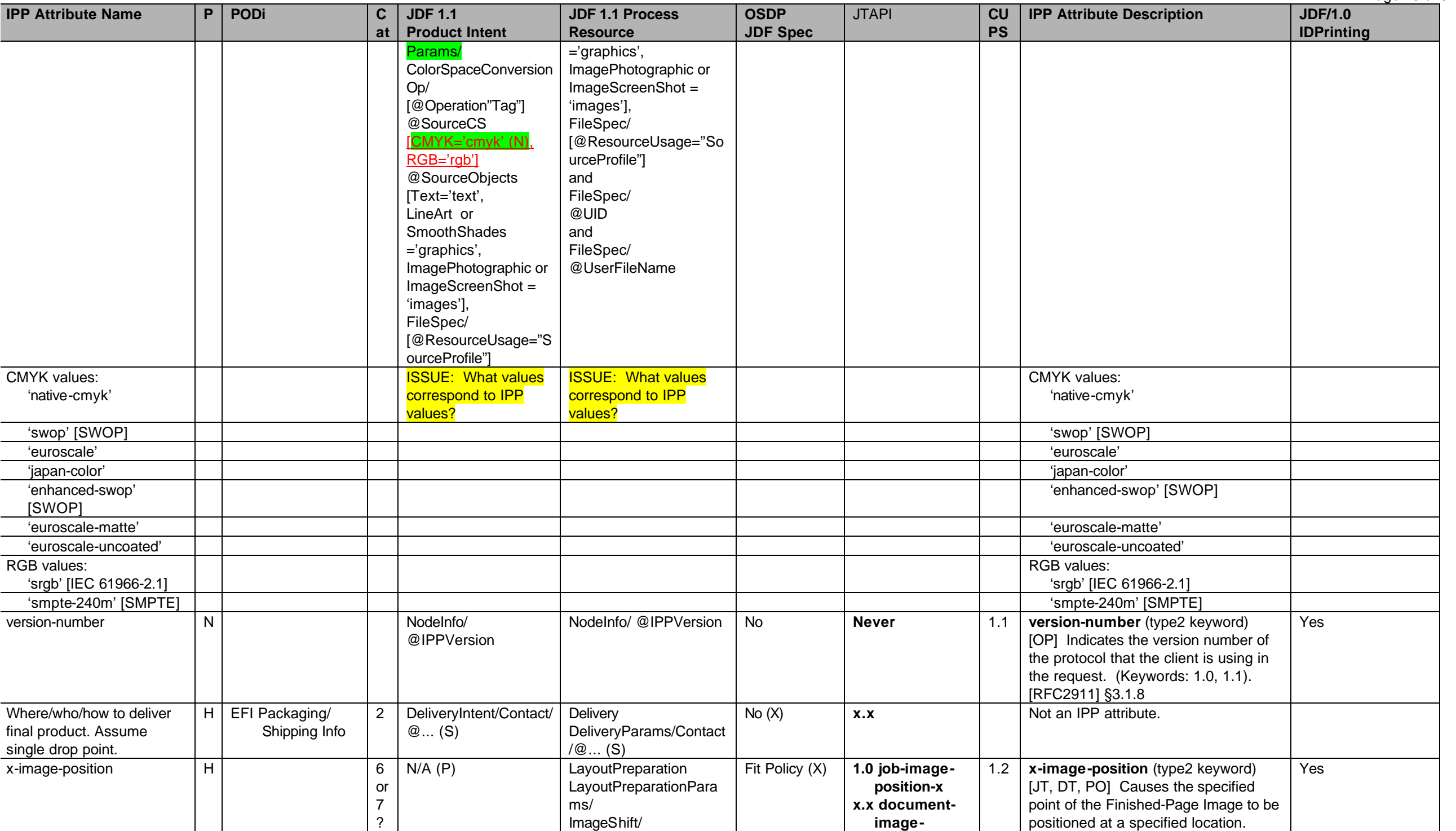

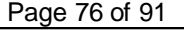

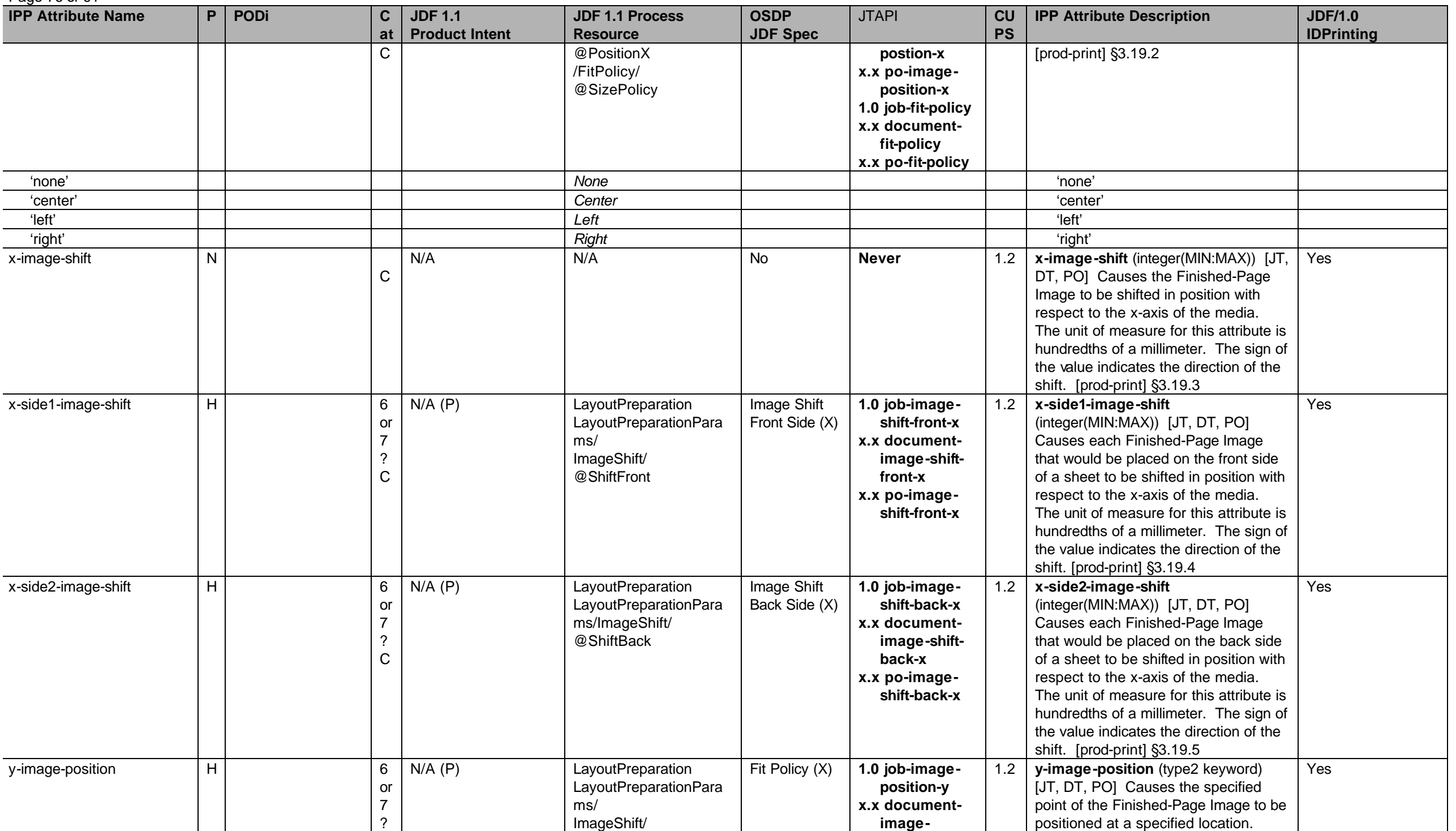

Page 77 of 91

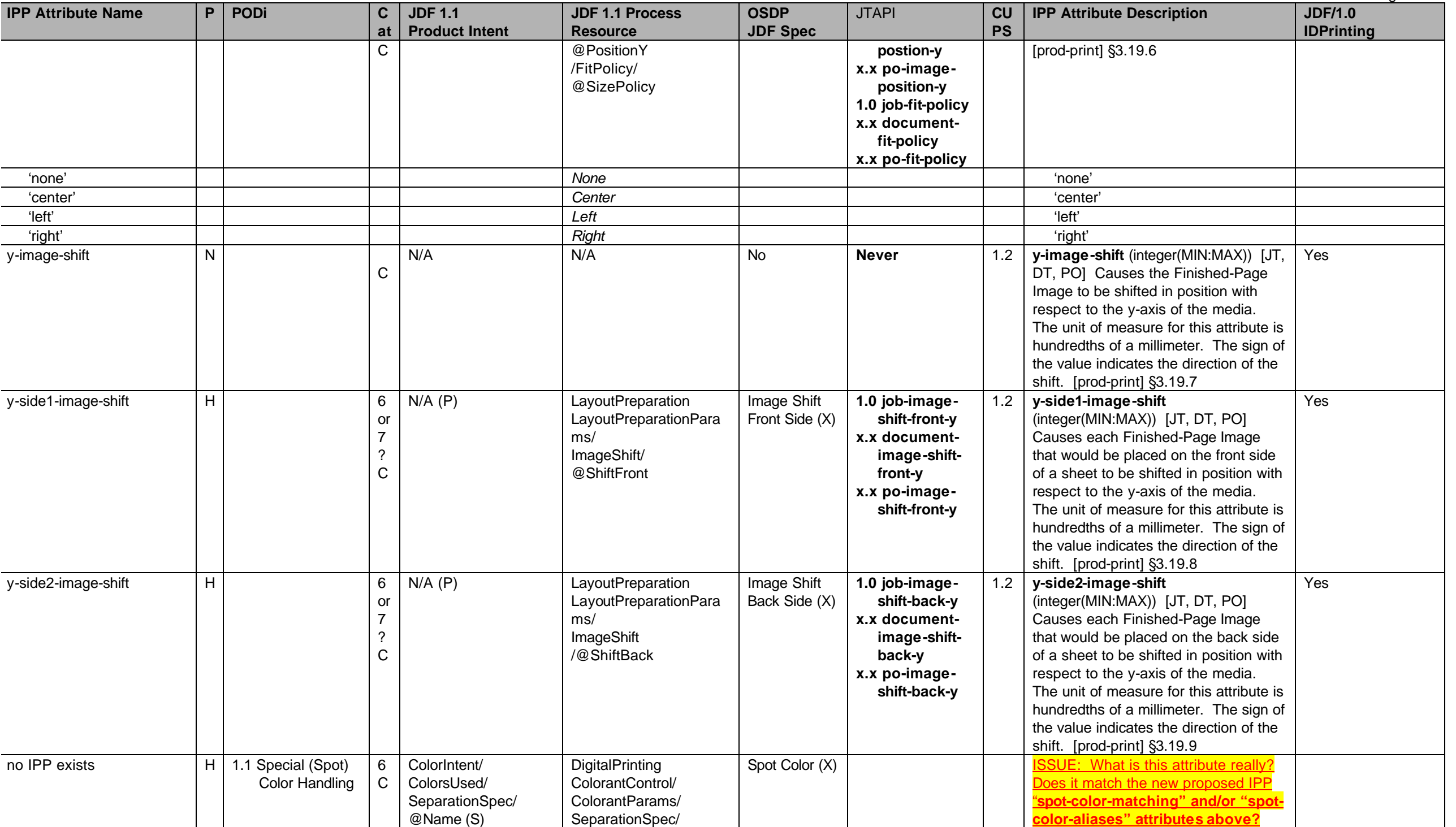

# Page 78 of 91

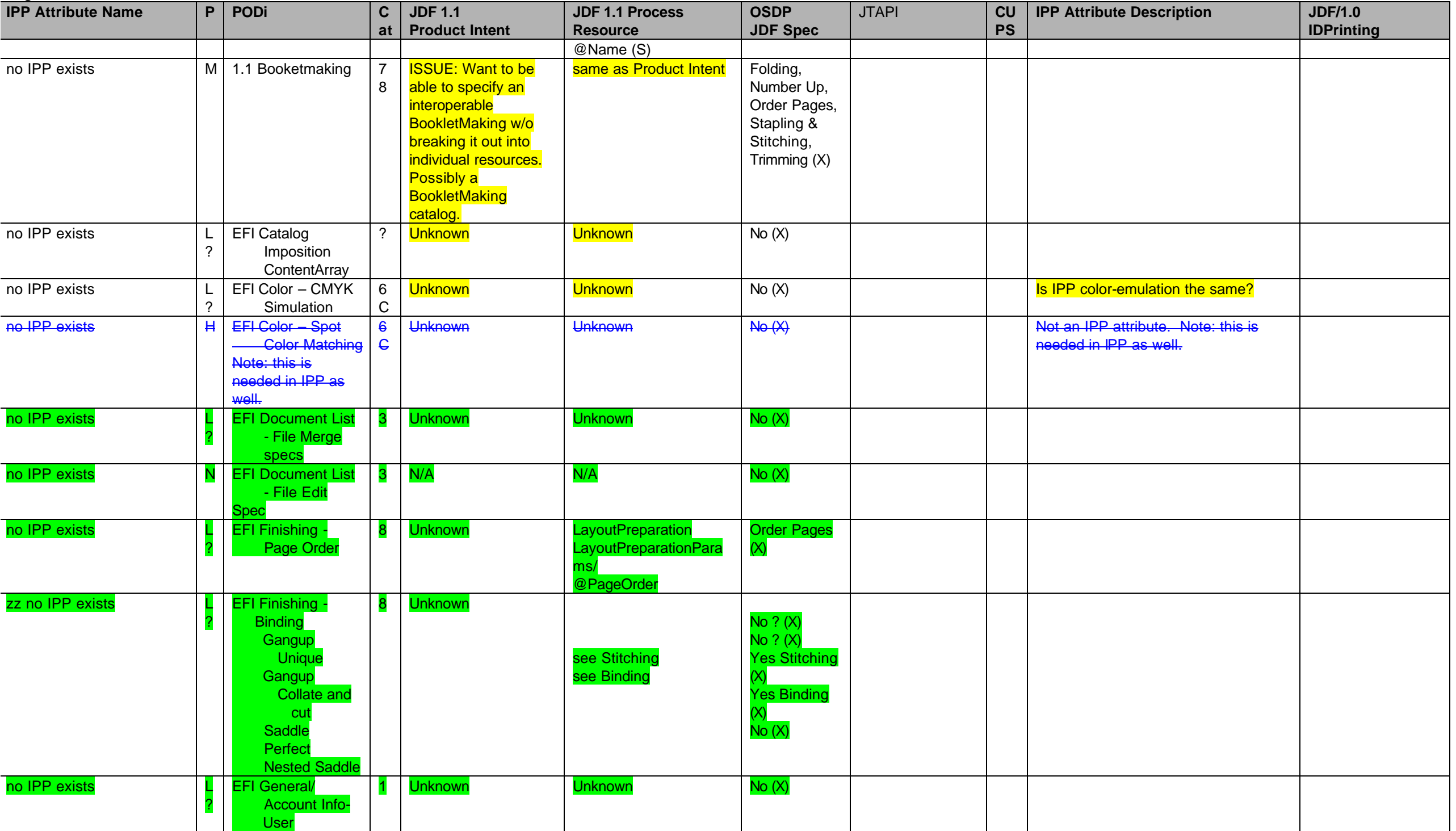

Page 79 of 91

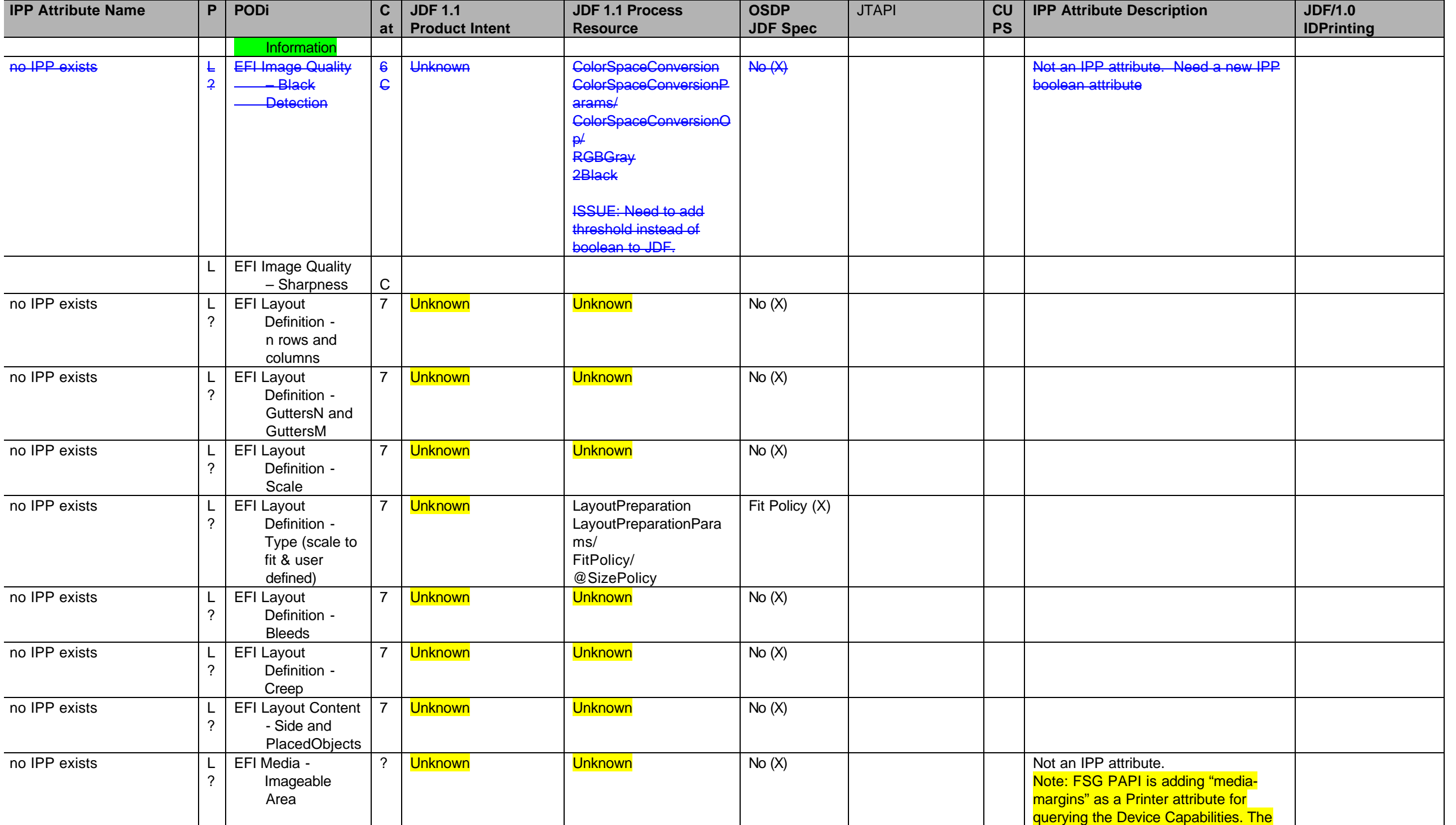

## Page 80 of 91

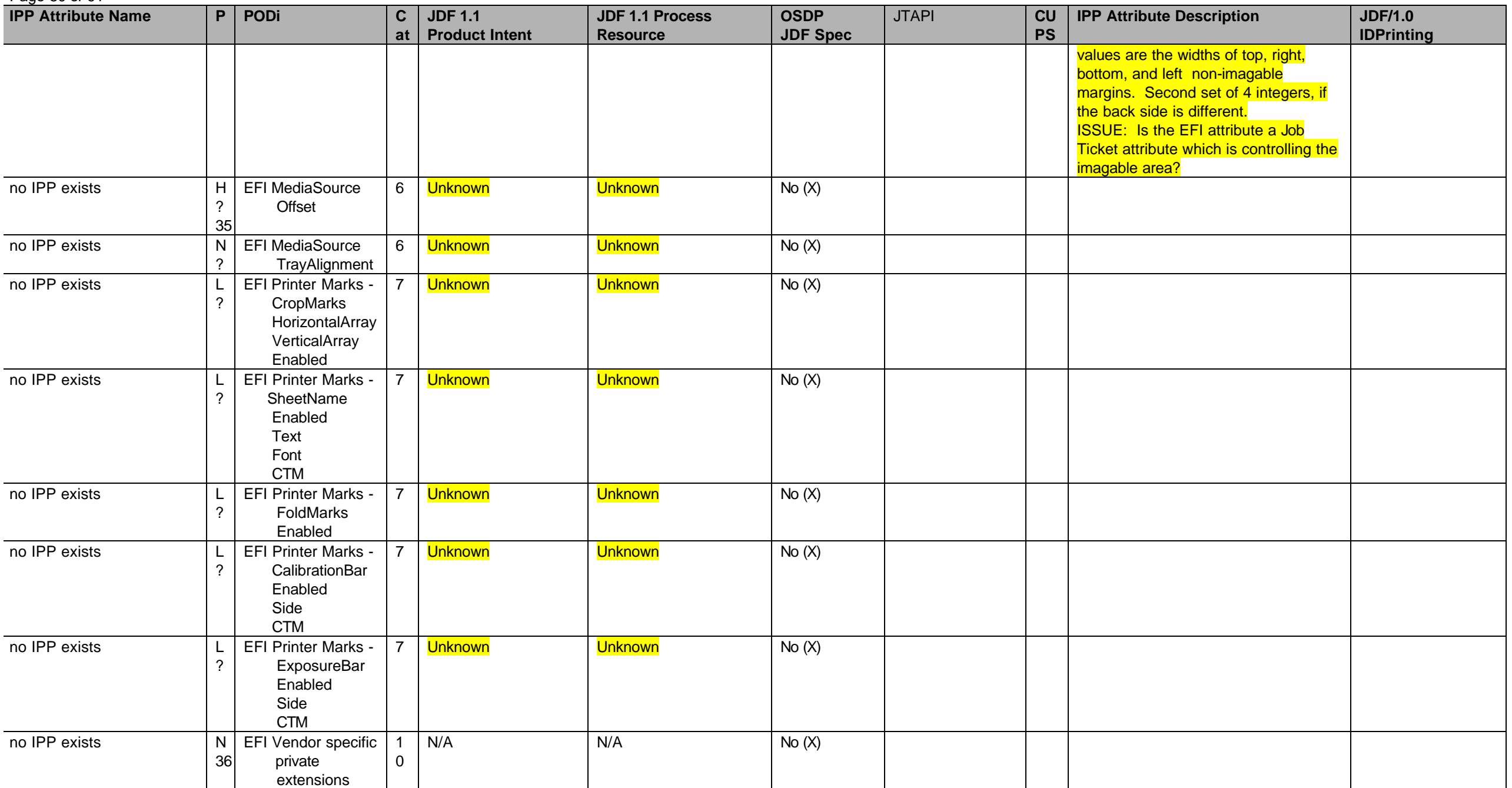

 $35$  Can this be accomplished by shifting the image using the image-shift attributes?

 $36$  Describe in spec how vendor-specific extensions should be handled.

## **2 Proposed clarifications and extensions to JDF/1.1 for JDF/1.2 needed by the Product Intent and/or Process Resource mappings**

Table 3 and Table 4 contain a copy-summary of the proposed clarifications and extensions to JDF/1.1 for inclusion in JDF/1.2 as needed by the Product Intent and/or Process Resource mappings. To see all of the details of the extension use the IPP reference to find the entry in Table 2 - IPP Attribute Mapping Table. As agreements are reached on extenstions and clarifications both Table 2 and Table 3 and Table 4 are updated. The purpose of Table 3 and Table 4 is have a simple way to keep track of the *status* of the proposed clarifications and extensions. The edited version of the JDF/1.1a spec with the proposed extension can be found: ftp://ftp.pwg.org/pwg/fsg/jobticket/IPP\_Mapping/ippjdf-mapping-latest.pdf ftp://ftp.pwg.org/pwg/fsg/jobticket/IPP\_Mapping/ippjdf-mapping-latest.doc

The "JDF Status" columns indicate the level of agreement and action: JDF/1.1 (already in JDF/1.1), Proposed, Agreed, Edited (in JDF/1.2 input to FrameMaker), Checked (in JDF/1.2 FrameMaker).

## **Table 3 - Proposed clarifications and extensions to JDF/1.1 for JDF/1.2 needed by the** *Product Intent* **Resources**

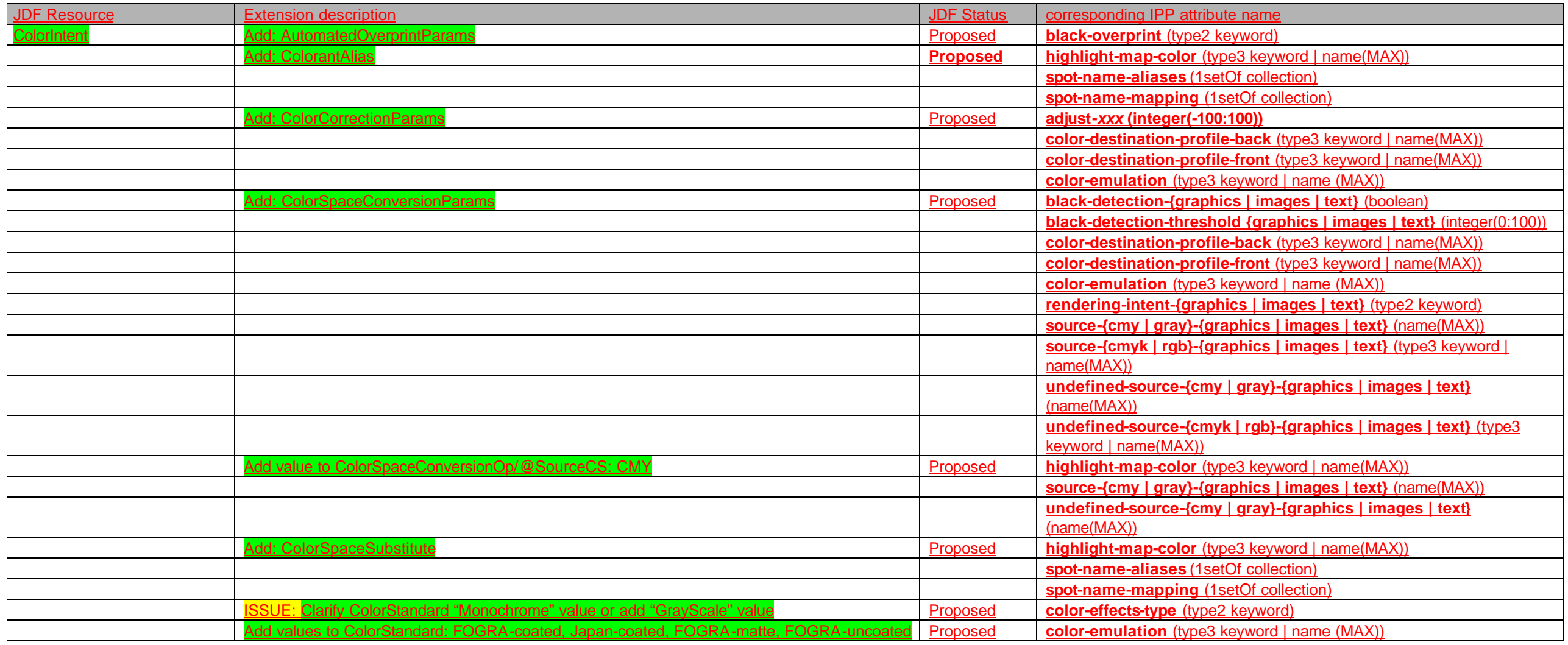

Page 82 of 91

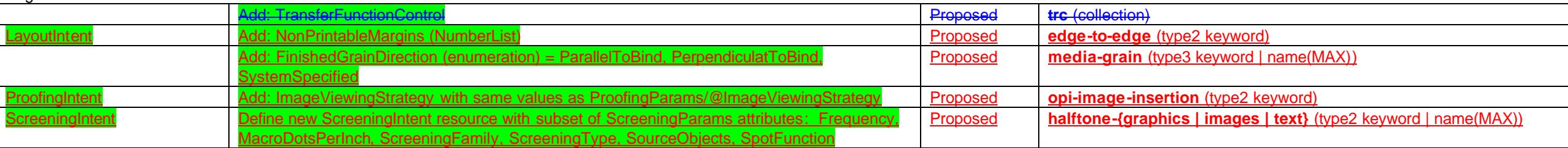

## **Table 4 - Proposed clarifications and extensions to JDF/1.1 for JDF/1.2 needed by the** *Process* **Resources**

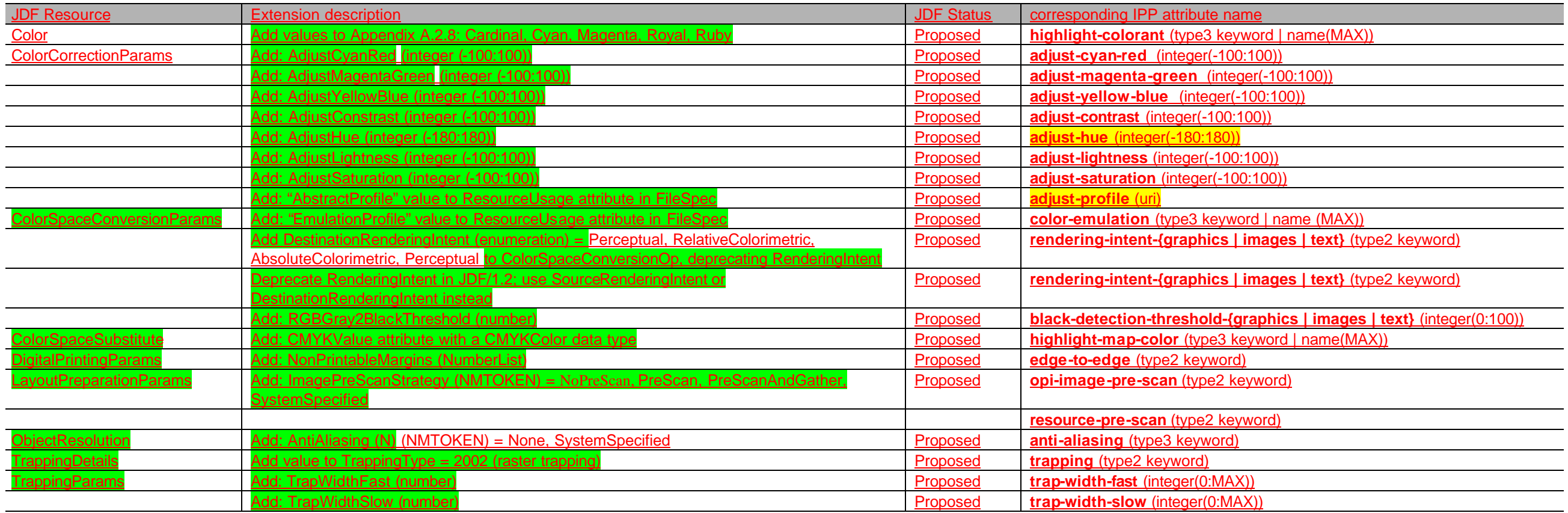

# **3 Suggested extensions to IPP needed by the JDF Product Intent and/or Process Resource subset chosen**

Table 5 lists the suggested extensions to the IPP Color & Imaging Specification needed by the JDF Product Intent and/or Process Resource subset chosen. See the indicated attribute name and IPP Description columns in Table 2 - IPP Attribute Mapping Table for more details. See ftp://ftp.pwg.org/pub/pwg/ipp/new\_COLOR/pwg-ipp-color-and-imaging-latest-rev.doc for the latest specification. The Status column indicates the status of the proposal: Proposed to CIP4/PODi, Agreed by CIP4/PODi: to be proposed to PWG, Proposed to PWG [spec] §n.n, Approved by PWG.

# **Table 5 - Suggested extensions to IPP Color & Imaging Specification needed by the JDF Product Intent and/or Process Resource subset chosen**

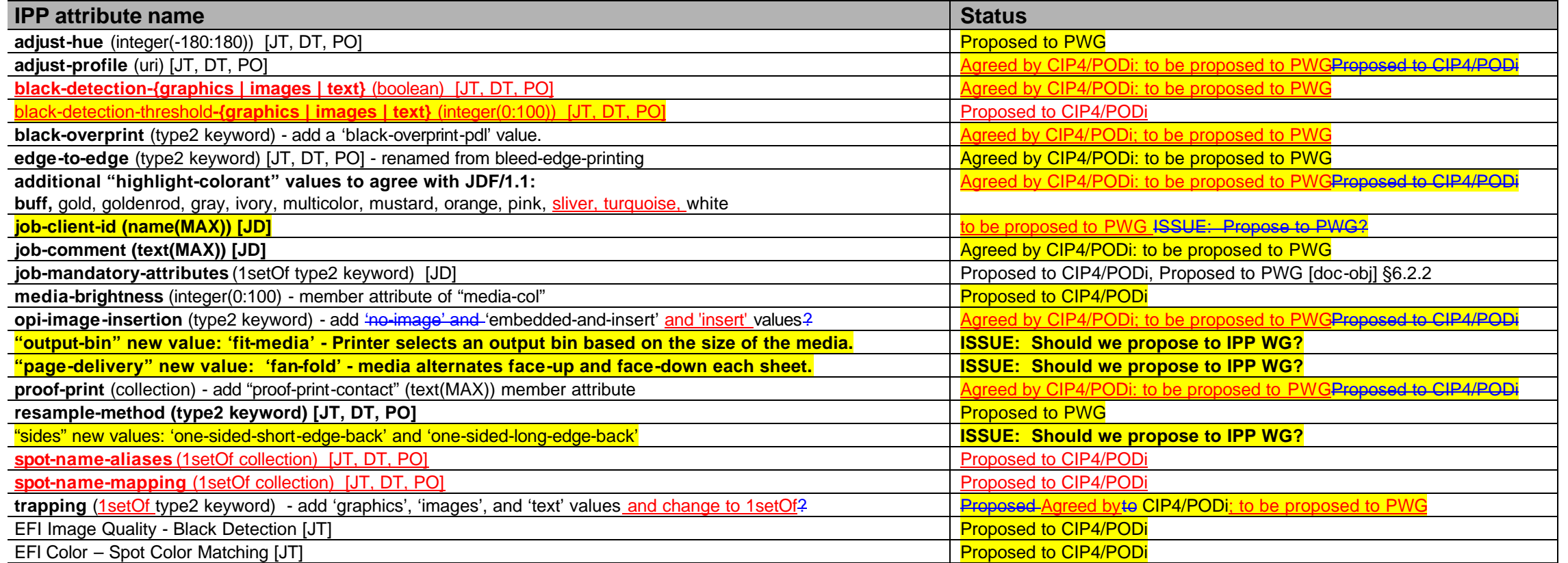

# **4 CUPS Job Template extensions to IPP**

The following attributes are listed in the "CUPS Implementation of IPP" document as CUPS extension Job Template attributes:

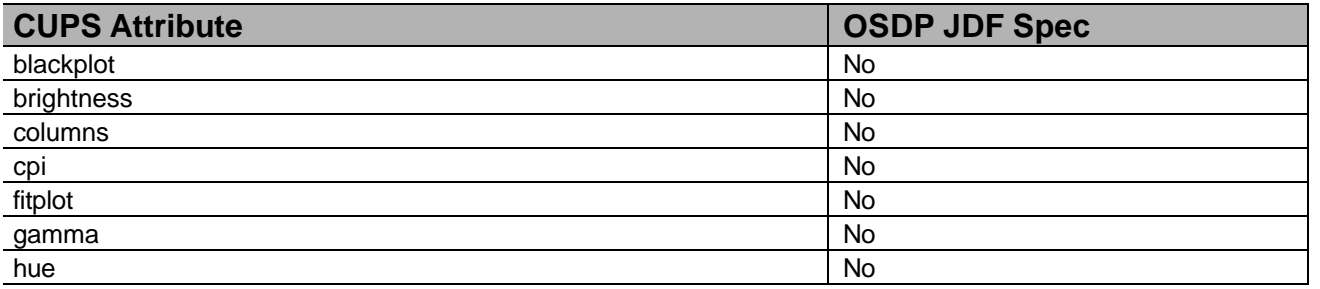

# **Table 6 - CUPS Job Template extensions to IPP**

## Page 84 of 91

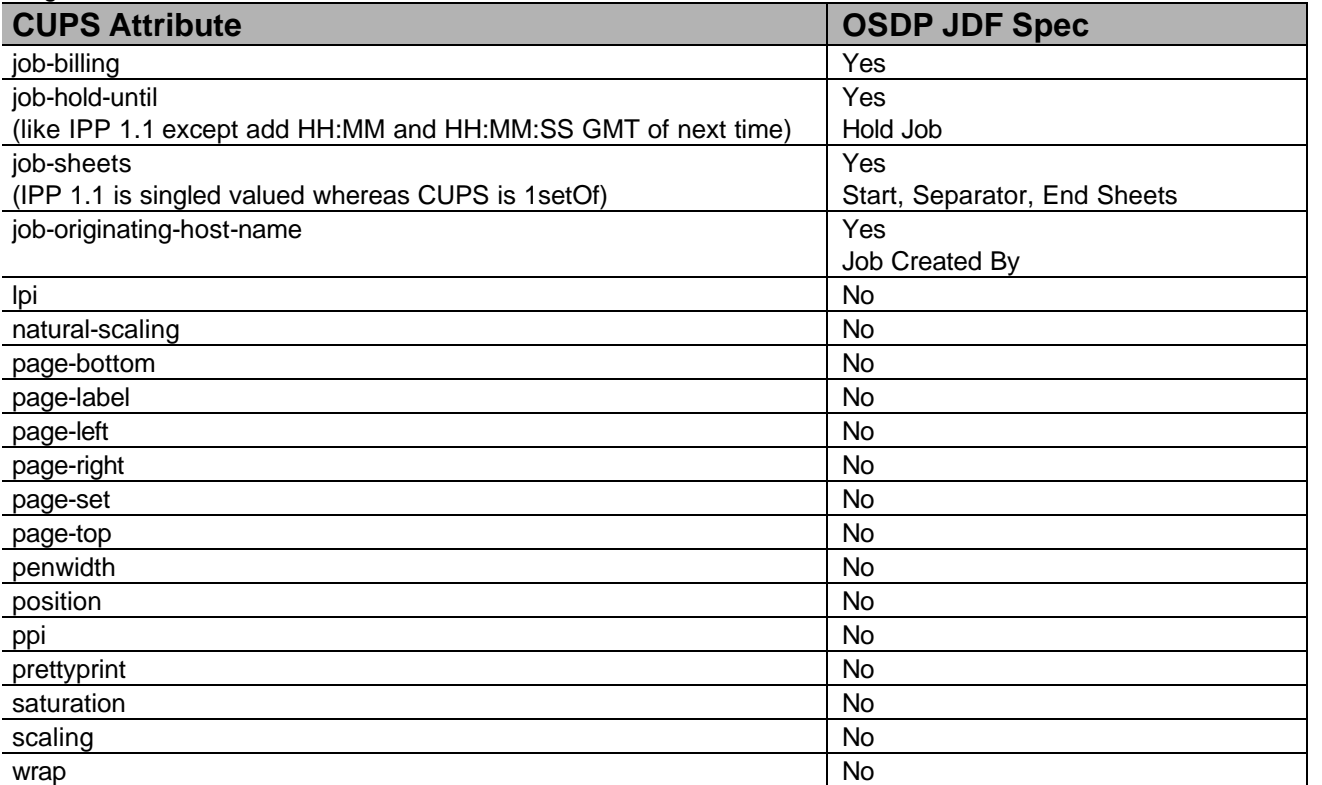

# **5 Attributes for the proposed PDC document**

The following attributes are listed in the proposed PDC Document:

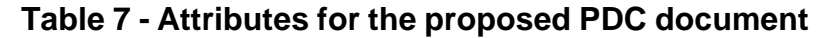

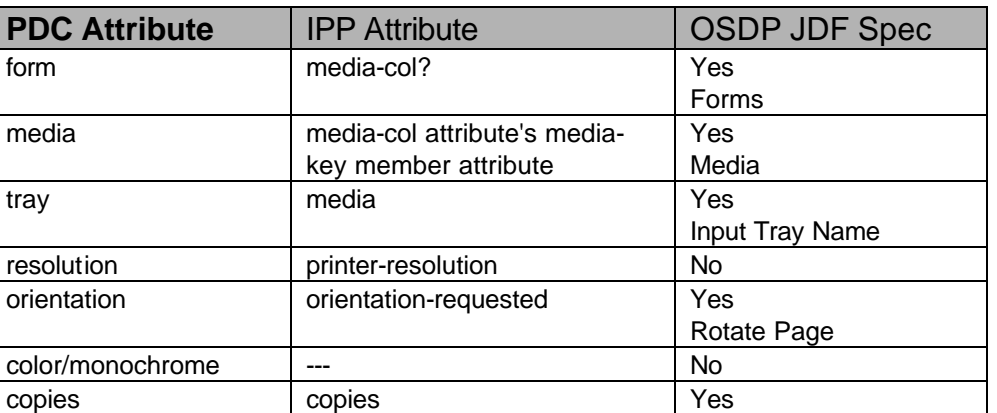

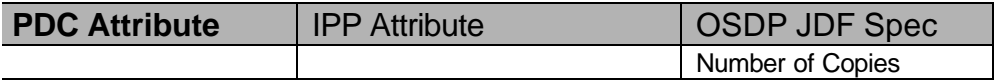

### **6 References**

#### [adm-ops]

Kugler, C, Hastings, T., Lewis, H., "Internet Printing Protocol (IPP): Job and Printer Administrative Operations", <draft-ietf-ipp-adm-ops-03.txt>, July 17, 2001.

### [color&img]

Hastings, T., and D. Fullman, "Internet Printing Protocol (IPP): Color and Imaging Attributes", ftp://ftp.pwg.org/pub/pwg/ipp/new COLOR/pwg5100.8-D01-020118.pdf, work in progress, October 18, 2002.

### CUPS

Common UNIX Printing System, http://www.cups.org/.

### [doc-obj]

Hastings, T., and P. Zehler, "Internet Printing Protocol (IPP): Document Object", September 27, 2002, ftp://ftp.pwg.org/pub/pwg/ipp/new\_DOC/IPP-Document-Object.doc, .pdf, .rtf work in progress to become IEEE-ISTO 5100.5-2001.

## [EFI]

EFI Job Ticket Proposal 2002.

### [finishing] IEEE-ISTO 5100.1-2001

"Internet Printing Protocol (IPP): "finishings" attribute values extension", Hastings, T., and D. Fullman, February 5, 2001, ftp://ftp.pwg.org/pub/pwg/standards/pwg5100.1.pdf

#### [finishing2]

Hastings, T. and D. Fullman, "Proposed Update to IEEE-ISTO 5100.1 Internet Printing Protocol (IPP): "finishings" extension", ftp://ftp.pwg.org/pub/pwg/ipp/new\_VAL/pwg-ipp-finishings-latest.pdf, work in progress, October 30, 2002.

#### [IEC61966-2.1]

"Colour measurement and management in multimedia systems and equipment", Part 2.1 of IEC 61966; Colour Management in Multimedia systems.

## [JTAPI]

Job Ticket API Design currently being developed by the Free Standards Group (FSG) Open Print Job Ticket Working Group – September 2002

#### [OPI]

"Open Prepress Interface (OPI)", Open Prepress Interchange Specification Version 2.0, Technical Note 5660, January 19, 2000, http://partners.adobe.com/asn/developer/PDFS/TN/5660.OPI\_2.0.pdf and Open Prepress Interchange Specification 1.3, September 22, 1993, http://partners.adobe.com/asn/developer/PDFS/TN/OPI\_13.pdf

## [OSDP]

"Open Source Digital Printing Job Ticket", Claudia Alimpich, version 1.2.

#### [override] IEEE-ISTO 5100.4-2001

"Internet Printing Protocol (IPP): Override Attributes for Documents and Pages", Herriot, R., and K. Ocke, February 7, 2001, ftp://ftp.pwg.org/pub/pwg/standards/pwg5100.4.pdf

#### Page 86 of 91

#### [output-bin] IEEE-ISTO 5100.2-2001

"Internet Printing Protocol (IPP): output-bin attribute extension", Hastings, T., and R. Bergman, February 7, 2001, ftp://ftp.pwg.org/pub/pwg/standards/pwg5100.2.pdf

### [PDF]

Adobe Portable Document Format (PDF), version 1.4, Adobe Systems, "PDF Reference, third edition, Adobe Portable Document Format Version 1.4", Addison-Wesley, December 2001, http://partners.adobe.com/asn/developer/acrosdk/docs/filefmtspecs/PDFReference.pdf. Also see errata: http://partners.adobe.com/asn/developer/acrosdk/docs/PDF14errata.txt. Previous version: version 1.3, March 11, 1999. See http://www.pdfzone.com/resources/pdfspec13.html

#### [PostScript]

PostScript ® Level 3 Reference Manual. http://www.adobe.com/products/postscript/main.html

#### [prod-print] IEEE-ISTO 5100.3-2001

"Internet Printing Protocol (IPP): Production Printing Attributes - Set1", Ocke, K., and T. Hastings, February 12, 2001, ftp://ftp.pwg.org/pub/pwg/standards/pwg5100.3.pdf

#### [prod-print2]

Hastings, T., and D. Fullman, "Internet Printing Protocol (IPP): Production Printing Attributes - Set 2", to become a PWG IEEE-ISTO standard, work in progress, August 21, 2002, ftp://ftp.pwg.org/pub/pwg/ipp/new\_PPE/pwg-ipp-prod-print-set2-draft-v0\_1-020821.pdf.

#### [pwg5101.1]

IEEE-ISTO 5101-2002, "The Printer Working Group Standard for Media Standardized Names, 26 February 2002, ftp://ftp.pwg.org/pub/pwg/standards/pwg5101.1.pdf.

#### RFC 2910 [mod]

Herriot, R., Butler, S., Moore, P., Tuner, R., "Internet Printing Protocol/1.1: Encoding and Transport", RFC 2910, September 2000.

#### RFC 2911 [pro]

R. deBry, T. Hastings, R. Herriot, S. Isaacson, P. Powell, "Internet Printing Protocol/1.1: Model and Semantics", RFC 2911, September 2000.

### RFC 3380 [set-ops]

Hastings, T., Herriot, R., Kugler, C., and H. Lewis, "Internet Printing Protocol (IPP): Job and Printer Set Operations", RFC 3380, September 2002.

#### RFC 3381 [job-prog]

Hastings, T., Lewis, H., and R. Bergman, "Internet Printing Protocol (IPP): Job Progress Attributes", RFC 3381, September 2002.

#### RFC 3382 [coll]

deBry, R., Hastings, T., Herriot, R., Ocke, K., and P. Zehler, "Internet Printing Protocol (IPP): The 'collection' attribute syntax", RFC 3382, September 2002.

#### [SMPTE]

Standard 240m of the Society of Motion Picture and Television Engineers.

## [SWOP]

Specifications for Web Offset Publications. See "SWOP" in the Terminology section. See also www.swop.org and www.color.org/overview.html.

# **7 Change Log**

Summary of changes in reverse chronological order:

# **7.1 Changes to make version 0.4, September 28, 2002:**

- 1. Added Brief Descriptions of all of the IPP attributes.
- 2. Added the IPP attributes in [prod-print2] and [doc-obj].
- 3. Re-calculated the percentages of IPP covered in the mappings by counting all collection member attributes as well as the top level attributes.

# **7.2 Changes to make version 0.3, September 24, 2002:**

- 1. Added Product Intent mapping.
- 2. Added the percentages of IPP covered by the other mappings.

# **7.3 Changes to make version 0.5, October 5, 2002:**

- 1. Added PODi column
- 2. Updated OSDP JDF Spec column to include (X) per PODi meeting
- 3. Started updating JTAPI column per 01Oct FSG Job Ticket working group meetings (updated up through cover-front)
- 4. Added JDF Process Resource column and updated per OSDP JDF Spec

# **7.4 Changes to make version 0.6 October 14, 2002:**

- 1. Added (Mn) notation to indicate the attributes for which "multi-document-handling" only affects page numbering (job as a whole or each individual document).
- 2. Corrected the attributes flagged with (M).
- 3. Clarified that "media" and "media-col" are input media to the Printer, not output finished product media.
- 4. Started reviewing (X) in OSDP JDF Spec column during Digital Printing working group meeting at GraphExpo on 10/9 (reviewed up through last-document).

# **7.5 Changes to make version 0.7, October 16, 2002:**

- 1. Instead of deprecating "**ipp-attribute-fidelity**", made it work with the new "**job-mandatory-attributes**".
- 2. In "**job-mandatory-attributes**", added way to specify the member attribute in a collection attribute ("attr-name.member-name").
- 3. Fixed "**pages-per-subset"** as Job level only. Clarified that it combines all Input Documents into a single contiguous Input-Pages stream and then subsetts the stream into Output Documents. Fixed the reference.
- 4. Finished reviewing (X) in OSDP JDF Spec column during 15Oct Digital Printing working group meeting.
- 5. Continued updating JTAPI column per 15Oct FSG Job Ticket working group meetings (updated up through jog-offset).
- 6. Moved descriptions of (S), (M), (Mn), (X) keys into Column heading Description table.
- 7. Added descriptions of categories to Column heading Description table for PODi column.
- **7.6 Changes to make version 0.8, October 18, 2002:**
	- 1. Added Cat column and assigned a category to each feature/function in table during combined 18Oct PODi/CIP4 Digital Printing working group meeting.
	- 2. Removed IPP Spec column from table because the information is available in the Brief Description of IPP attributes section.

#### Page 88 of 91

## **7.7 Changes to make version 0.9, October 28, 2002:**

- 1. Continued updating JTAPI column per 22 Oct FSG Job Ticket working group meetings (updated up through job-k-octets).
- 2. Added Priority column and assigned a priority to each feature/function in table during combined 28Oct PODi/CIP4 Digital Printing working group meeting.

## **7.8 Changes to make version 0.90 (0.10), November 01, 2002:**

- 1. Added Medium Priority.
- 2. Added N/A and Unknown for JDF 1.1 Product Intent and JDF 1.1 Process Resouce columns.
- 3. Per 10/30 PODi meeting, changed Priority of job-priority, media-back-coating, media-front-coating, media-recycled, media-grain, media-tooth, media-thickness, output-bin, print-quality to Medium.
- 4. Continued updating JTAPI column per 29 Oct FSG Job Ticket working group meeting (updated up through number-up)
- 5. Added IPP Attribute Description column and moved descriptions from end of document to table.
- 6. Added some fold, bind, and punch enum values from [finishing2].
- 7. Clarified that left, top, right, and bottom in attribute values and descriptions mean as if the document were portrait, i.e., left means the y-axis which is always the long edge and bottom means the x-axis which is always the short edge.

## **7.9 Changes to make version 0.91 (0.11), November 08, 2002:**

- 1. Filled in JDF Product Intent and JDF Process columns for High Priority features/functions per PODi JT meeting in SF on 04 and 05 Nov.
- 2. Added new (S), (P) and (N) keys for JDF Product Intent and JDF Process columns.
- 3. Continued updating JTAPI column per 07 Nov FSG Job Ticket working group meeting (updated up through sides)

## **7.10 Changes to make version 0.92 (0.12), November 18, 2002:**

- 1. Finished updating JTAPI column per 12 Nov FSG Job Ticket working group meeting
- 2. Added name of process that resource in JDF 1.1 Process Resource column is input to or output from.
- 3. Added the IPP Color and Imaging Job Template attributes and their descriptions.

## **7.11 Changes to make version 0.93 (0.13), November 18, 2002:**

- 1. Merged some of the IPP color and EFI values together needs review by EFI and prioritization.
- 2. Explained the {} notation in the color and imaging attributes in the column heading descriptions up front.

## **7.12 Changes to make version 0.94 (0.14), November 28, 2002:**

- 1. For Process Resource mapping, added the notation that several Processes are separated by commas (,) when the Resource is used by more than one Process.
- 2. Sorted all of the attributes, including the IPP color and imaging. Made all finishing attributes have "finishings" in column 1 so sort together.
- 3. Added the following attributes along with their Product Intent and Process mappings: media-brightness, original-requesting-user-name.
- 4. Merged the following EFI attributes with their corresponding IPP attributes: EFI Image Quality Contrast -> adjust-contrast; EFI Image Quality Brightness -> adjust-lightness; EFI Image Quality Sharpness -> anti-aliasing; 1.1 ColorMode EFI Color - Color Mode -> color-effects-type; 1.1 Screen EFI Image Quality - Screening -> halftone-{graphics | images | text}; EFI Color – Rendering Style -> rendering-intent-{graphics] images| text}; EFI Color – RGB Source -> source-{cmyk | rgb}-{graphics | images | text}; EFI Image Quality - Trapping -> trapping.
- 5. Added prioritization for all of the IPP color and imaging attributes mostly high needs review by the PODi/CIP4 WGs.
- 6. Changed the priority of EFI Color Spot Color Matching from Low to High (need IPP attribute for that too).
- 7. Added Product Intent mappings for: color-emulation, imposition-template, highlight-colorant, job-accounting-sheets, job-error-sheet, media-brightness, orientation-requested, original-requesting-user-name.
- 8. Added the Process Resource mappings for: color-depth-yyy, color-destination-profile-back, color-destination-profile-front, color-emulation, date-time-at-completed, date-time-at-processing, font-name-requested, highlight-colorant, highlight-map-color, imposition-template, job-accounting-sheets, job-error-sheet, job-state, job-state-message, media-brightness, media-grain, opi-image-insertion, opi-image-pre-scan, orientationrequested, original-requesting-user-name, printer-resolution, print-quality, rendering-intent-{graphics| images| text}, resource-cleanup, source-{cmy | gray}-{graphics | images | text}, source-{cmyk | rgb}-{graphics | images | text} (type3 keyword | name(MAX)), trapping, trap-width-fast, trap-width-slow, trc, EFI Image Quality - Black Detection.
- 9. Added **Error! Reference source not found.** which contains suggested extensions to JDF/1.1 for JDF/1.2 needed by Product Intent and Process Resource mappings.
- 10. Fixed the following Product Intent and/or Process Resource mappings: attributes-charset, attributes-natural-language, color-effects-type, compression, copies, document-uri, job-hold-until, job-sheet-message, proofprint, printer-uri, requesting-user-name, separator-sheets, source-{cmy | gray}-{graphics | images | text}, source-{cmyk | rgb}-{graphics | images | text} (type3 keyword | name(MAX)).
- 11. Added or Improved the IPP Description for: black-overprint, color-effects-type, halftone-{graphics | images | text}, job-printer-uri, trapping.
- 12. Clarified that IPP "trapping" is talking about in-RIP trapping, while JDF is talking about PDL trapping, so a JDF boolean attribute extension is needed to control in-RIP trapping.
- 13. Updated the percentages of each type of attribute in the Legend Table at the beginning of section 1.

#### **7.13 Changes to make version 0.95 (0.15), December 02, 2002:**

1. Fixed typos in JTAPI column

#### **7.14 Changes to make version 0.96 (0.17), December 03, 2002:**

- 1. Added ISSUE for adjust-xxx attributes to have smaller group discuss and decide what makes sense to support.
- 2. Changed JDF Intent and Process proposed syntax for bleed-edge-printing.
- 3. Changed black-overprint description back to previous description without PostScript reference.
- 4. Added ISSUE for trapping attribute to add raster-based trapping controls to JDF.

#### **7.15 Changes to make version 0.97 (0.18), December 06, 2002:**

The following changes were made as a result of the PWG Semantic Model review, December 5, and the joint CIP4 Digital Printing WG, CIP4 Color Workflow WG, PODi Job Ticketing WG, and the FSG JTAPI review, December 6:

- 1. Clarified that we will still review proposed JDF/1.2 extensions for Medium priority attributes, so that they can get into JDF/1.2. But we will not review proposed JDF extensions for Low and Never Priority attributes, since they are not planned to get into JDF/1.2
- 2. "adjust-xxx": After a lot of discussion of all of the "adjust-xxx" attributes, we separated the simple quick and dirty integer knob attributes from a single ICC Abstract Profile **for Preference Adjustment** attribute.
- 3. "adjust-xxx": Changed the Process Resource column to new (N) integer (-100:100) attributes: @ColorCorrectionParams/@CyanRed, @MagentaGreen, @YellowBlue, @Constrast, @Hue integer(-180:180), @Lightness, @Saturation.
- 4. "adjust-xxx": Changed the Product Intent column to  $(P)$ .
- 5. "adjust-xxx": We changed the "adjust-xxx" attributes priorities from Medium to High (except for the new "adjust-hue" attribute) and the ICC Abstract Profile for Preferential Adjustment remains Medium.
- 6. "adjust-xxx": The "adjust-xxx" integer knob attributes can be used in a Product Intent context using the Process Resource. So its flagged with the (P) indicator.
- 7. "anti-aliasing": We removed the EFI Image Quality Sharpness from the PODi column and added it at the end. EFI Sharpness isn't anti-aliasing.
- 8. "anti-aliasing": Changed the Product Intent column from Unknown to (P).
- 9. "black-overprint": Changed the Product Intent column from (N) to (P).

#### Page 90 of 91

- 10. "black-overprint": Added 'black-overprint-pdl' as a third value for the IPP "black-overprint" attribute, which defers to the PDL setting for black overprint.
- 11. "black-overprint": Clarified that the Process Resource column will not provide a mapping for the 'black-overprint-off" value of IPP "black-overprint" since it doesn't seem useful to turn off the overprint on in the PDL.
- 12. "bleed-edge-printing": Renamed this to "edge-to-edge" printing, since bleed involves trimming/cutting off some of the bled area, but IPP is dealing with printing into the unprintable area. Will propose the same change to IPP.
- 13. "edge-to-edge-printing": Added this attribute with a JDF Product Intent mapping of LayoutIntent/@NonPrintableMargins (N) and a JDF Process Resource mapping of DigitalPrintingParams/@NonPrintableMargins (N).
- 14. "resample-method": Added this attribute from the PWG Semantic Model review of the IPP Color and Imaging attributes. Needs review by the color experts.
- 15. "source-{cmy | gray}-{graphics | images | text}" and "source-{cmyk | rgb}-{graphics | images | text}": Clarified that these attributes relates to the way the data was encoded by the source.
- 16. "EFI Image Quality Sharpness": Added to end of table. Need a description of it.

## **7.16 Changes to make version 0.971 (0.19), December 07, 2002:**

- 1. Changed JDF/1.0 App F to actual JDF/1.0 IDPrinting mapping (not finished yet).
- 2. Reformatted values and member attributes into separate rows in the table so that alignment across the columns in maintained by MS-WORD. Revision marks not used for the IPP values, since they were already in the document. Documented the styles used to achieve indenting of member attributes and values in the Legend Table.
- 3. Copied the agreed extensions in version 0.97 to JDF/1.1 and IPP from Table 2 to **Error! Reference source not found.** and Table 5, respectively.
- 4. Highlighted all of the Unknown entries like this as an indication of where more work is needed.
- 5. Started to put JDF data types on a separate line inside parens in the mapping columns. This reformatting makes it must easier to read.
- 6. Reformatted the XPath so that line breaks occur after each element.

## **7.17 Changes to make version 0.972 (0.20), December 10, 2002:**

1. Updated JTAPI column per 10-Dec-2002 FSG Job Ticket working group meeting to reconcile differences between High Priority column and JTAPI column for JTAPI 1.0.

## **7.18 Changes to make version 0.21, December 16, 2002:**

The following changes were made as a result of the joint CIP4 Digital Printing WG, CIP4 Color Workflow WG, PODi Job Ticketing WG, and the FSG JTAPI review, December 11 and 12:

- 1. Updated JTAPI column per 10-Dec-2002 FSG Job Ticket working group meeting to reconcile differences between High Priority column and JTAPI column for JTAPI 1.0.
- 2. Moved the JDF/1.0 IDPrinting mapping column to be the rightmost, since the least important.
- 3. Defined the Normal JT attr Style for the JT API column, so hanging indent, instead of width sensitive leading spaces.
- 4. Highlighted in green like this each JDF extension for color and made the corresponding change in the JDF/1.1a spec (see file: JDF1.1a-4Sept2002-with-color-ext.doc) and also highlighted it like this.
- 5. Added the following JDF/1.1a process resources to ColorIntent: ColorCorrectionParams, SeparationControlParams, ColorSpaceConversionParams, rather than attaching a process to the Intent Node.
- 6. Added the following new attributes to LayoutIntent: *FinishedGrainDirection and NonPrintableMargins.*
- 7. Filled in many mappings.

# **7.19 Changes to make version 0.22, December 17, 2002:**

The following changes were made as a result of the joint CIP4 Digital Printing WG, CIP4 Color Workflow WG, PODi Job Ticketing WG, and the FSG JTAPI review, Tuesday Dec 17:

- 1. Accepted revision marks immediately after the meeting, Dec 17, so revisions show things I did trying to carryout the agreements reached.
- 2. Clarified that the Printer applies the Adjust IPP attributes anywhere in its workflow in an implementation dependent manner.
- 3. For the new ScreeningIntent resource changed the names of the ScreeningIntent Resource attribute names to be the same as the corresponding ScreeningParams/ScreenSelector Process Resource attributes. The difference is in the data type which is XxxxSpan.
- 4. Changed the AM mapping so that both dpi and lpi IPP values are AM.
- 5. Added SpotFunction to the new ScreeningIntent resource.
- 6. Added the following resources to ColorIntent: AutomatedOverprintParams to use: OverPrintBlackText and OverPrintBlackLineArt
- 7. Added the following resources to ColorIntent: ColorCorrectionParams to use: (7 new) AdjustXxxx, FileSpec
- 8. Added the following resources to ColorIntent: ColorSpaceConversionParams to use: ColorSpaceConversionOp/(Operation, SourceCS, SourceObjects, FileSpec, (new) DestinationRenderingIntent (enumeration))
- 9. Added the following resources to ColorIntent: TransferFunctionControl to use: TransferFunctionSource, Name, Curve, Separation
- 10. Added new color name values to JDF Appendix A.2.8: Cardinal, Cyan, Magenta, Royal, Ruby.
- 11. Added the IPP **spot-color-matching** (1setOf (name(MAX))) attribute with mapping to EFI Spot Color Matching and JDF ColorIntent/ColorantAlias, ColorantControl/ColorantAlias, and ColorantControl/ColorSpaceSubstitute.
- 12. Added the IPP **black-detection-{graphics | images | text}** (boolean) attribute with mapping to EFI Image Quality Black Detection and JDF ColorIntent/ColorSpaceConversionParams/ColorSpaceConversionOp/@RGBGray2Black (boolean) and ColorSpaceConversionParams/ColorSpaceConversionOp/@RGBGray2Black (boolean).
- **7.20 Changes to make version 0.23, December 18, 2002:**
	- 1. Replaced Table 3 with Shortened and simplified Table 3 and Table 4 so JDF resources are listed in alphabetical order with references to the IPP attributes where the detailed extension is listed.

# **7.21 Changes to make version 0.24, January 6, 2003:**

The following changes were made as a result of the joint CIP4 Digital Printing WG, CIP4 Color Workflow WG, PODi Job Ticketing WG, and the FSG JTAPI review, Tuesday December 17, 2002 and Thursday, December 19, 2002:

- Added black-detection-threshold-faraphics | images | text} (integer(0:100)) IPP attribute and its corresponding JDF ColorSpaceConversionParams/ColorSpaceConversionOp/@RGBGrav2BlackThreshold (double) attribute.
- 2. Clarified "highlight-map-color".
- 3. Mapped IPP "print-quality" 'draft', 'normal', and 'high' to ProductionIntent/@PrintPreference 'Fastest', 'Balanced', and 'HighestQuality'
- 4. Added IPP "spot-name-aliases" and "sport-name-mapping" attributes with existing JDF mapping. Both map many to one and can have several target colors.
- 5. Added TrappingType = '2001' for raster trapping.
- 6. Changed the data type of TrappingParams/@TrapWidthSlow and @TrapWidthFast from integer to number, so that a fraction of a pixel can be specified for raster trapping.
- 7. Removed trc from the Product Intent column.